# **CURSO** DE **PROGRAMAÇÃO LINEAR**

# **·MANOEL LUIZ LEÃO .NERON ARRUDA LEONEL**

**PORTO ALEGRE** 1979

# **CURSO DE PROGRAMAÇÃO LINEAR**

- MANOEL LUIZ LEÃO Doutor e Professor Titular, UFRGS
- NERON ARRUDA LEONEL M.Sc., CiAncias da Computação, Analista de Sistemas, UFRGS

# **PORTO ALEGRE 1979**

### **INDICE**

- ----- ------------------ ---------------

INTRODUÇÃO / 7

- 1. A ESTRUTURA BÁSICA DO PROBLEMA DE PROGRAMAÇÃO LINEAR / 9
- 2. O MÉTODO SIMPLEX / 13
	- 2.1. Variáveis livres / 22
	- 2.2. Minimização da função-objetivo / 22
	- 2.3. Resultados anômalos / 26
	- 2.4. Dualidade / 28
- 3. PROGRAMAÇÃO LINEAR EM NÚMEROS INTEIROS / 31
	- 3.1. O Algoritmo de Gomory (ou "dos planos secantes") / 32
	- 3.2. O Algoritmo "Branch and Bound" / 35
	- 3.3. Uma palavra final sobre o estado da arte / 44
- 4. O SIMPLEX COMPACTO / 45

# 5. ANÁLISE PÓS-OTIMIZAÇÃO E O SIMPLEX REVISADO / 53

- 5.1. A Matriz  $\beta$  / 53
- 5.2. Efeitos da modificação nos termos independentes / 55
- 5.3. Efeitos da modificação nos coeficientes da função-objetivo / 59
- 5.4. O Simplex revisado / 62
- 6. OS PROBLEMAS DE TRANSPORTE / 69
	- 6.1. Formulação do problema de transporte / 69
	- 6.2. Solução básica inicial / 71
	- 6.3. Capacidades e demandas desiguais / 71
	- 6.4. Degenerescência / 72
	- 6.5. Métodos de obtenção de uma solução compatível básica inicial viável / 72
		- 6.5.1. Método do "canto noroeste" / 73
		- 6.5.2. Método de Vogel modificado / 75
		- 6.5.3. Método Siro  $-$  Solução inicial de Rodrigues / 75
	- 6.6. Métodos de otimização de solução compatível básica / 79
		- 6.6.1. Método das Alpondras / 80
		- 6.6.2. Método de distribuição modificado (também conhecido como método de Dantzig ou método Modi) / 82
		- 6.6.3. Os problemas de adjudicação ("Assignment problem" distribuição bi-unívoca ou alocação) / 89
- $APÉNDICE 1 Um sistema para resolver problems de$ transporte e adjudicação em computador / 91
- APÊNDICE II Inversão de matrizes o método da eliminação / 95

 $\mathcal{L}^{\text{max}}_{\text{max}}$  $\mathcal{L}^{\text{max}}_{\text{max}}$  , where  $\mathcal{L}^{\text{max}}_{\text{max}}$  $\mathcal{L}(\mathcal{L})$  . The set of  $\mathcal{L}(\mathcal{L})$ 

#### **INTRODUÇAO**

Este texto surgiu, inicialmente, como notas de aula para um curso de extensão universitária que os autores mi nistraram, em 1978, na Universidade Federal do Rio Gran de do Sul, em convênio com a Sociedade de Usuários de Computadores e Equipamentos Subsidiários - SUCESU, bem como de apontamentos oferecidos aos alunos de graduação, nos cursos de Engenharia, Matemática e Administração de Empresas.

A Pesquisa Operacional abrange toda a gama de técnicas e procedimentos de feição matemática e quantitativa, em pregados na solução de problemas de otimização, sempre que se trate de optar entre diferentes formas de utilização de recursos escassos, para assegurar a *"maximiza* ção" de resultados ou a "minimização" de dispêndios.

Entre as técnicas de Pesquisa Operacional, a Programação Linear ocupa posição destacada, seja porque, efetivamente, tem aplicações muito amplas e variadas, seja pe la existência de métodos de solução absolutamente seguros, de natureza universal e de rápida convergência para o resultado final, o que, infelizmente, não é o caso em outros ramos da Pesquisa Operacional, onde, frequentemente, cada problema demanda abordagem distinta, função de sua configuração e estrutura.

Estas características de universalidade e simplicidade, por sua vez, fizeram com que os algoritmos de Programação Linear se prestassem, desde logo e particularmente, às soluções por computador, mesmo porque, apesar da sim plicidade, o vulto das operações de cálculo, para qualquer problema de porte razoável, logo ultrapassa os li mites do que seria razoável enfrentar sem o recurso ao processamento eletrônico de dados.

Não é de admirar, portanto, que a difusão do emprego de com putadores acompanhados de programas oferecidos pelos fã bricantes, haja contribuido para popularizar a Programã<br>ção Linear e outras - técnicas de Pesquisa Operacional. técnicas de Pesquisa Operacional.

ImpÕe-se, pois, que a formação regular de um grande número de profissionais, como os engenheiros, os arquitetos, os economistas, os administradores de empresas e os matemáticos, para citar apenas alguns, não omita a abor dagem do tema, para que possam motivar e provocar aplicações, conhecendo o suficiente, sobre o método, o para<br>mobilizar e interpretar os programas de computação, iá mobilizar e interpretar os programas de computação, disponíveis, ou, ainda, para que sejam capazes de contornar o emprego destes programas (em geral onerosos), adotando outra via de solução.

Daí a preocupação dos autores em salientar o "metodo Sim plex Revisado", mediante o qual a solução dos problemas de Programação Linear pode ser alcançada com recurso apenas a operações elementares sobre matrizes. Surge, aqui, a unica exigência, para a compreensão do material, quanto ao conhecimento prévio de matemática - o leitor deverá ser capaz de inverter uma matriz, com conhecimen to do papel que esta operação desempenha na solução de sistemas de equações lineares, além de, naturalmente, efetuar o produto e duas matrizes. Estes elementos de álge bra linear integram, já, os cursos universitários inte~ ressados em Programação Linear e, de resto, podem ser fa cilmente adicionados ao curso.

------···--··-·-·------··-·

Não é, pois, objetivo desta obra apresentar a Programação Linear sob aspecto de rigor formal, mas, antes, de oferecer um instrumento de aprendizado para os que têm interesse na aplicação do método e precisam ter sufici ente domínio conceitual para encaminhar soluções e discernir sobre os resultados.

Ao mesmo tempo, porém, procurou-se dar um tratamento su soluções em números inteiros, muitas vezes não abordados em cursos introdutórios.

Na apresentação dos problemas de transporte, além das soluções de partida usualmente mencionadas, é salientada a contribuição de uma pesquisadora brasileira, por o ferecer soluções iniciais comprovadamente mais eficientes, em ampla variedade de configurações.

Tratando-se de primeira edição, os autores estão consci<br>entes de que, não obstante os cuidados da revisão, mã entes de que, não obstante os cuidados da revisão, erros e imprecisões a assinalar, bem como senões a cor rigir no plano didático e lacunas a preencher no trata~ mento dos tópicos. Contam, para tanto, com a valiosa apreciação dos leitores, dos estudantes e dos colegas,no magistério e no processamento eletrônico de dados.

Finalmente, expressam os autores seu agradecimento à Se nhorita Diana Maria Marchi, pela paciente e cuidadosa da tilografia do texto final.

Porto Alegre, janeiro de 1979.

#### 1. A ESTRUTURA BÁSICA DO PROBLEMA DE PROGRAMACÃO LINEAR

O modelo básico de Programação Linear consiste em:

Determinar os valores de  $x_i$ (j=1, 2, 3...n), de forma a tornar o máximo o valor Z de uma função Linear das variaveis x<sub>i</sub>, respeitado que, simultaneamente, outras funções lineares das mesmas variáveis não ul trapassem certos valores-limites, previamente estabelecidos.

A formulação clássica é, pois:

Maximizar  $Z = \sum_{i} c_i x_i$  (j=1, 2, 3....n), respeitado

que

 $\sum_{i} \alpha_{i,j} x_{j}$   $\leq b_{i}$  (j=1, 2, 3...n; i=1, 2, 3...m)

e que, ainda, os valores de x<sub>i</sub> não sejam negativos, isto e, que

 $x_i > 0$ 

Os coeficientes c,, na função acima, podem assumir<br>valores negativos, positivos ou nulos; os valores de b<sub>i</sub>, no entanto, são supostos sempre como positivos, enquanto que  $\alpha_{ij}$  são coeficientes negativos, nulos ou positivos.

Em que contexto pode surgir um problema concreto, representavel pelo modelo acima?

Suponha-se uma fábrica que ofereça três produtos, A<sub>1</sub>, A<sub>2</sub>, e A<sub>3</sub>, sobre os quais realize, por unidade, os lucros  $c_1 = 7$ ,  $c_2 = 8$ ,  $c_3 = 9$ , expressos em unidade monetária conveniente. Suponha-se, também, que a fábrica seja constituida de quatro departamentos, através dos quais flua a fabricação dos três produtos, demandando, cada um, por unidade fabricada, tempo de processamento  $\alpha_{1,1}$ , em que  $\alpha_{1,1}$  representa o tempo consumido para pro<br>cessar uma unidade do produto "j" no departamento "i". No caso, pois, j=1, 2, 3 e i=1, 2, 3, 4.

Admita-se, ainda, que as horas totais disponíveis pa ra a produção, nos quatro departamentos, não sejam i∏ mitadas, havendo um limite superior que não possa ser ultrapassado, para cada um dos departamentos, seja em decorrência de fatores técnicos, seja por imposição trabalhista, ou por qualquer outra restrição econômi ca. Sejam estes limites, em unidades convenientes de tempo:

 $b_1 = 230$ ;  $b_2 = 340$ ;  $b_3 = 270$ ;  $b_4 = 300$ .

~~ ----------------------

Sejam, agora,  $x_1$ ,  $x_2$  e  $x_3$  as quantidades que serão produzidas, digamos, num mês, respectivamente dos produtos  $A_1$ ,  $A_2$  e  $A_3$ .

Isto posto, o problema consiste, evidentemente, em determinar os valores a atribuir a  $x_1$ ,  $x_2$  e  $x_3$  (valores estes obviamente positivos ou, na pior das hi póteses, nulos, pois não tem sentido a produção de quantidades negativas), de forma a não ultrapassar os limites preestabelecidos de tempo disponível, assegurando, ao mesmo tempo, o maior valor possível para o lucro a obter da venda dos produtos, suposta assegurada.

Em outras palavras, resta determinar  $x_1$ ,  $x_2$  e  $x_3$ , tais que seja máximo o lucro total "Z", em que tais que seja máximo o lucro total "Z",

$$
Z = \sum_{j} x_{j} = c_{1}x_{1} + c_{2}x_{2} + c_{3}x_{3} =
$$
  
= 7x<sub>1</sub>+ 8x<sub>2</sub>+ 9x<sub>3</sub> (1)

respeitado que não seja ultrapassado o tempo disponível em cada departamento. Ora, o tempo consumido na fabricação vai depender dos valores de x1, x2 e  $x_3$ , bem como dos valores dos coeficientes de consux<sub>3</sub>, bem como dos<br>mo unitário  $\begin{smallmatrix} \alpha_{i,j} \end{smallmatrix}$ .

Suponha-se, agora, que estes coeficientes, expres sos na mesma unidade de tempo em que se acham os vã lores  $b_1$ ,  $b_2$ ,  $b_3$  e  $b_4$ , formem a seguinte matriz re $\overline{=}$ tangular, contendo uma 1 inha para cada departamento e uma coluna para cada produto:

PRODUTO

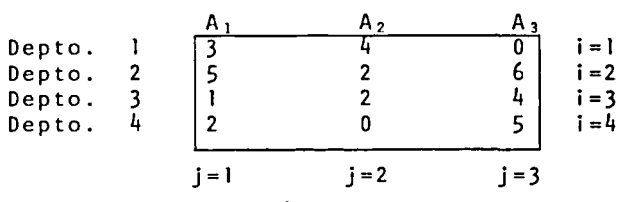

Pode-se dizer, então, que os valores de  $x_1$ ,  $x_2$  e  $x_3$ , *alem* de maximiza~ *a* 6unção Z, *acima,* devem satisfazer, ainda, as seguintes restrições, formuladas como desigualdades, a fim de garantir que não seja ul  $trapassada$  a capacidade de produção de cada depart $\overline{a}$ menta:

$$
3x_1 + 4x_2 + 0x_3 \le 230
$$
  
\n
$$
5x_1 + 2x_2 + 6x_3 \le 340
$$
  
\n
$$
1x_1 + 2x_2 + 4x_3 \le 270
$$
  
\n
$$
2x_1 + 0x_2 + 5x_3 \le 300
$$
  
\n(11)

10

Sinteticamente, estas condições podem ser expressas como na formulação inicial:

$$
\sum_{j} \sum_{i,j} x_{j} \leq b_{i} \quad (j=1, 2, 3; i=1, 2, 3, 4)
$$

Resta, ainda, expressar a condição de "não-negativi dade", que veda soluções negativas:

$$
x_1 \geq 0, \quad x_2 \geq 0, \quad x_3 \geq 0 \tag{111}
$$

Tem-se, agora, um problema que reproduz, exatamente, a formulação clássica apresentada na página 9.

A função Z, identificada por(I), na página 10, é denominada "função-objetivo"; sobre ela se exerce a ação de maximização (ou minimização, como se adiante).

As desigualdades assinaladas por (11) são as restrições a que se devem sujeitar os valores das varlaveis e se distinguem das desigualdades em (111) por que são específicas para cada problema, enquantÕ que as últimas são genéricas para todos os problemas de Programação I inear. Por esta razão, alguns denominam as desigualdades (II)de "restrições explí-<br>citas" enguanto que, em (III), se achariam as "lescitas" enquanto que, em (Ili), se achariam as trições implícitas".

No caso, há três variáveis originais no problema, respectivamente, a produção mensal de cada um dos tres produtos; há, também, quatro restrições explí-<br>citas. uma para cada departamento da empresa, - ]icitas, uma para cada departamento da empresa, limitando a disponibilidade de horas de trabalho. coeficientes a •. , portanto, formam uma matriz retangular de 4 <sup>1</sup> linhase 3 colunas, isto é, m>n. Nada impediria, porém, quem e n fossem iguais, ou, mesmo, que o número de variáveis originais do problema (em outras palavras, o número de produtos da empresa) fosse mαίολ que o de restrições explíci-<br>tas (ou seia, de departamentos da empresa). Mesmo, tas (ou seja, de departamentos da empresa). porém, que m>n, o problema sempre recairá na solução de um sistema em que *o* n<del>ú</del>me*ro de variaveis* é maior que o de restrições, pois ser<del>ã</del> e necessãrio "c~ia~" *nova6* va~i~vei6, *ao* meno6 *uma* pa~a *cada*  desigualdade, a fim de encaminhar a solução.

A administração pode ser definida como a arte de maximizar resultados, com o emprego de recursos I imitados. Sempre, pois que o objetivo a alcançar possa ser expresso por uma função I inear das variáveis em jogo e que as restrições também possam ser enun-<br>ciadas por desiqualdades lineares, tem-se um - prociadas por desigualdades lineares, tem-se um blema suscetível de tratamento por Programação Linear. E óbvio que os dados do problema nunca se a presentam "prontos", organizados sob forma de um modelo linear. E necessária uma certa dose de imaginação, para discernir, numa situação

a possibilidade de "vestir" a realidade com um modelo linear e, também, para impor-lhe este modelo,<br>quando estritamente, não cabe, por não serem liquando, estritamente, não cabe, por não serem lineares as relações em jogo; mesmo assim, porém, a neares as relações em jogo; mesmo assim, porêm, a<br>solução linear pode ser útil, como modelo suficientemente aproximado da real idade, capaz de oferecer, se não a solução exata, ao menos um balizamento do<br>caminho a sequir. Não raro, também, um artifício caminho a seguir. Não raro, também, um pode transformar em lineares expressões e relações não-1 ineares.

Mas, com tudo isto, a Programação Linear não esgota o assunto, deixando sem solução uma variada gama de problemas essencialmente não-1 ineares, para os quais se impÕe desenvolver soluções também não-1 ineares. Infelizmente, afora alguns casos particulares, não há, ainda, para estes problemas, algoritmos seguros e universais, comparáveis ao método Simplex, aplicá vel à Programação Linear.

#### **2. O MÉTODO SIMPLEX**

A solução dos problemas de Programação Linear segue um algoritmo desenvolvido por Dantzig e consiste em um procedimento iterativo que converge, passo a pas so,para a solução Ótima, oferecendo, ainda, uma in dicação que permite interromper o processo quandõ alcançado o 6timo, ou, alternativamente, quando constatado que o problema foi mal formulado ou não tem solução.

Inicialmente, cabe manipular o sistema, para que as suma a configuração exigida para o início do procedimento iterativo. Esta configuração, denominada  $60<sub>k</sub>$ *ma canônica do* ~i~tema, se caracteriza por dua~ *con* dições:

- a). Todas as restrições explícitas ~ão t~an~6o~mada~ em *igualda*  des, pela *inclusão* de variãveis nova~, dita~"va~iãvei~ *auxilia* ~e.~" (ou "6olga~"l;
- b). é possível identificar um con*junto de "m"* ("m" - nūmero de ~e.~t~içãe~ e.xplZcita~l va~iá veis, cujos coeficientes  $\alpha_{f}$ 6o~mem *uma* mat~iz *identidai1 de.,* i~to ê, *que.* oco~~am, *cada* uma, em uma das "m" equações, com coeficiente +1, com coefi ciente zero nas demais.

Voltemos às desigualdades assinaladas por (11), na página 10. A primeira delas define a restrição relativa à disponibilidade do primeiro departamento e<br>impõe que, quaisquer que sejam os valores de x,, impõe que, quaisquer que sejam os valores  $x_2$  e  $x_3$ , o valor da expressão à esquerda do sinal de desigualdade *não pode* superar 230, embora possa,<br>se necessário, ficar aquém deste valor. Portanto, se necessário, ficar aquém deste valor. há uma quantidade, nula ou positiva (isto e, nãonegativa, como as variáveis originais do problema), que, adicionada ao membro da esquerda, da primeira desigualdade, a transformará em igualdade. Esta quantidade exprimirá o resíduo não utilizado, da capacidade de produção do departamento, para uma determinada combinação de valores de x1, x2 e x<sub>3</sub>;<br>por este motivo, é denominada de folga e, graças por este motivo, é denominada de folga e, à imposição de não-negatividade, recebe tratamento análogo ao atribuido às demais variáveis do problema.

O mesmo se aplica ás tres outras restrições, com-<br>portando, cada uma delas, uma folga, ou *vaniãvel* portando, cada uma delas, uma folga, ou auxilian, cujo papel é o de transformar em igualdades as desigualdades originais.

Mas. se estas variáveis auxiliares passam a integrar o sistema original, que papel assumem na função-objetivo? Na real idade, nenhum, pois esta função exprime um resultado, a maximizar, dependente tão somente dos valores atribuidos às variáveis ori ginais. Ora, as "folgas" representam, no caso, hotorio.<br>ras de produção não utilizadas; em outras palavras, "departamento ocioso", enquanto que a função-objetiou auxiliares em nada contribuem para a função-obje tivo e devem, nela, figurar com coeficiente nulo.

Isto posto, podemos escrever o sistema, novamente, já incluidas as variáveis auxiliares  $x_4$ ,  $x_5$ ,  $x_6$  e x 7 , que transformam em igualdades, respectivamente, a\_primeira, a segunda, a terceira e a quarta restri çao:

Função-objetivo:  $Z=7x_1+8x_2+9x_3+0x_4+0x_5+0x_6+0x_7$ Restrições:  $3x_1+4x_2+0x_3+1x_4+0x_5+0x_6+0x_7=230$  $5x_1+2x_2+6x_3+0x_4+1x_5+0x_6+0x_7=340$  $1x_1+2x_2+4x_3+0x_4+0x_5+1x_6+0x_7=270$  $2x_1+0x_2+5x_3+0x_4+0x_5+0x_6+1x_7=300$ 

O simples exame da matriz de coeficientes das restrições permite identificar, para as variáveis  $x_{4}$ ,  $x_5$ ,  $x_6$  e  $x_7$ , uma matriz quadrada, de  $4x4$ , cujos elementos são zero ou um, havendo, em cada coluna ou linha apenas um "um", sendo nulos os demais elementos. Isto equivale a dizer que a matriz pode ser re arranjada, de forma a apresentar a diagonal principal com valores unitários e zero nas demais posrçoes (esta, aliás, já éaforma em que se encontra).

Tem-se, agora, um sistema de quatro equações I ineares e sete incógnitas. Qualquer solução a este sistema conterá, sempre, 4 variáveis não-nulas e três nulas, em decorrência de só haver quatro equações. Na forma em que se acha, o sistema satisfaz as duas condiçÕes da forma canônica, constantes da página 13. Uma solução óbvia, pois, seria considerar nulas as<br>variáveis x1, x2 e x3, o que eliminaria as três pri meiras colunas das restrições, fornecendo a soluçãÕ para  $x_4$ ,  $x_5$ ,  $x_6$  e  $x_7$ .

Com efeito, as equações acima podem ser escritas co<br>mo a seguir, por simples transposição:

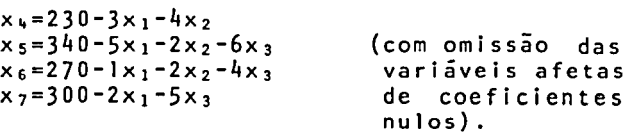

Ora, se  $x_1$ ,  $x_2$  e  $x_3$  forem iguais a zero, uma primei ra solução do sistema seria  $x_4=230$ ;  $x_5=340$ ;  $x_6=270$ ;  $x_7 = 300$ . Do ponto de vista econômico, seria uma solu ção desastrosa, pois equivaleria a deixar parada a fábrica, nada produzir, levando ao lucro nulo, como se conclui da função-objetivo. Do ponto de vista al gebrico, porem, constitui um primeiro passo de proce dimento iterativo que levará à completa solução dÕ problema.

As quatro variáveis às quais corresponde, nas restri ções, a matriz identidade, são denominadas "variáveis básicas". Elas se acham expressas em função das demais, ditas "não- básicas". "Mudar a base" do sistema significa permutar uma variável básica, por outra, não-bá sica. Isto equivale a tornar nula uma variável antes pertencente à base, para tornar, simultaneamente,não nula uma variável antes excluída da base, já que somente as variáveis básicas assumem valor diferente de zero.

No caso em tela, a "base" contém 4 variáveis e o sis tema contém, ao todo, *].* Quantas soluções básicas di ferentes, podem, então, ser encontradas? A resposta está nas combinações de 7 elementos 4 a 4, ou seja, 35. Uma solução, pois, seria resolver os 35 sistemas de 4x4, eliminando, desde logo, os que apresentassem soluções negativas, por infringirem as restrições im plícitas, buscando, depois, aquele ou aqueles dentre eles que oferecessem o maior valor para a função-obje tivo.

Felizmente, o método Simplex oferece um caminho mais curto, a partir da primeira solução, antes apontada. Ele permite identificar, a cada passo, qual a mudanca de base que contribui para melhorar (no caso, fazer maion) o valor da função-objetivo; identificada esta mudança, o algoritmo efetua, de forma simples, a permuta das variáveis em questão, tornando não-básica uma básica e vice-versa.Finalmente, quando alcançada a solução Ótima, o método aponta para este fato, permitindo cessar a busca.

Neste momento, convém dar ao sistema uma disposição mais adequada à visualização das iterações sucessivas. Para tanto, escrevem-se, acima das variáveis, os coeficientes que as afetam na função-objetivo e, sob elas, a matriz de coeficientes  $\alpha_1$ , das restri-<br>ções. Por conveniência, o termo independente (b;), ções. Por conveniência, o termo independente é trazido para a esquerda, repetindo-se, também à esquerda, a designação das variáveis que formam a esquerda, a designação das variãveis que formame a a<br>base (isto é, aquelas às quais correspondeme coefi cientes que formam uma matriz identidade) e os respectivos coeficientes na função-objetivo. Abaixo do quadro, é deixado espaço para duas 1 inhas adicionais (ver Quadro I, página 16), denominadas Z<sub>i</sub> e c<sub>i</sub>-Z<sub>i</sub>.

QUADRO I

-

------

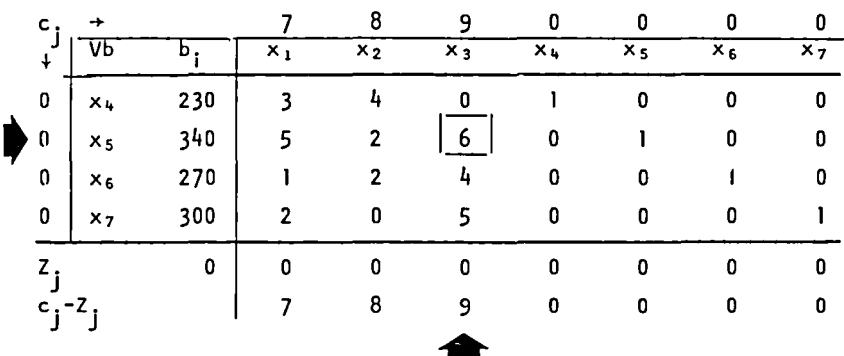

# QUADRO 11

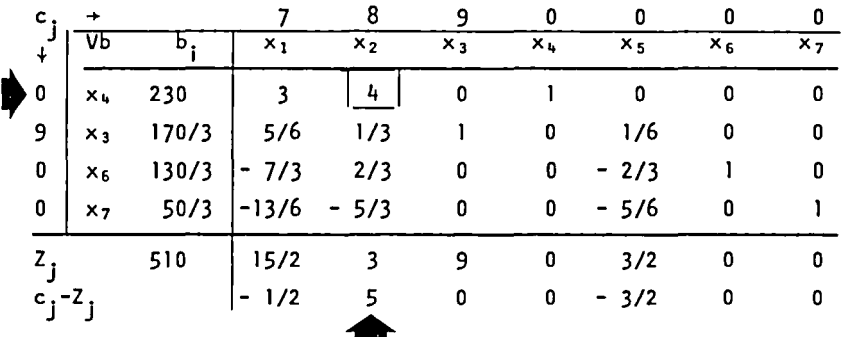

# QUADRO 111

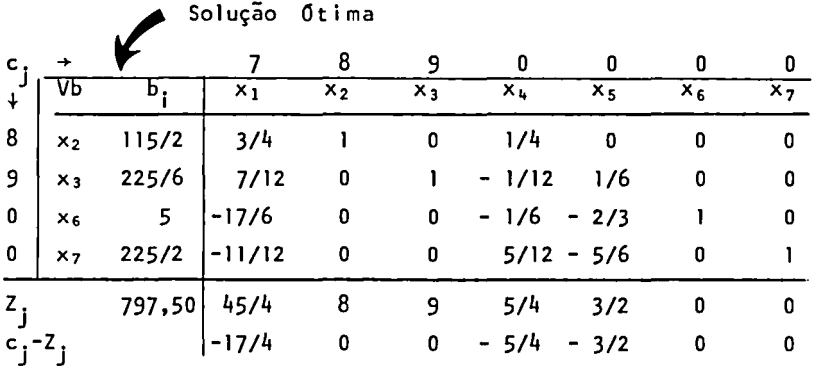

E evidente que a primeira solução não é satisfatória, pois a função-objetivo tem valor nulo (o valor ...,<br>da função-objetivo se acha na linha Z<sub>i</sub>, na coluna b., a 3a., pois ali é registrada a soma <sup>1</sup>dos produtos, linha a linha, dos valores da coluna c<sub>i</sub> e da coluna  $b<sub>i</sub>$ ).

t indispensável efetuar uma mudança de base. Mas qual? Isto é, que variável deve ser tornada básica e que variável lhe deve ceder passo, deforma a melhorar (isto é, aumentar) o valor da função-objetivo?

Se a solução inicial for, como se espera, suscetível de melhora, ao menos uma das variáveis não-básicas,  $x_1$ ,  $x_2$  ou  $x_3$ , que, neste momento, têm valor zero, substituiria, com vantagem, uma das atuais variáveis básicas  $(x_4, x_5, x_6 e x_7)$ .

Examine-se (ver Quadro I, página 16) a coluna da matriz, situada sob a variável  $x_1$ . Ela contém os valores 3, 5, I e 2. São os mesmos valores que aparecem na página 14, precedidos de sinal negativo, quando o sistema é escrito de forma a salientar a expressão das variáveis básicas em função das não-básicas. Que ocorrerá, então, se, mantidos  $x_2e$   $x_3$  iguais a zero procurarmos atribuir a  $x_1$  o valor 1 (um)? Basta introduzir este valor nas expressões da página 14, para ver que x<sub>4</sub>, x<sub>5</sub>, x<sub>6</sub> e x<sub>7</sub>, respectivamente, se *heduzem*<br>de 3.5.1 e 2.1sto e.a coluna existente sobuma de  $3, 5, 1 e 2.$  Isto  $\tilde{e}$ , a coluna existente sob variável não-básica indica quantas unidades,de cada uma das variáveis básicas, é necessário sacrificar, a fim de ingressar, na solução, com uma unidade desta mesma variāvel não-bāsica.

O produto, par a par, dos valores da coluna Cj pelos da coluna x<sub>1</sub>, exprime este "sacrifício" em termos de lucro perdido, quando retiradas as quantidades assim assinaladas, das variáveis básicas, para abrir caminho à introdução de uma unidade da variável não-bási ca correspondente. A soma destes produtos figura na linha Z<sub>i</sub>, sob x<sub>1</sub>. Evidentemente, como, na primeira itera-Çdo, os lucros unitários c., das var1aveis básicas, são nulos, nulo também é o<sup>J</sup>valor Z<sub>:</sub>; mas, nas iterações seguintes, à medida em que asJ variáveis auxiliares forem sendo substituidas, na base, pelas vari áveis originais, este valor passa, também, a ser di $\overline{-}$ ferente de zero, impondo-se, sempre, calculá-lo.

Pode-se, agora, concluir que a inclusão de uma unida de da variável não-básica x<sub>1</sub> implica no aumento de 7 unidades no lucro (7 é o coeficiente de XI na função-objetivo) e no "prejuízo" (pelo sacriffcio de di ferentes quantidades nas variáveis básicas) de zero, levando a um *ganho liquido* de 7, valor que se consi gna na linha inferior, (c<sub>i</sub>-Z<sub>i</sub>).

O mesmo raciocínio é feito para as demais variáveis

não básicas, resultando, na linha (c;-Z;), os valo-<br>res 7, 8 e 9, respectivamente para x1, Jx<sub>2</sub> e x<sub>3</sub> (para as variáveis básicas, evidentemente, o valor é ze ro, pois a inclusão de uma unidade adicional implica na redução da mesma unidade, nada alterando no lu  $\mathsf{cro)}$ .

> "O algoritmo simplex elege, para ingressar na base, a variavel não-bãsica que exiba o maior ganho líquido na inclusão unitária".

Nestas condições, deve ingressar na base a variável x<sub>3</sub>, por ser a que oferece o maior acrescimo a função-objetivo, ao ingressar com uma unidade na solu- $\overline{c}$ ao.

Resta resolver dois problemas - Quantas unidades de x<sub>3</sub> podem ser introduzidas na base? Qual a variavel, dentre as que se acham, agora, na base, que será des locada por  $x_3$ ?

A coluna do Quadro I, encimada por x3, mostra que, a cada unidade de x<sub>3</sub>, que ingressar na base, x<sub>5</sub> se reduz de 6 unidades, x<sub>6</sub> de 4 e x<sub>7</sub> de 5. A medida, portanto, que sucessivas unidades de x3 forem intro duzidas,  $x_5$ ,  $x_6$  e  $x_7$  (mas não  $x_4$ ) serão progressi<sup>-</sup> vamente exauridas. Dividindo-se o valor da coluna  $b$ , pelo valor da coluna  $x_3$ , na mesma linha, tem-se o número de unidades de x<sub>3</sub> que exaure completamente cada uma das três variaveis, x5, x6 e x7.

Ora, como nenhuma variável poderá assumir valores negativos, segue-se que o crescimento de x<sub>3</sub> cessa rá quando a primeira das três outras variáveis se esgotar até zero.

Daí a regra:

"O algoritmo Simplex determina a variável que sai da base, a cada iteração,<br>pelo menor quociente b<sub>i</sub>/a<sub>ji</sub>\*, em que<br>a<sub>ji</sub>\* são os elementos é is positivos<br>ij da coluna da variável que ingressa na base".

Identificadas as variãveis que permutam de posição, na base, resta saber como reestruturar a matriz, de forma a<br>exprimir, então as novas variáveis básicas em função das não-basicas, fazendo com que, agora, a matriz identidade corresponda ao novo elenco de variaveis basicas.

Duas são as regras que sintetizam a manipulação da matriz, para alcançar este fim; a primeira dis-<br>põe sobre a reestruturação da linha da variável que deixa a base; a segunda diz respeito a todas as demais linhas.

Para fins desta operação, integram-se à matriz os valores da coluna b..

"Elemento pivotal", nos enunciados que seguem, é o coeficiente a.\*j\*• situado na intersecção da coluna da variá~el que ingressa na base, com a linha da variável que deixa a base. Este elemento se acha assinalado, em cada caso, nos Quadros da página 16, cercado por um retângulo.

- Além do "elemento pivotal", as seguintes definições são necessárias:
- I aij - Elemento homólogo, na nova matriz, do elemento e reme<br>a<sub>ij</sub>.
- $\alpha_i^*$ j Elemento da coluna j, na linha da variável que<br>deixa a base.
- $\alpha_{i,i}$ \*-Elemento da linha i, na coluna da variável que ingressa na base

Isto posto, tem-se:

a) . Para a linha da variável que deixa a base, os novos elementos se obtêm por simples divisão elemento pivotal: pelo

$$
\alpha_i^{\prime \star} j = \frac{\alpha_i^{\star} j}{\alpha_i^{\star} j^{\star}}
$$

b). Para as demais linhas, 0 elemento da nova matriz é igual ao seu homólogo, na matriz anterior, menos o valor de uma fração cujo numerador é o produto dos elementos que se situam nas projeções deste homólogo sobre a linha da variável que deixa aba se e sobre a coluna da variável que nela ingressã e cujo denominador é o elemento pivotal:

$$
\alpha_{ij} = \alpha_{ij} - \frac{\alpha_i^* + \alpha_{ij}^*}{\alpha_i^* + \alpha_{ij}^*}
$$

$$
\left\lceil \frac{\widehat{\mathsf{UFRO}}^{3/5P3}}{\mathsf{BISLIOTECA}} \right\rceil
$$

----------------------

O Quadro 11, pag1na 16, foi obtido com a aplicaçãodes tas regras. Em lugar de x<sub>5</sub>, ingressa, na segunda linha, a variável x3. O elemento pivotal é 6 e a segunda linha do Quadro I I é o resultado da divisão dos elemento da segunda linha do Quadro I, por 6. Os elementos das de mais linhas foram obtidos pela aplicação da segunda re gra. Por exemplo: O valor 50/3, correspondente à variã vel  $x_7$ , na coluna  $b_1$ , foi obtido como segue:

Valor homólogo, no Quadro I - 300. "Projeções" deste valor, sobre a linha e a coluna, res pectivamente da variável que deixa a base e da variável que nela ingressa (ver Quadro 1) 340 e 5, Seque-se:  $300 - (340.5/6) = 50/3$ .

Numerando as oito colunas da matriz, de O a 7 e fazendo j=0 para a coluna b<sub>i</sub>, as demais conservam o número da respectiva variável; as linhas são numeradas de 1 a 4.

 $N$ estas condições,  $\alpha_{1,0}$  =230;  $\alpha_{1,0}^{1}$ =230, pois

 $= 230 - \frac{340 \cdot 0}{ } = 230$ 6

(lembrando que, no Quadro I,  $i^*=2$ ,  $j^*=3$ ).

Da mesma forma,

 $\alpha_{+1}^{1}$  = 2 -  $\frac{5 \cdot 5}{6}$  = 2 - 25/6 = - 13/6

 $\alpha_2$ <sub>5</sub> =  $\frac{\alpha_2}{\alpha_2}$  = 1/6, por se achar na linha da variável que deixou a base, no Quadro I.

Obtido o Quadro II, vê-se, na linha c<sub>i</sub>-Z<sub>i</sub>, que a vari<u>á</u> vel x<sub>2</sub> oferece ganho líquido positivo, indicando que sua<br>entrada, na base, será vantajosa. O menor quociente, me<u>n</u> cionado na regra da página 18, é 230/4, correspondente a X4. Esta, portanto, deixa a base, resultando, em nova pivotação, o Quadro III, cuja linha c<sub>i</sub>-Z<sub>i</sub>so apresen ta valores nulos ou negativos, não havendo, pois variã vel cujo ingresso na base traga melhoria para a função<sup>-</sup> objetivo. Assim sendo, a solução do Quadro III é ótima.

Por ela, verifica-se que, na atual conjuntura de produ ção e lucros, não é interessante fabricar o produto  $A_1$ ; devem ser produzidas 57,5 unidades de A<sub>2</sub> e 37,5 (i. é,  $225/6$ ) unidades de A<sub>3</sub>. Os departamentos 1 e 2 trabalha rão no 1 imite de sua capacidade (dado que X4 e xs nãÕ figuram na base e, por conseguinte, são nulas as folgas destes departamentos). Mas restarão, não utilizadas, 5 e 112,5 horas de trabalho, respectivamente, nos departa mentos  $3 e 4.0$  lucro assim obtido, máximo, é de 797,5

Se, no entanto, o produto não admitir fracionamento, de vendo ser expresso em quantidades inteiras, a solução acima não serve, pois não se trataria, apenas, de arredondá-la" para o inteiro mais próximo. A busca da melhor solução inteira constitui outro problema de Progra mação Linear, que demanda um algoritmo adicional, após encontrada a solução fracionária.

#### EXERCfCIO

Seja o seguinte problema de Programação Linear:

Maximizar  $Z = 3x_1 + 2x_2$ , respeitadas as seguintes restrições:

> $x_1 + x_2 \le 10$  $x_1 - x_2 \leq 5$  $2x_1+3x_2$  <23  $(x_1, x_2)$  o

Além da solução algébrica, que reproduz o algoritmo Simplex, poderia ser tentada, apenas para exemplifi cação, a solução exaustiva, de perquirir todos os<br>sistemas de três equações e três incógnitas, que se podem gerar a partir do sistema dado. Com efeito, in troduzidas as variáveis auxiliares, resultam cinco variáveis, que podem ser combinadas, três a três, de dez maneiras diferentes:

Sistema completo, com variáveis auxiliares:

 $1x_1+1x_2+1x_3+0x_4+0x_5=10$  $1x_1 - 1x_2 + 0x_3 + 1x_4 + 0x_5 = 5$  $2x_1+3x_2+0x_3+0x_4+1x_5=23$ 

As dez combinações das cinco variáveis, três a três, sao as seguintes, já com as respectivas soluções:

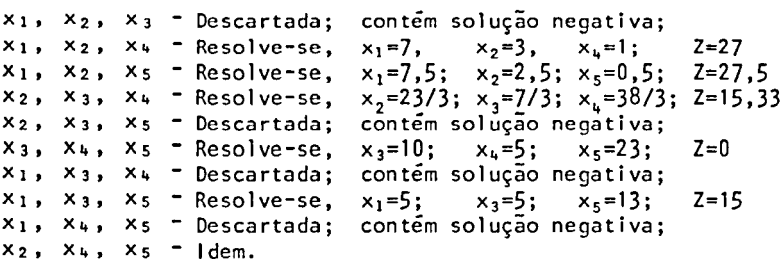

Portanto, após a exaustiva busca de todas as soluções, verifica-se que somente a metade é viável, em termos do problema de programação linear, para finalmente encontrar, no terceiro sistema, o resultado ótimo. O método Simplex leva à solução final em apenas duas iterações. Mas o importante é salientar que o método apenas acelera a busca da solução e que ela, em suma, consiste em tomar apenas tantas variáveis quantas são as restriçÕes, descartando o excesso além deste número, para buscar a melhor solução.

#### 2.1. VARIÁVEIS LIVRES

A natureza do problema poderá ditar que não prevaleça a restrição implícita, de não-negatividade, sobre<br>uma ou mais das variáveis originais do problema. . O uma ou mais das variáveis originais do problema. modelo de otimização de uma carteira de títulos,por exemplo, poderá admitir soluções negativas, significando a venda do título em questão, permanecendo o significado positivo para a compra. Na tentativa de significado positivo para a compra. Na tentativa de<br>otimizar - uma rede de reservatórios de água, poderá ser conveniente aceitar que a variável negativa signifique adução de água para o reservatório, ou vice-versa, o débito deste reservatório.

O modelo de programação linear não admite esta liber dade. Impõe-se contornar a dificuldade, neste caso, através de um artifício. Consiste este, simplesmente, em substituir, nas restrições, cada variável livre, por duas outras, estas últimas obedientes às restrições implícitas,de não-negatividade. A variável livre seria expressa pela diferença entre as duas novas variáveis, podendo, então, conforme os valores ótimos destas últimas, assumir, pela diferença entre elas, valores positivos, nulos ou negativos.

Assim, se x<sub>r</sub> é variável livre, afeta do coeficiente xistim, sua resultativa en constituição pela diferença (x<sub>5</sub>-x<sub>t</sub>), em que x e x são variáveis não-negativas, afetas, respectivamente, dos coeficientes +K e -K.

#### 2.2. MINIMIZAÇÃO DA FUNÇÂO.QBJETIVO

Se o procedimento de otimização exigir que o valor da função Z seja mínimo, em lugar de máximo, duas so luções podem ser empregadas:

- a). Multiplicar por -1 a função-objetivo e passar a maximizá-la, pois MAX {-Z}equivale a MIN {Z}.
- b). Minimizar diretamente, invertendo a re grada página 18" Em lugar de fazer in gressar na base a variável que apresen to o maior valor positivo, na linha in ferior da matriz, (c<sub>.</sub>-Z<sub>.</sub>), deve ser adotada a variável com<sup>J</sup>o<sup>J'</sup>maior, em valor absoluto, dentre os valores negati  $\mathsf{voA}$  de  $(c_i - z_i)$ .

O sentido da otimização, em si, portanto, não ofere ce qualquer dificuldade. A solução otima, no casob, surge quando a linha final da matriz não mais apresentar valores negativos.

Mas, via de regra, a minimização está associada a um esquema de restrições onde há 1 imites superiores para as combinações lineares das variáveis, isto é,res trições do tipo

Σα<sub>ij</sub>×j<sup>\$b</sup>; ou, simplesmente, Σα<sub>ij</sub>×j=b<sub>i</sub><br>j

pois não teria sentido *minimizan* a função-objetivo,<br>em presença, apenas, de restrições do tipo "'', qua<u>n</u> do positivos os valores de  $\alpha_{11}$ . Bastaria, neste casõ, tornar nulas as variáveis.

O tratamento às restrições que impõem limites superio res não é tão imediato, pois não é válido, aqui, o ar tifício de multiplicar a restrição por -1, com o intuito de inverter o sentido·da desigualdade, pois es te procedimento violaria a regra que impõe sejam poce procedimento<br>sitivos os b<sub>i</sub>.

Seja a restrição

 $5x_1+2x_2-x_3>4$ ; a multiplicação por -1 daria

 $-5x_1-2x_2+x_3<-4$ , resultando o termo independente negativo, o que não é aceitável no Simplex conven cio na 1.

Não basta, tampouco, transformar a desigualdade em igualdade, pela introdução da variável auxiliar x4, a feta de coeficiente -1, já que se trata de  $t$ eduzi $t$  o  $\sqrt{a}$ lor do membro esquerdo da desigualdade:

> $5x1+2x2-x3-x1=4$ (A)

A expressão (A), embora satisfaça à primeira, não sa tisfaz ã segunda condição da forma canônica, mencionada na página 13, pois não conta com uma variável, <u>a</u> feta de coeficiente +I, cujo coeficiente, nas demais restrições, seja zero.

Como contornar a dificuldade? Sem a presença de uma variável "canônica", o sistema não pode "arrancar", pois não apresenta a matriz identidade que identifica uma solução.

O remédio é impor, arbitrariamente, nova variável à equação, a qual, tal como as demais, será não-nega-<br>tiva, isto é joual a zero ou maior que zero. Mas, tiva, isto é, igual a zero ou maior que zero. contrariamente às variaveis auxiliares, esta variavel não é uma "folga", algo que transforma uma desigualdade em igualdade. Esta, a igualdade, já assegurada, pela inclusão de uma variável auxiliar, precedida de coeficiente **-1.** Portanto, a nova variável, enquanto permanecer na solução (isto é, "na base"), viola a restrição inicial, com sua presença espúria. Seja xs esta variável:

#### $5x_1+2x_2-x_3-x_4+x_5=4$ .

 $0$ ra, se  $x_5 \neq 0$ , isto é, se esta variável figurar na base, evidentemente estará rompida a igualdade anterior, pois 5xi+2x2-x <sup>3</sup> -x 4 já não poderá ser *igual*  a 4. Cumpre, pois, assegurar que seu papel seja efé<br>mero e que, cumprida sua missão de oferecer uma somero e que, cumprida sua missão de oferecer uma lução de partida, ela seja, tão cedo quanto possível, expulsa da base, para assumir valor zero, tornando-se i nõcua.

Como assegurar este objetivo, fazendo com que, automaticamente, o algoritmo Simplex, em sua marcha, promova sua expulsão da base?

Há duas soluçÕes.

A primeira consiste em construir uma função-objetivo preliminar, distinta da real, formada exclusivamente da soma das variáveis artificialmente impostas ao sistema (uma para cada restrição do tipo ">" ou do tipo "=") A denominação, aliás, destas variáveis, pa ra distingui-las das auxiliares,  $\vec{e}$ , precisamente, de "variaveis artificiais". A função-objetivo assim construída será minimizada; quando atingir o valor vero, ter-se-á a eliminação das variáveis sartifici<br>ais, pois, gracas à sua não-negatividade, quando ais, pois, graças à sua não-negatividade, quando sua soma for nula, estará assegurada a nulidade todas elas.

O segundo procedimento, denominado "método do M gran de", simplesmente adiciona as variáveis artificiais ã função-objetivo original, cuidando, porém, de lhes atribuir, nesta função, coeficientes que superem, em valor absoluto, por larga margem, todos os demais co eficientes, aplicados às outras variáveis.

*Tais* coeficientes, porém, devem ter sinal oposto ao ~entido *da* otimizaç~o. *i&to* e, *negativo,* em &e tratando de maximização da função-objetivo; positi*vo,* &e *o objetivo* óo~ *a* minimizaç~o.

Desta forma, o Simplex, ao procurar maximizar, afas tará, automaticamente, todas as variáveis afetas de coeficientes negativos, de grande valor absoluto;in versamente, procurará descartar-se de variáveis do~ tadas de coeficientes positivos muito grandes, sempre que se tratar de minimização da função-objetivo.

Na sucessão de iterações, sempre que uma variável ar tificial for ejetada da base, a coluna que lhe cor $=$ responde, no quadro, pode ser inteiramente suprimida, pois não há hipótese de ocorrer que o processo inverta a convergência rumo ã solução Õtima,para re por na base esta variável. Assim, com o tempo, a mã triz se reduz às dimensões originais, escoimada de todas as variáveis artificiais. Lembrar, porém, que esta faculdade só existe para as variáveis artifici ais; as variáveis auxiliares devem permanecer até o fim e podem, mesmo, retornar ã base, em iteraçãosub sequente, após haverem sido removidas.

Convém, à esta altura, recapitular a distinção entre variáveis auxiliares e artificiais:

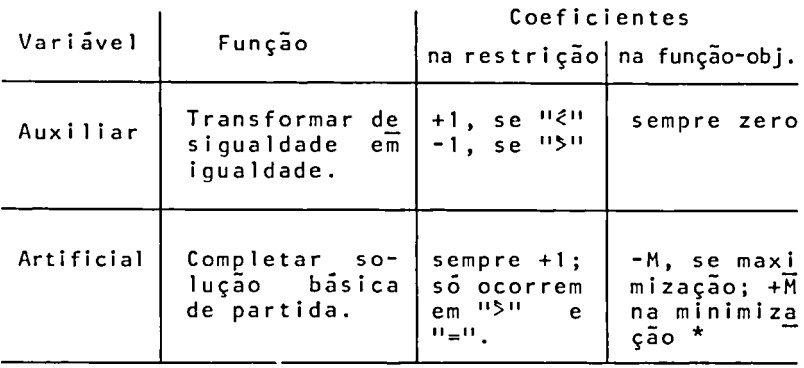

 $*$  $|M|$ >>Max $|c_i|$ .

#### 2.3. **RESULTADOS AN0MALOS**

Pode ocorrer que, em lugar de alcançar a solução optima, o algoritmo cheque a um impasse, incapaz de pros seguir.

Há duas situações em que a condição de impasse pode surgir.

A primeira se caracteriza pela impossibilidade de se lecionar a variável que sai da base, embora bem carac terizada a variável que deva entrar na base. Esta im possibilidade decorre de serem, todos, não-positivos os possibilitade decolle de selem, todos, mao positivos os<br>coeficientes  $\alpha_{11}$  que formam a coluna da variável que deve ingressar, tornando, destarte, impossível afor mação dos quocientes discriminadores, mencionados nã mação dos quocientes discriminadores, mencionados nã<br>regra da página 18, que exigem denominadores positivos.

Com efeito, se todos os coeficientes da coluna pivotal forem nulos ou negativos, não há variável cujo valor caia para zero, à medida em que é incrementada a novava riável. Pelo contrário, algumas das variáveis dabase chescehão com a nova inclusão, outras permanecerão i nalteradas. Isto significa que não há, no caso, efeti vamente, um problema de programação, pois este sempre pressupõe a limitação de recursos. Aqui, porém, uma das variáveis não é I imitada, pode crescer indefini damente. Ora, se esta variável tem, na função-objetivo, coeficiente positivo,e o problema é a maximização, é evidenteque não haverá solução finita para o Simplex: Quanto mais crescer a variável, maior a função-objeti vo.

Seja maximizar Z=Jx1+2x2, dado que

 $x_1 - 2x_2 \le 10$  e  $2x_1 + x_2$ \$15

A simples inspecção visual revela que o modelo está mal formulado: Quanto maior x2, maior a função-objetivo, menor a primeira restrição e maior a segunda. O Simplex, se intentado, revelará esta condição: na primeira iteração, a variável artificial da segunda restrição é substituida por  $x_1$ ; a seguir, a folga da primeira restrição cede passo à da segunda. Neste ponto, surge o impasse – é indicado o ingresso de  $\mathsf{x}_2$ na solução, mas os coeficientes da coluna correspondente são ambos negativos  $(-5 e - 2)$ 

A segunda situação anõmala surge quando o algoritmo chega ao fim, a solução é aparentemente ótima e não há como melhorá-la, mas uma variável artificial ainda perdura na base, não tendo sido expulsa. Este resultado exprime uma situação de insanável contradição<br>na formulação inicial, impondo que uma variável seja,

simultaneamente maior e menor que determinada quantidade, tornando inviável o problema.

Seja maximizar  $2x_1+5x_2$ , dado que

 $2x_1+3x_2 \leq 6$  e  $3x_1+5x_2$ \$15

O Simplex chegará a uma situação insuscetível de melhoria logo após a primeira iteração, mantendo, na base, a variável artificial.

Esta condição decorre da impossibilidade de atender à contradição expressa nas restrições, como se depreende da figura abaixo:

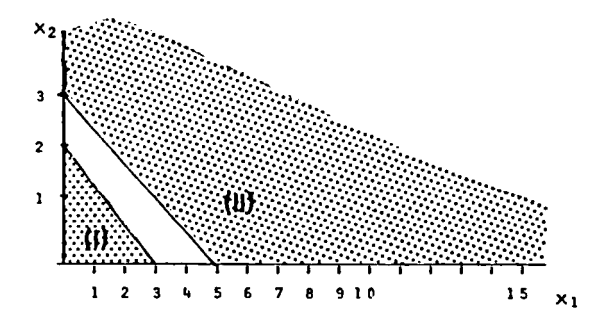

As restrições obrigam as variáveis a se situarem, simul taneamente, em duas regiões do plano, abaixo da reta (I)<br>e acima da reta (II).

A degenerescênéia é uma anomalia adicional, que, no entanto, geralmente não afeta o resultado final. Con **siste no surgimento do valor zero, para uma** variá~ vel *da base*. Ora, tal não deveria ocorrer, pois as<br>variáveis às quais corresponde o valor zero deveri-<br>am se achar. precisamente por esta razão. fora - da am se achar, precisamente por esta razão, fora base. Uma particular combinação de coeficientes pode, no entanto, fazer com que, ao ingressar nova va riável na base, duαs das antigas variáveis básicas<br>seiam levadas a zero, em lugar de uma só. Uma das sejam levadas a zero, em lugar de uma só. Uma causas possíveis desta anomalia é a existência de restrições supérfluas, já contidas em outras e, por tanto, redundantes. Ora, como o número de variáveis não-nulas deve corresponder ao de equações linearmente independentes, não é de admirar que, havendo uma restrição desnecessária, fruto da combinação de outras, já existentes, uma variável da base fique nu- la. E o que ocorre com o exemplo abaixo. Dadas as restrições

 $5x_1+2x_2<sup>2</sup>10$ ,  $x_1 \le 2$ ,  $x_2 \le 5$ ,  $x_1 > 0$ , e  $x_2 > 0$ ,

a segunda e a terceira são supérfluas, pois já se contêm na primeira, bastando, para comprová-lo, fazer, nesta última, sucessivamente,  $x_1 = 0$  e  $x_2 = 0$ .

As degenerescências não são vícios essenciais e não impedem o prosseguimento do método iterativo, podem alongar consideravelmente o processo de convergência. mas

#### 2A. **DUALIDADE**

Seja o problema abaixo:

 $Minimizar W=20y_1+33y_2+42y_3+58y$ 4, dado que

 $4y_1+5y_2+6y_3+7y_4$ 516  $3y_1+4y_2+5y_3+6y_4$ \$25  $2y_1+3y_2+4y_3+5y_4$  36

A solução deste problema implica, pelo que já foi ex posto, em criar tres variáveis auxiliares e tres va riáveis artificiais. Sejam y<sub>5</sub>, y<sub>6</sub> e y<sub>7</sub> as auxiliares, respectivamente para a primeira, segunda e terceira restrições, enquanto que  $y_8$ ,  $y_9$  e  $y_{10}$  são as variáveis artificiais, para as mesmas restrições.

A solução final, como o leitor pode verificar, sur ge após sete iterações, tendo o quadro final oseguin te aspecto, quando atingida a solução otima:

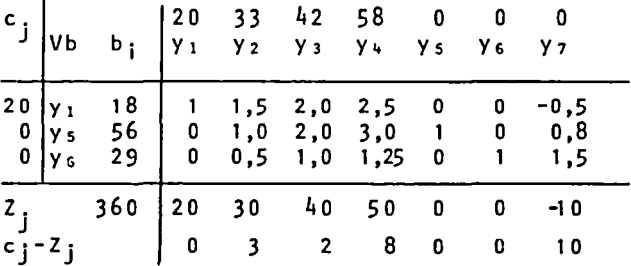

Examine-se, agora, o seguinte sistema:

Maximizar  $Z = 16x_1 + 25x_2 + 36x_3$ , dado que

 $4x_1 + 3x_2 + 2x_3$ <20  $5x_1 + 4x_2 + 3x_3$ <33  $6x_1 + 5x_2 + 4x_3$ <42  $7x_1+ 6x_2+ 5x_3$ <br/>58

Este modelo é o *dual* do anterior, que passa a ser cha mado de primal A dualidade reside em que o dual visa a maximização, quando o primai objetiva a minimização (e vice-versa); o primai tem "n" variáveis e "m" res-

trições, enquanto que o dual tem "m" variaveis e restrições; os coeficientes b. do primai são os coefi cientes c. do dual e vice-versa; a matriz de coefi-<br>cientes Ja<sub>ii</sub>, das restrições do dual, é a transposta da matriz <sup>IJ'</sup>análoga, do<sup>'</sup>primal.

-------·------------------------------

Os modelos ligados por dualidade têm soluções afins e esta propriedade pode ser explorada para reduzir o trabalho na solução. Via de regra, é mais simples enfrentar um problema de maximização, com restrições do tipo "menor ou igual", que lidar com as variáveis artificiais, prõprias dos modelos contendo restriçõesdo tipo "maior ou igual".

O exame do quadro final do dual, já alcançado na primeira iteração (portanto, muito mais rapidamente que no primal), permite salientar a afinidade entre bos:

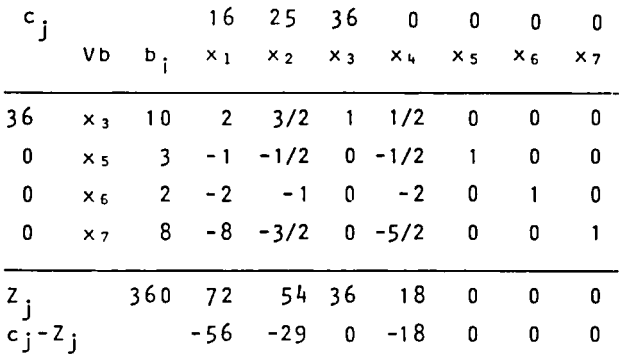

As duas soluções apresentam as seguintes peculiaridades:

- a). O valor ótimo da função-objetivo, nos dois casos, é o mesmo (diz-se que, na solução Óptima, Z\*e W\*,formam um "ponto de sela").
- b). Os valores das variáveis x<sub>;</sub>, na solu<sup>⊥</sup> ção ótima do primal, se acham, em valor absoluto, reproduzidos na linha c.-Z. do dual, o mesmo ocorrendo para J J os valores Ótimos das variáveis y. do dual, que se acham, em valor absÓluto, na última linha do quadro final do primal.

A ligação entre as variáveis do primai e do dual é ob tida da seguinte forma:

> A folga da primeira restrição do primal  $\tilde{e}$  y<sub>5</sub>; o termo independente desta restrição está associado, na funçãoobjetivo do dual, à variãvel x1.Logo,<br>ys e x1 são associadas, como se pode verificar na solução. Da mesma forma, y<sub>6</sub>, folga da segunda restrição do prí<br>mal, está ligada a x<sub>2</sub>, através do <u>ter</u> mo indenpendente, 25, desta restrição. Segue-se a ligação de y<sub>7</sub> com x<sub>3</sub>, e por analogia, passando ãs variãveis auxiliares do dual,  $x_4$ ,  $x_5$ ,  $x_6$  e  $x_7$ , determina-se sua associação, respecti vamente, com Y1. Y2. Y3 *e* Y4· -

Desta forma, pode-se obter a solução do primai dual, ou vice-versa, deste por via daquele. pelo

#### **3. PROGRAMAÇAO LINEAR EM NÚMEROS INTEIROS**

FreqUentemente, os problemas de programação I inearse apresentam com uma restrição adicional, segundo a qual uma ou mais variáveis devem ter solução em números in teiros, não sendo aceita a solução fracionária, seja porque não faz sentido, seja porque contraria frontalmente o significado físico da variável.

São exemplos típicos de tais problemas os modelos de<br>determinação de quantidades a produzir, quando, por determinação de quantidades a produzir, quando, sua natureza, os produtos só podem ser expressos por números inteiros. Todos os problemas de desdobramento de peças inteiras, para gerar elementos menores, recaem, também, nesta categoria, como é o caso do exemplo abaixo:

"Como obter oito pedaços de cano, de 0,80m de comprimento, e nove pedaços de 1,20m, a partir de seis varas de 1 ,BOm e cinco varas de 2,40m,de modo a minimizar o comprimento total das varas cortadas?"

Este tipo de problema exige a configuração prévia de todas as hipoteses de corte, constituindo cada hipóteseuma variável:

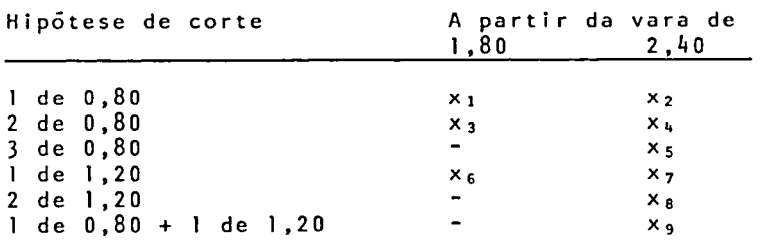

E fácil de ver que o problema se resume, agora, em:

Minimizar  $Z=1,80(x_1+x_3+x_6)+2,40(x_2+x_4+x_5+x_7+x_8+x_9)$ ,

dado que

 $x_1+x_3+x_6$  <6  $x_2+x_4+x_5+x_7+x_8+x_9$ <5  $x_1+x_2+2x_3+2x_4+3x_5+x_9$  > 8  $x_6+x_7$ + 2 $x_8+x_9$  > 9

onde, além da não-negatividade, surge a imposição dos resultados inteiros, pois, para fins práticos, de pou co serviria saber que o resultado ótimo seria

$$
x_3 = 13/4
$$
  
\n
$$
x_5 = 1/2
$$
  
\n
$$
x_8 = 9/2
$$
  
\n
$$
x_{10} = 11/4
$$

pois as varas não poderiam ser cortadas, proveitosamen te, nas frações indicadas.

Dois algoritmos são oferecidos, para a solução em números inteiros, ambos partindo da solução no campo contínuo e procurando, depois, convergir para a solução discreta, mediante restrições adicionais, que vão progressivamente sacrificando o valor ótimo da ção contínua, até encontrar a solução inteira.

3.1. O ALGORITMO DE GOMORY (OU "DOS PLANOS SECANTES")

No exemplo anterior, sobre o corte de canos, a variável x<sub>8</sub>, na solução ótima contínua, apresentou valor 9/2*.*<br>A linha correspondente a ela, no quadro final, tinha A linha correspondente a ela, no quadro final, os seguintes valores:

 $0,5x_{6}+0,5x_{7}+x_{8}+0,5x_{9}-0,5x_{13}=9/2$  (em que  $x_{13}$  é a variável auxiliar da 4a. restrição).

Escrevendo, agora, cada fração como a soma de um <mark>in-</mark><br>teiro e uma fração m*enor que um e positiva,* tem-se: tem-se:

 $(0+0,5)x_6+(0+0,5)x_7+(1+0)x_8+(0+0,5)x_9+(0+1+0,5)x_{13}=4+0,5$ 

Reunindo, agora, os termos inteiros no lado direito:

 $0,5x_{6}+0,5x_{7}+0,5x_{9}+0,5x_{13}=0,5+(4-x_{8}+x_{13})$ 

Quando todas as variáveis forem inteiras, a expressão à direita, entre parênteses, será necessariamente um inteiro. A não-negatividade das variáveis, por outro<br>lado, assegura que o membro esquerdo da iqualdade seja lado, assegura que o membro esquerdo da igualdade positivo, pois só contém coeficientes positivos. Segue-se que o inteiro, à direita, é, também, não-negativo, pois, se fosse negativo faria todo o membro à<br>direita megativo, já que este é um inteiro sodireita negativo, já que este é um inteiro so-<br>mado a uma fração menor que um (0,5), Mas, como já visto, pela não-negatividade do membro esquerdo, temse a não-negatividade também à direita.

Portanto,  $(4-x_8+x_{13})$ <sup>50</sup>, seguindo-se que

 $0,5x_6+0,5x_7+0,5x_9+0,5x_13$ <sup>\$</sup> 0,5, se todas as variáveis forem inteiras. Esta expressão passa, pois, a constituir nova restrição, que é aditada ao sistema original. Se a solução ótima do novo problema não apresentar, ainda , valores inteiros, cumpre, pelo mesmo raciocí nio, introduzir nova restrição, e assim sucessivamente, até alcançar o resultado desejado.

Para escolher qual a variável que fornecerá a nova restrição, adota-se a praxe de recorrer à que apresente o maior resíduo fracionário. No problema anterior, por tanto, teria sido preferível eleger como equação de par tida a linha de x<sub>10</sub>, folga da primeira restrição, pois, no quadro final, exibe ela o valorde 11/4, com o resíduo fracionário, portanto, de  $3/4$ , maior que o de  $x_8$ . Mas esta regra não é mais que uma recomendação puramen te empírica.

Para escrever a nova restrição, pois, basta escolher a linha que lhe dará origem (b. com maior resíduo fracionário) e<br>substituir todos os coeficientes da linha pelos *meno*<br>*hes* valores não-negativos, congruentes destes coefi- $\hbar$ es valores não-negativos, congruentes destes cientes; a expressão resultante deve ser feita maior ou igual à parte fracionária do valor de b,, na linha<br>considerada. Lembrar que dois números são congruentes considerada. Lembrar que dois números são se sua diferença é inteira, considerado zero como inte i ro.

Assim, 22/17 é congruente de 5/17; -4/7 é congruente de 3/7.

Se a linha da variável  $x_3$  for

 $7,567 = 0,75x_1+4,67x_2+x_3-2,4x_4-3,45x_5,$  a nova restriçao seria:

 $0,75x_1+0,67x_2+0,6x_4+0,55x_5$  50,567.

Para aditar a nova restrição, pode-se, com vantagem, recorrer a uma técnica ligeiramente modificada, no algoritmo Simplex, para evitar a geração de uma variável artificial. Trata-se do método Simplex-Dual, que aceita valores negativos de b.. Enquanto houver b. ne-<br>gativo, faz-se nova iteração, cessando quando todos os valores b. forem positivos (ou nulos), indicação de haver sidÓ alcançada a solução Õptima.

Partindo-se do quadro final da solução contínua, acres centa-se uma linha formada pela nova restrição, *a* int~odução *da* va~iãvei auxilia~ que *a* t~a~6o~ma igualdade e a multiplicação de *t*oda a expressão -1. Esta multiplicação por -1 torna negativo o valor de b; e permite o emprego do Simplex-Dual. *apõ:ó em*   $p$ o $\pi$ 

Tome-se o Quadro (III), pagina 16. Se imposto que as soluções sejam inteiras, qualquer uma das tres varlaveis fracionárias pode dar origem à nova restrição. Seja x<sub>3</sub> a variável eleita. A nova restrição sera, então:

 $7/12$  x<sub>1</sub>+11/12 x<sub>4</sub>+1/6 x<sub>5</sub>>1/2

*Com a variãvel auxiliar*, *fica*:

 $7/12$   $x_1+11/12$   $x_2+1/6$   $x_5-x_8=1/2$  e, multiplicada por -1:

 $-7/12$  x<sub>1</sub> -11/12 x<sub>4</sub> -1/6 x<sub>5</sub> + x<sub>8</sub> = -1/2

Assim ela é introduzida no quadro. Basta, agora, lembrar que, na técnica Simplex-Dual, primeiro se detenmina a variável que sai da base, depois, a que nela ingressa. Sai a que apresentar b. "mais negativo" (no caso, a nova variável x<sub>8</sub>, a única que tem b.<0). Ingressa a que apresentar o menor quociente, em valor absoluto, dosvalores dalinha c.-Z. pelos valores negativos dos coeficientes a.., na li  $n<sup>th</sup>a$  da variável que deixa a base. No caso, o meno $\frac{1}{2}$ quocien te surgirá na coluna da variável  $x_{4}$ , pois os valores obtidos são:

Para  $x_1 - -17/4: -7/12=7,29$ Para  $x_4$  - -  $5/4$ :-11/12=1,35 Para  $x_5 - -3/2:1/6 = 9.00$ 

Portanto, ingressa na base, agora, a variável  $x_{4}$ . As regras de pivotação são idênticas às do Simplex.

O novo Quadro, com a simples adição da nova restrição fica como abaixo:

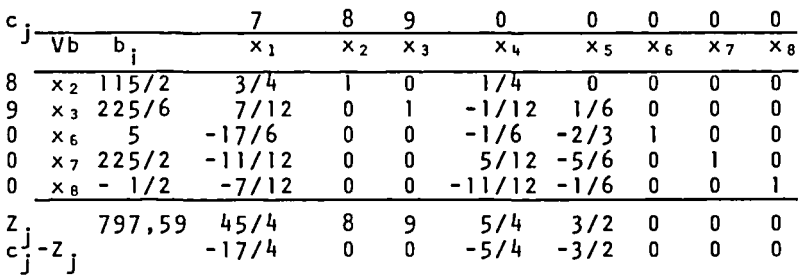

E, apos a pivotação:

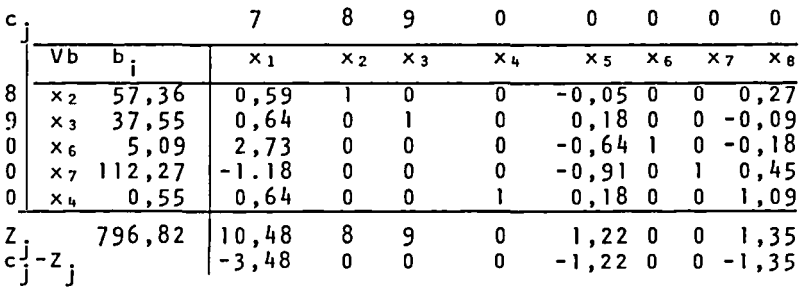

Vê-se que a nova restrição apenas reduziu o valor da solução Ótima inicial (a nova solução também é Óti ma, pois todos os b. são maiores que zero)sem tornar inteiras as variáveis. Novo "corte" deveria ser feito, possivelmente tomando, agora, como referência, a linha da variável  $x_3$ , que, juntamente com  $x_4$ , tem o maior resíduo fraciohário.

#### **3.2. O ALGORITMO "BRANCH ANO BOUND"**

A melhor tradução para a denominação do algoritmo pare ce ser "Bifurca e limita"; a expressão descreve razoavelmente bem o procedimento seguido pelo algoritmo.

Seja um problema de programação linear cuja solução,pa<br>ra algumas ou todas as variáveis, deva ser inteira: se ja x uma destas variáveis e seja K+r seu valor, na sÕ -m *4*  luçã<sup>m</sup> otima do problema, alcançada sem o requisito da integralidade, em que K é um inteiro não-negativo (zero inclusive) e r o res[duo fracionário, também não-ne gativo. Se x<sub>m</sub>, por exemplo, for igual 7,43, ter-se-á K igual a 7, r igual a 0,43.

Na busca da solução inteira de  $x_m$ , duas hipóteses po dem ser feitas:

```
Xm ~ ( K+ 1 ) 
ou, alternativamente, 
x_m \leq K
```
Cada uma das duas hipóteses acima gera uma nova restri ção e, por conseguinte, um novo problema de programa 7 ção linear, criando uma bifurcação que deverá ser investigada (diferentemente do algoritmo anterior, estas novas restrições sempre são perpendiculares ao eixo de xm). A investigação dos novos problemas,assim gerados, poderá levar a uma das situações seguintes:

- a). Ambos são viáveis, isto é, nenhuma das restrições introduzidas no problema inicial provocou contradição insanável, dian te das restrições preexistentes.
- b). Um deles é inviável, precisamente porque surgiu tal situação, de insolúvel oposiçao, com o advento da nova restrição.

Na hipótese a), resolvidos os dois problemas, as novas soluções Óptimas podem ser classificadas como segue:

a.l) ambas são inteiras. a.2) Uma é inteira, para todas as var1aveis que assim devam ser, enquanto que a ou tra não o é. a.3) Nenhuma delas é inteira.

Na hipótese b), a alternativa em questão é abandonada, cessando toda e qualquer proliferação da busca, quanto a esta hipótese sobre o valor da variável.

Retornando a a.l), ter-se-á, como solução ótima, aque la, dentre as duas soluções inteiras, que apresentar Õ valor mais satisfatório (maior ou menor, segundo se tr<u>a</u> te de maximização ou minimização) para a função-objetT vo.

Em a.2), a solução inteira será ótima, se mais satisfa tório o valor de sua função-objetivo. em cotejo com a

alternativa não-inteira. Se esta, porém, apresentar o melhor valor da função-objetivo, ainda não se poderá estar certo quanto a ser ótima a solução inteira alternativa, cumprindo criar, sobre a solução não-intei ra, nova bifurcação, fazendo com que uma das variáveis não-inteiras, desta última solução, seja feita, alter  $n$ ativamente, maior que o inteiro imediatamente subse $\overline{a}$ qUente ao seu valor ótimo, ou igual a ele, ou, ainda, menor que o inteiro imediatamente precedente a este mesmo valor (ou igual a ele), pois pode ocorrer que, numa das soluções, surjam os valores inteiros, com função-objetivo ainda maior que o da solução inteira da bifurcação anterior. Cessam as bifurcações quando todas as soluções não-inteiras oferecem,para a funçãoobjetivo, valor menos satisfatório que o já obtido pa ra uma solução inteira.

Em a.3), evidentemente, cumpre bifurcar, novamente, a solução que apresente o melhor valor para a função-ob jetivo, sobrestando-se, temporariamente, a investigação do ramo menos satisfatório. Tão logo, porém, bifurcação, surjam soluções ótimas que comunicam valor menos satisfatório à função-objetivo, deve-se retomar o ramo temporariamente sustado.

Em suma, a regra é investigar todas as dicotomias, descontinuando definitivamente as soluções inviáveis e sustando temporariamente outras, prosseguindo, nas ramificações descendentes, sempre em busca dos valores mais satisfatórios da função-objetivo. Cabe lembrar, ainda, que, numa bifurcação, os dois problemas resultantes terão, fatalmente, na solução ótima, fun ção-objetivo menos satisfatória que a do nó de onde provieram, pois são fruto de uma restrição adicional, 1 imitadora, que inevitavelmente deprime a solução anterior.

O diagrama de blocos da página seguinte descreve o procedimento, em suas diferentes opçÕes.

Veja-se, a seguir, a aplicação do algoritmo à solução do problema proposto por Claude McHillan Jr., em "Mathematical Programming", J. Wiley, N. York, 1975, pg. 472:

Maximizar  $Z=3x_1+2x_2+4x_3$ , dado que:

 $x_1 - x_2 + 2x_3 \leq 15$  $x_1 + x_2 + x_3 \leq 12$  $4x_1+3x_2+3x_3 < 25$  $2x_1+4x_2+5x_3 \leq 30$ , e, ainda,  $x_i$  inteiros.

Os Quadros I, II e III, da página 38, contêm a marcha, pelo algoritmo simplex, até a solução ótima, não-inteira, que se acha no último Quadro.

Esta solução constituirá o nó inicial (nó n? 1) do algoritmo que buscará a solução inteira. Qualquer uma das variáveis não-inteiras pode servir para a bifurca-

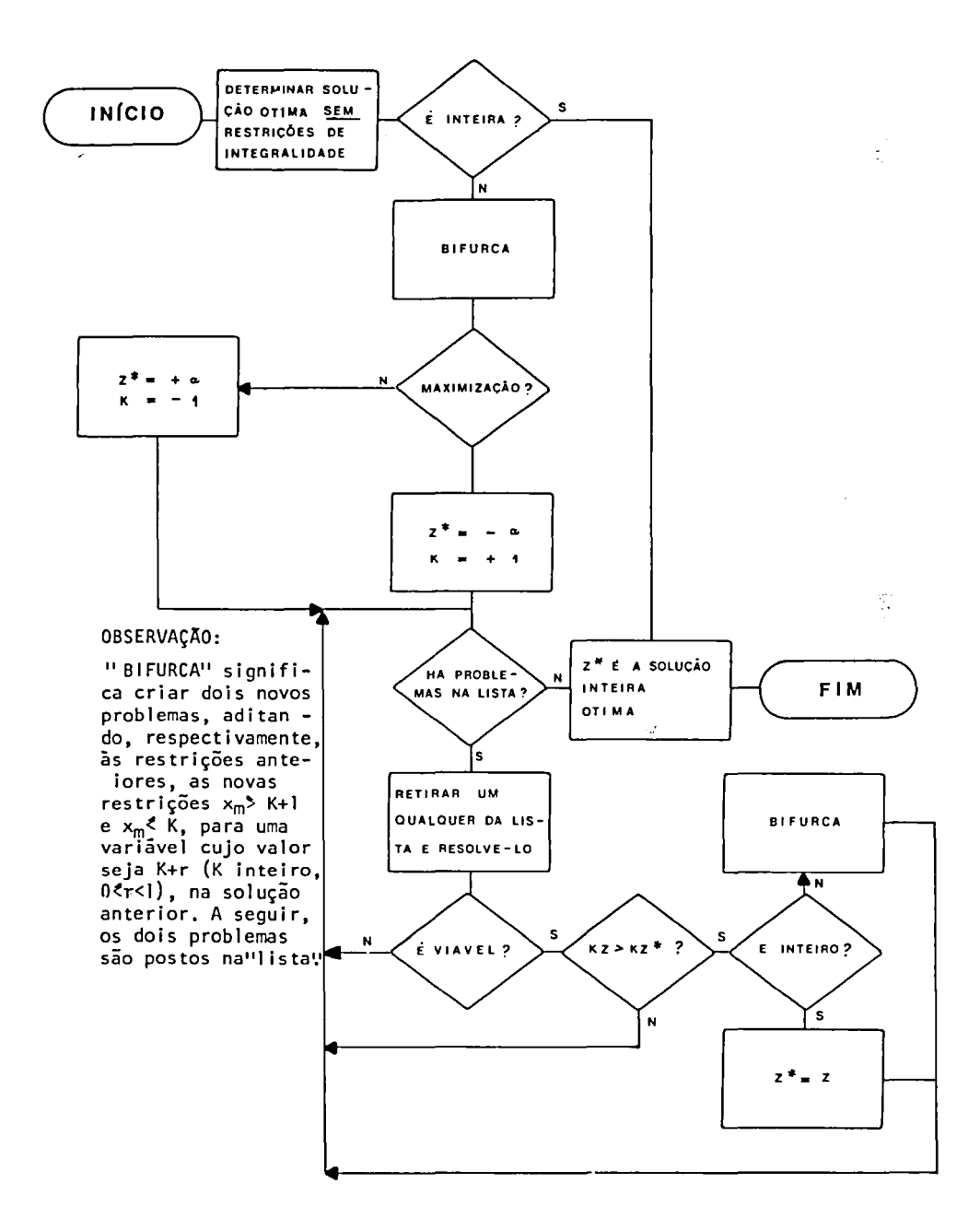

# QUADRO I

–

---------

--

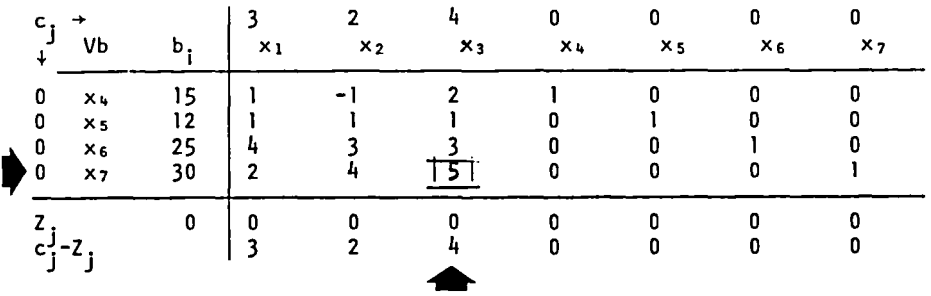

# QUADRO II

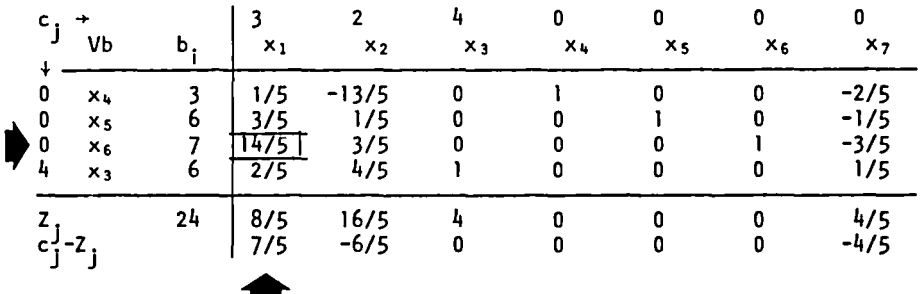

# QUADRO III

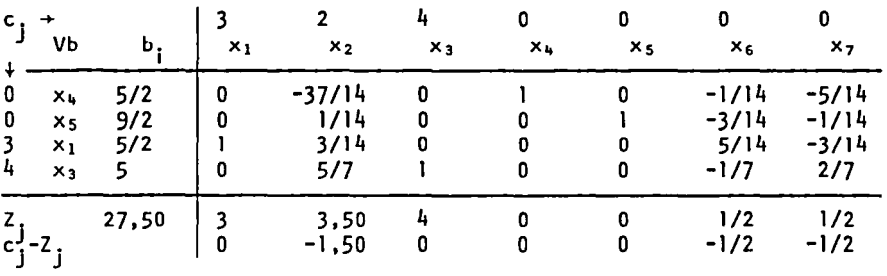
ção inicial. Tomando  $x_1$ , tem-se, no  $N\bar{\sigma}$  n?2,  $x_1\bar{ }$ 3, e, no No nº 3,  $x_1$  2.

Para o primeiro caso, substituimos  $x_1$  por seu valor, obtido no Quadro 111 da página 38:

$$
x_1=5/2-3/14x_2-5/14x_6+3/14x_7
$$

A razão desta substituição está em que é necessário, no algoritmo Simplex, exprimir as variáveis básicas em função das não-básicas.

A restrição adicional torna-se, então:

 $-3/14x_2-5/14x_6+3/14x_7$ <sup>\$</sup>(3-5/2)

Acrescentando a variável auxiliar  $x_8$  e multiplicando por -1, tem-se:

 $3/14x_2+5/14x_6-3/14x_7+x_8=-0,5$ 

Introduzida esta restrição ao pé do Quadro lll(NÓ n'?l), determina-se, pelas regras do algoritmo Simplex-dual, que  $x_8$  passa a ser substituida por  $x_7$ .

Feita a pivotação, tem-se o quadro denominado "NÓ 2", na página 40. A solução é ótima, pois todos os bisão positivos, mas não inteira. Registre-se o valor de  $Z_2 = 26,33$ . Para o no nº 3, tem-se para  $x_1$  ??.

 $-3/14x_2 - 5/14x_6 + 3/14x_7 + x_9 = -0.5$ 

em que Xg é variável auxiliar. Acrescentada estares trição ao No<sup>no</sup>!, verifica-se que x<sub>6</sub> substitui x<sub>9</sub>.0 quadro simplex assume o aspecto do "No 3", página 40. A solução é ótima (b<sub>i</sub>>0), mas ainda não inteira. No $te-se$ , também, que  $Z_3 > Z_2$ , já que  $Z_3=26,80$ .

Em virtude disto, o Nó 2 é temporariamente sobrestado, passando-se a explorar o nível mais conveniente do Nó 3, que é bifurcado, segundo, agora, a variável<br>x3, arbitrariamente escolhida.

Fazendo-se, no No<sup>4</sup>, x<sub>3</sub> $>6$  (em razão de x<sub>3</sub>=5,2, no No 3), obtém-se a restrição adicional:

 $4/5x_2+1/5x_7-2/5x_9+x_{10}=4/5$ 

levando a uma pivotação em que x<sub>10</sub>é substituido por<br>x<sub>9</sub>, com o resultado seguinte, após a pivotação:

 $x_4=3$ ;  $x_5=6$ ;  $x_1=0$ ;  $x_3=6$ ;  $x_6=7$ ;  $x_9=2$ ;  $Z_4=24$ ,

isto é ótima e inteira, em relação ao conjunto de restrições relativas ao Nó nº 4, mas não necessaria-<br>mente um ótimo absoluto! Cumpre verificar se, parmente um ótimo absoluto! Cumpre verificar se, tindo do mesmo NÓ 3, não surge uma solução Inteira, para  $x_3$  < 5 (No 5), com  $Z_5 > Z_4$ .

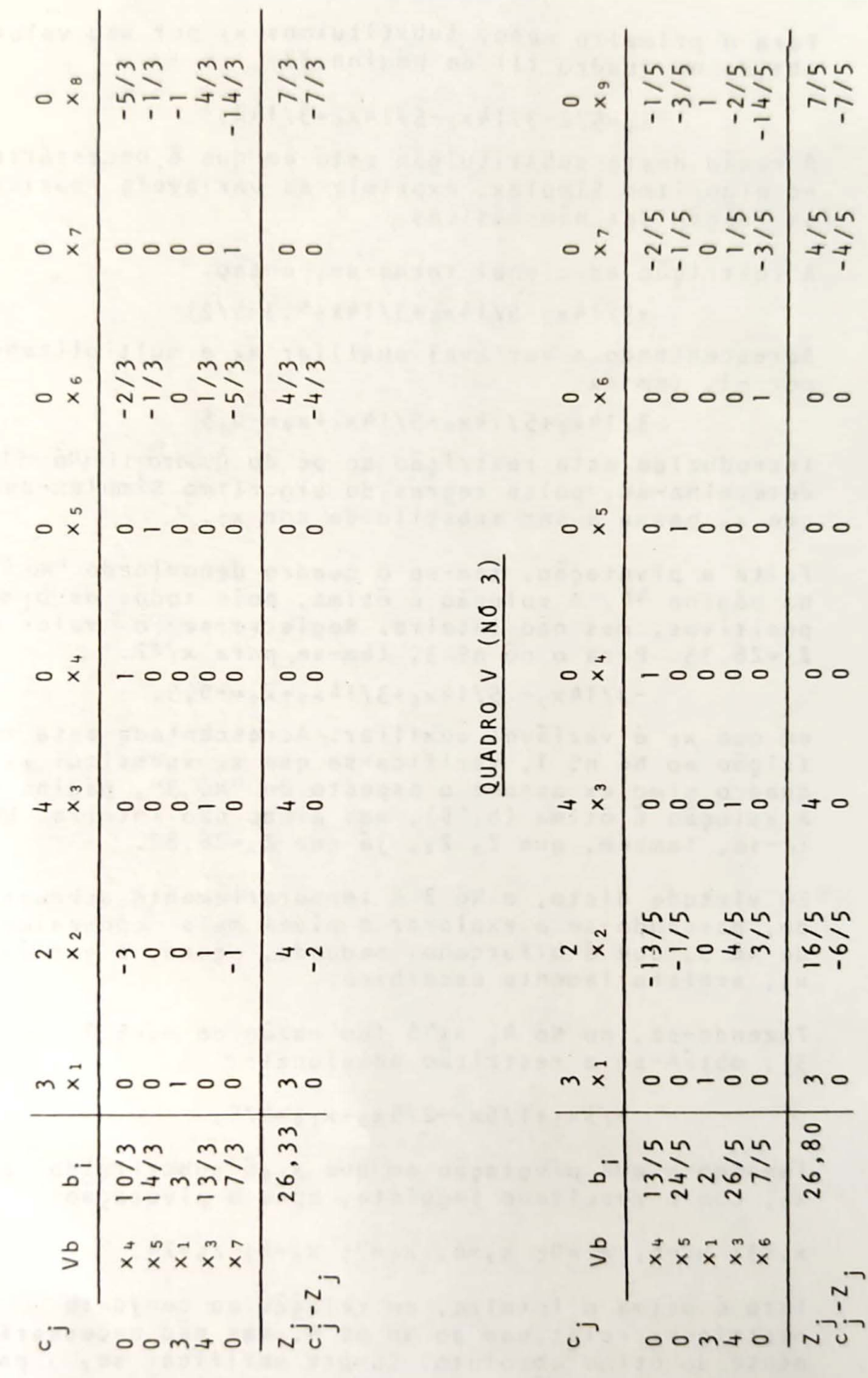

 $QUARDRO$  IV  $(NO 2)$ 

40

A restrição a introduzir, neste caso, é

 $-$  4/5 x<sub>2</sub> - 1/5 x<sub>7</sub> + 2/5 x<sub>9</sub> + x<sub>11</sub> = - 1/5

Na pivotação,  $x_7$  substitui  $x_{11}$ , chegando-se ao sequinte resultado:

 $x_4=3$ ;  $x_5=5$ ;  $x_1=2$ ;  $x_3=5$ ;  $x_6=2$   $x_7=1$ ;  $z_5=26$ 

Esta solução, por conseguinte, é inteira e melhon que a

Mas o problema não está, ainda, encerrado!

Havíamos deixado de lado, temporariamente, o NÓ 2, pois o No 3 apresentava resultado mais encorajador. Mas, como a solução ótima inteira, derivada deste último Nó, tem valor 26, menor, portanto, que o valor de Z<sub>2</sub>, cabe, ain da, verificar se, partindo deste Nó (2), não se alcança uma outra solução inteira, com valor superior a  $2<sub>5</sub>$ .

Cumpre, pois, bifurcar o NÓ 2, gerando os Nós 6 e 7, fa zendo, respectivamente,

 $x_3$   $5$  (No 6) e  $x_3$   $4$  (No 7).

Para o primeiro, a nova restrição é:

 $- x_2 - 1/3 x_6 - 4/3 x_8$  >2/3

Vê-se, desde logo, que esta restrição torna inviável o problema, pois um conjunto de variáveis não-negativas, afetas de coeficientes negativos, não pode oferecer soma positiva. O problema é, pois descartado.

Para o Nó 7, a restrição será, já com a variável auxiliar:

 $- x_2 - 1/3 x_6 - 4/3 x_8 + x_{12} = -1/3$ 

A pivotação decorre da permuta de  $x_{12}$  por  $x_8$ , resultan do uma solução não-inteira, com valor, para a função objetivo, inferior ao da solução inteira, já encontrada:

 $x_4=3,75$ ;  $x_5=4,75$ ;  $x_1=3,25$ ;  $x_3=4,00$ ;  $x_7=3,50$ ;  $x_8=0,25$ ;

 $27 = 25,75$ .

 $\pmb{\cdot}$ 

Esgotados, pois, todos os problemas resultantes de bifurcações, fica confirmada a superioridade da solução do Nó 5.

A página seguinte resume a marcha, do Nó 1 ao Nó 7.

A guisa de comparação, o mesmo problema é abordado pelo algoritmo de Gomory, exigindo 4 "cortes", para chegar à mesma solução (ver Quadros VI, VIl, VIII e IX, a seguir).

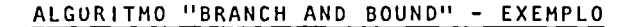

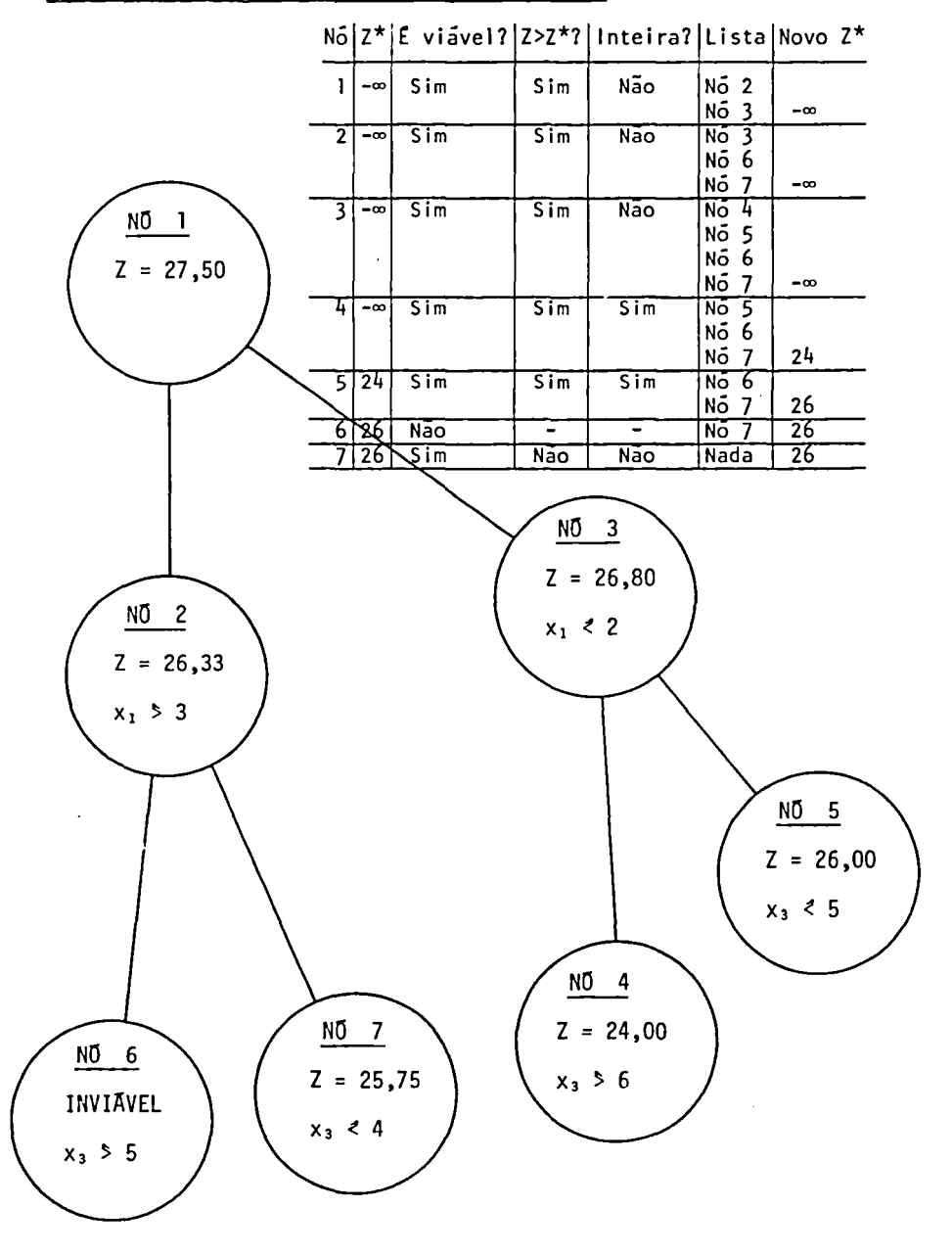

 $\pmb{\mathsf{t}}$ 

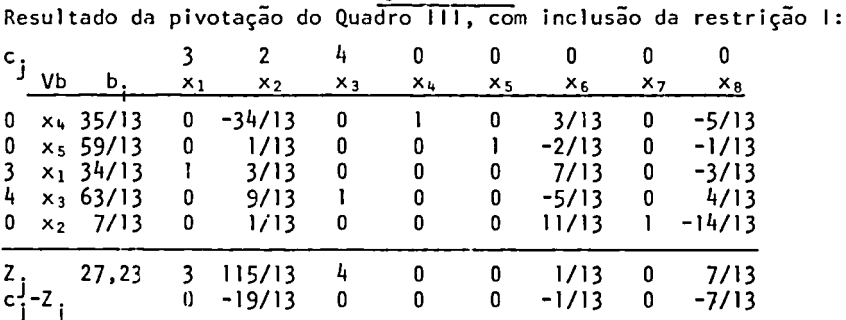

#### QUADRO VI

#### QUADRO VII

Pivotação do Quadro VI, apos introduzida a restrição II:

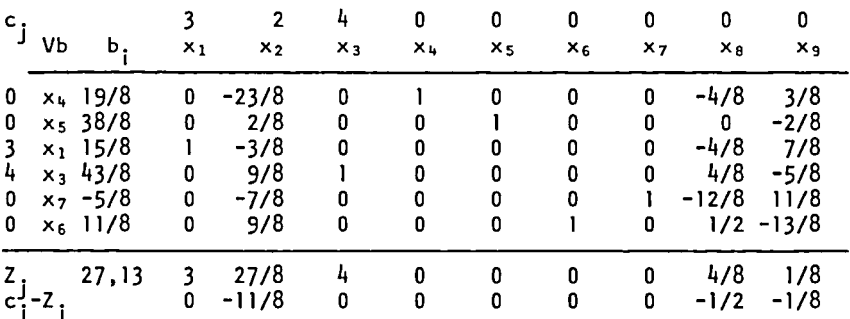

#### QUADRO VIII

Pivotação do Quadro anterior, pois não é otimo (b. negativo). Resulta a seguinte solução otima não-inteira:

 $x_4$ = 31/12;  $x_5$ = 38/8;  $x_1$ =25/12;  $x_3$ =31/6;  $x_8$ =5/12;  $x_6$ =7/6; Z =26,92

Gera-se a restrição III, dando origem ao QUADRO IX, que ainda não apresenta solução inteira:

 $x_4=8/3$ ;  $x_5=5$ ;  $x_1=5/3$ ;  $x_3=16/3$ ;  $x_8=4/3$ ;  $x_6=7/3$ ;  $x_9=1$ ;  $Z = 26,33$ .

Finalmente, a restrição IV leva a nova pivotação, alcançando-se a solução ótima inteira:

 $x_4=3$ ;  $x_5=5$ ;  $x_1=2$ ;  $x_3=5$ ;  $x_8=2$ ;  $x_6=2$ ;  $x_9=1$ ;  $x_7=1$ .

Recapitulação das restrições formuladas:

 $1 -$  Oriunda da variãvel  $x_5$ , Quadro III:

 $-1/14$  x<sub>2</sub>-11/14 x<sub>6</sub>-13/14 x<sub>7</sub>+ x<sub>8</sub> = -1/2

11 - Oriunda da variável x<sub>3</sub>, Quadro VI:

 $-9/13$  x<sub>2</sub> - 8/13 x<sub>6</sub> - 4/13 x<sub>8</sub> + x<sub>9</sub> = - 11/13

111 - Oriunda da variável x<sub>5</sub>, Quadro VIII:

 $- x_2 - 3x_9 + x_{10} = -3$ 

 $IV -$  Oriunda da variável  $x_1$ , Quadro IX:

 $-7/3$   $x_2$  -  $2x_7$  -  $5/12$   $x_{10}$  +  $x_{11}$  = -2

## 3.3. UMA PALAVRA FINAL SOBRE O ESTADO DA ARTE:

Os algoritmos de programação linear em números inteiros ainda deixam a desejar(\*).

Apesar dos progressos feitos, no aperfeiçoamento dos ai goritmos existentes, ocorre, ainda, que alguns proble~ mas relativamente pequenos exigem tempo desproporcional mente dilatado, até encontrar-se a solução inteira, muT to embora, para problemas de grande porte, os métodos e xistentes sejam, com freqUência, razoavelmente eficazes. Não há, de resto, como distinguir, previamente, os pro blemas que podem ser facilmente resolvidos, daqueles que irão oferecer considerável resistência, na busca da solução inteira. Tampouco é possível prever qual o método mais eficaz - ora o dos planos secantes predomina sobre o algoritmo "Branch and Bound", ora este ultimo con duz ã solução inteira de forma extraordinariamente mais eficiente que o primeiro.

<sup>(\*)</sup> Ver McMillan Jr, op.cit., pg 467.

# **4. O SIMPLEX COMPACTO**

No quadro simplex convencional, as colunas corresponden tes às variáveis básicas são, sempre, formadas por va~ lores "zero" ou "um", que compÕem a matriz identidade que assinala a solução. A rigor, pois, não há razão para mantê-las no quadro, surgindo, logo, a idéia de compactar a matriz, pela supressão das colunas correspondentes às variáveis básicas.

Seja o problema:

Maximizar  $Z = 20x_1+15,5x_2+10x_3$ , dado que

 $5x1 + 3x2 + x3$ <sup>2</sup>1200  $4x_1 + 3x_2 + 2x_3 < 1000$  $x_1$ + 2 $x_2$ +2 $x_3$ < 400

O quadro inicial, pelo Simplex convencional, tem o seguinte aspecto:

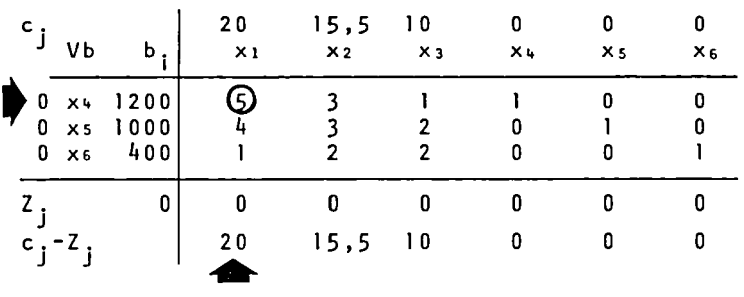

#### QUADRO I

No quadro seguinte, XI substitui X4 , na base:

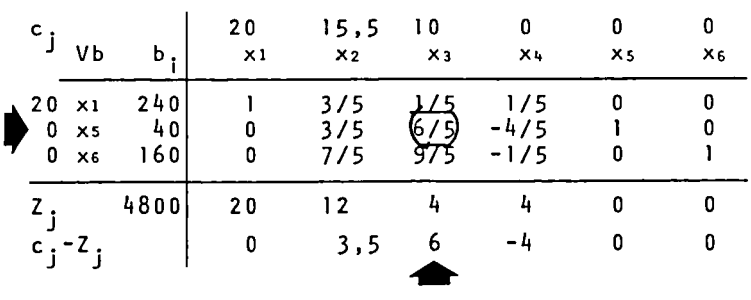

### QUADRO li

Agora, xs cede passo a x3, fazendo com que a funçãoobjetivo se eleve para 5000:

QUADRO III

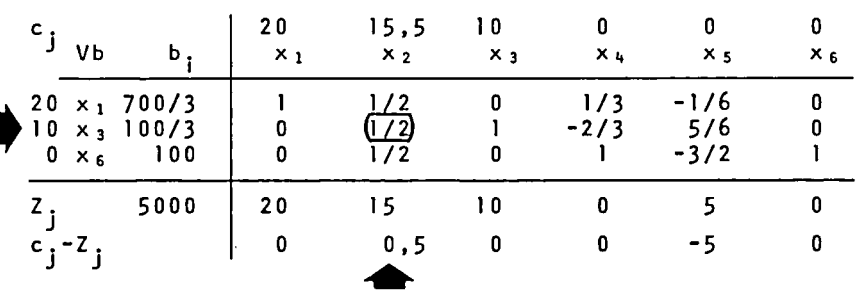

Vê-se que  $x_2$  pode substituir  $x_3$ , com vantagem:

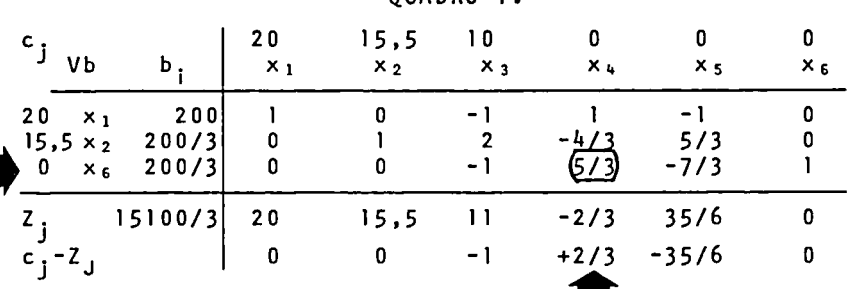

**OHADRO IV** 

Vê-se, finalmente, que x,, embora igualmente variável de"folga", pode, com vantagem, substituir  $x_6$ , levando à solução otima, que aparece no Quadro V:

# QUADRO V

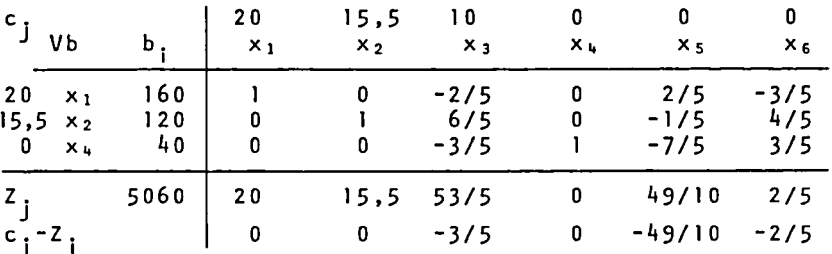

Para resolver o mesmo problema pela técnica do Simplex compactado, escreve-se, preliminarmente, o sistema como segue:

$$
Z = Z_0 - 20(-x_1) - 15, 5(-x_2) - 10(-x_3)
$$
  
\n
$$
x_4 = 1200 + 5(-x_1) + 3(-x_2) + 1(-x_3)
$$
  
\n
$$
x_5 = 1000 + 4(-x_1) + 3(-x_2) + 2(-x_3)
$$
  
\n
$$
x_6 = 400 + 1(-x_1) + 2(-x_2) + 2(-x_3); x_5 = 0
$$

Em que Z<sub>0</sub> é a contribuição, para a função-objetivo, das variaveis basicas, que, na forma canônica inicial, são  $x_{4}$ ,  $x_{5}$  e  $x_{6}$ .

O quadro abaixo dispõe os elementos nesta forma compactada:

#### QUADRO VI

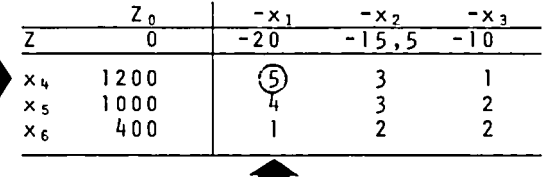

Como, agora, na função-objetivo, as variáveis estão com o sinal invertido, a regra para determinar o ingresso de uma variavel na base, em se tratando de maximização, é a<br>de selecionar o maior valor negativo, entre os coeficie<u>n</u> tes da linha Z. Ingressa, pois, a variavel x1, que apresenta o coeficiente -20. Para a variável que deixa a base, como não poderia deixar de ser, não se altera a re -<br>gra de selecionar o menor quociente dentre os tres seguin tes: 1200/5, 1000/4 e 400/1, apontando para a variável xu.

As regras de pivotação, agora, em lugar de duas, como no simplex convencional, são quatro:

- 1."No quadro resultante da pivotação, o elemen to homólogo do pivotal é o inverso deste ul timo."
	- 2."Os demais elementos da linha pivotal, no no vo quadro, obtêm-se dividindo-se seus homologos, no quadro anterior, pelo elemento pi
	- 3."Os demais elementos da coluna pivotal,  $n o$ novo quadro, obtêm-se por divisão, pelo elemento pivotal, de seus homologos, no quadro anterior, tomados com sinal contrario"
	- 4."Os elementos das demais linhas e colunas são obtidos pela mesma regra a elesaplicãvel, no simplex convencional, isto é, são<br>iguais aos seus homólogos, no quadro antenion, deduzidos do valon de uma fração, cu jo numerador  $\bar{e}$  o produto dos elementos si $\bar{-}$ tuados nas projeções destes homólogos sobre a linha e coluna pivotais e cujo denominador é o próprio elemento pivotal.

Note-se, ainda, que a 1 inha Z, que identifica a funçãoobjetivo, é sujeita à pivotação, como as demais, respei tada a regra relativa aó elemento integrante da colunã pivotal.

Estas regras, aplicadas sucessivamente, enquanto houver elemento negativo na linha Z, leva aos quadros seguin-<br>tes, VII, VIII, IX e X, que reproduzem as colunas das tes, VII, VIII, IX e X, que reproduzem as colunas das<br>variaveis não-basicas, respectivamente dos quadros II, variáveis não-básicas, respectivamente dos quadros 111, IV e V, e chegam à solução ótima, com o mesmo número de iterações, com apreciável economia de operações e de espaço ocupado pela matriz. Assim, na programação em computador, num problema de "n" variáveis e "m" restrições (n>m), o simplex convencional exige o armazenamento de uma matriz de (m+2)x(n+l), apenas para os valo res numéricos, enquanto que, no simplex compacto, esta dimensão cai para  $(m+1)^2$ .

QUADRO V I I

|                                  | Ζo<br>0O         | -x.                     | $-x_{2}$          | $-x_3$ |  |
|----------------------------------|------------------|-------------------------|-------------------|--------|--|
| $x_1$<br>x <sub>5</sub><br>$x_6$ | 240<br>40<br>160 | 175<br>$-4/5$<br>$-1/5$ | 3/5<br>3/5<br>7/5 | 9/5    |  |
|                                  |                  |                         |                   |        |  |

QUADRO VIII

|                         | Ζo<br>5000            | -x.           | $-x_{2}$<br>1/2 | – x 5                   |
|-------------------------|-----------------------|---------------|-----------------|-------------------------|
| $x_1$<br>$x_3$<br>$x_6$ | 700/3<br>100/3<br>100 | 1/3<br>$-2/3$ | 1/2             | $-1/6$<br>5/6<br>$-3/2$ |
|                         |                       |               |                 |                         |

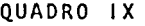

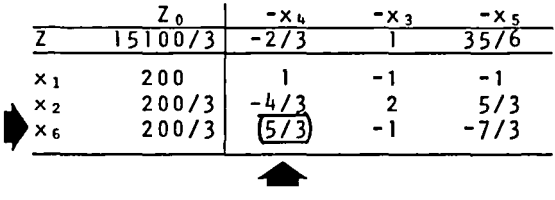

QUADRO X

|                | Ζo   | $-x_6$ | $-x_3$ | $-x_{5}$ |           |
|----------------|------|--------|--------|----------|-----------|
|                | 5060 |        |        | 9/10     |           |
| $x_1$          | 160  | $-3/5$ | $-2/5$ | 2/5      |           |
| x <sub>2</sub> | 120  | 4/5    | 6/5    | $-1/5$   | Solução   |
| X <sub>4</sub> | 40   | 3/5    | $-3/5$ | $-7/5$   | $o$ tima. |
|                |      |        |        |          |           |

Cumpre observar que a aplicação do algoritmo compacto impõe a manipulação da função-objetivo, sempre que, n a configuração inicial, a base não é formada exclusivamen te por variaveis auxiliares, como é o caso quando  $sur^$ gem variáveis artificiais ou, mesmo, quando há uma ou mais variaveis originais na base inicial (isto e, varia veis que ocorrem em uma única restrição, com coeficiente +1, ausentes das demais restrições). Neste caso, ē necessário, previamente, atribuir coeficiente zero, na<br>função-objetivo, às variáveis básicas, o que se consegue substituindo-as, na função-objetivo, pelos respectivos valores, extraidos das proprias restrições, através das quais elas podem ser expressas em função das <u>variaveis</u> não-basicas. UFRGS/CPD

**BIBLIOTECA** 

Seja o problema seguinte:

Tres fabricas, situadas, respectivamente nas cidades A, B e C, pertencem à mesma organização e produzem o mesmo produto, que é consumido em tres outros centros, D, E e F. A capacidade de produção das fábricas e, respectivamente, de 40, 180 e 230 unidades por mes. Toda esta pro dução pode ser colocada nos tres centros D, E e F, à ra zão de 100 unidades para D, 150 para E e as 200 restantes para F. Mas o custo de transporte de uma unidade do produto, de qualquer uma das fábricas até qualquer um dos centros consumidores, e diferente para cada uma das rotas; o problema consiste em determinar o esquema de distribuição, especificando quanto da produção cada fábrica irá ter a cada centro, de forma a esgotar toda a produção, atender toda a demanda e, ao mesmo tem po, minimizar o custo total do transporte. Por esta razão, os problemas deste tipo recebem denominação própria ("Problemas de Transporte") e apresentam algoritmos especiais, que os solvem mais eficientemente que o Simplex. No entanto, nada impede que sejam abordados por este úl timo, como se fará a seguir, para demonstrar a manipula ção da função-objetivo, deixando-se para mais tarde a <u>a</u> bordagem dos algoritmos específicos para esta categoria de problemas.

Chamando de x<sub>1</sub>, x<sub>2</sub>, x<sub>3</sub> a produção da fábrica A, a ser en caminhada, respectivamente, aos centros D, E e F;  $x_{4}$ ,  $x_{5}$ , x6 a da fabrica B, destinada, também, respectivamente, a

D, E e F; chamando, ainda, de X7, xe e xg a produção da fábrica C, que vai ter aos destinos D, E e F, e supondo que os custos de transporte da unidade do produto, entre fábricas e centros de consumo, sejam os constantes na matriz abaixo, ter-se-iam todos os dados para a formulação do problema:

Custos Unitários de Transporte

#### Destino

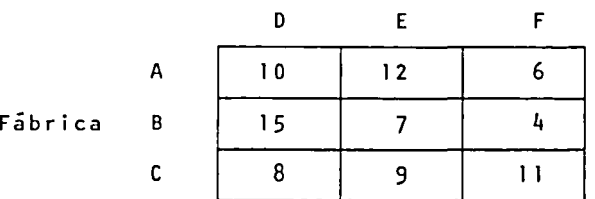

O problema consiste, então, em : Minimizar  $Z = 10x_1 + 12x_2 + 6x_3 + 15x_4 + 7x_5 + 4x_6 + 8x_7 + 9x_8 + 11x_9$ respeitado que:

> $x_1+x_2+x_3= 40$  $x_4+x_5+x_6=180$  $x_7+x_8+x_9=230$  $x_1+x_4+x_7=100$  $x_2+x_5+x_8=150$

Observe-se que, embora haja seis condições a satisfazer, são formuladas apenas *cinco* restrições. Foi omitida a restrição relativa à demanda de 200 unidades, pelo centro F, que seria x <sup>3</sup> +x 6+x <sup>9</sup> =200 (em lugar desta, qualquer outra das seis condições poderia ser suprimi da). A razão desta supressão está em que tal restri~ ção seria supérflua e poderia, se presente, gerar degenerescência na solução, como já apontado. Ela é supérflua porque está contida, implicitamente, nas restrições já formuladas; a soma das três primeiras permite escrever:

 $(x_1+x_1+x_7)+(x_2+x_5+x_8)+x_3+x_6+x_9=450$ :

logo, pelas duas últimas restrições:

 $100+150+x_3+x_6+x_9=450$  e

 $x_3 + x_6 + x_9 = 200$ 

~ara dar início à solução, é necessário dar forma canônica ao sistema. Desde logo, verifica-se que não ha verá variáveis auxiliares, pois as restrições já se acham, todas, sob forma de igualdades; somente cabe, en tão, incluir variáveis artificiais. Todavia, não sera necessário acrescentar uma variável artificial em todas as restrições, já que o exame atento das restrições re vela que três das nove variáveis originais podem integrar a base de partida do simplex: X3 só ocorre na pri meira restrição, com coeficiente  $1; x_6$  só ocorre na se gunda, também com coeficiente 1; finalmente, x9 só ocor re na terceira restrição e seu coeficiente também é a unidade positiva. Portanto, estas três variáveis exibem coeficientes que fazem parte de uma matriz identidade e, por conseguinte, podem integrar a solução de partida do procedimento iterativo.

Nas duas outras restrições não há variáveis que satisfaçam esta condição e cumpre introduzir variáveis arti ficiais, que se denominarão, respectivamente,  $x_{10}$  e  $x_{11}$ .

Isto posto, para aplicar o simplex compacto, é necessário, antes, transformar linearmente a função-objetivo, de modo a expressar Z em função, tão somente, das variáveis não-básicas.

Com a adição das variáveis artificiais, a função objetiva as sume o seguinte aspecto:

Minimizar

 $Z=10x_1+12x_2+6x_3+15x_4+7x_5+4x_6+8x_7+9x_8+11x_9+Mx_{10}+Mx_{11}$ ,

em queM representa um valor arbitrariamente grande.

As variāveis  $x_3$ ,  $x_6$ ,  $x_9$ ,  $x_{10}$  e  $x_{11}$  formam a primeira ba se e cumpre, portanto, substituí-las na função-objetivo. Isto se faz utilizando o valor destas variáveis, extraído das restrições. Assim, da primeira restrição, tem-se:

 $x_3 = 40 - x_1 - x_2$ .

As demais restriçÕes fornecem:

 $x_6 = 180 - x_4 - x_5;$  $x_9$  = 230- $x_7$ - $x_8$ ;  $x_{10} = 100-x_1-x_4-x_7;$ <br> $x_{11} = 150-x_2-x_5-x_8.$ 

Substituindo, em Z, os valores assim obtidos, tem-se, após a reunião dos termos semelhantes:

 $Z=3490+250M+(4-M)x_1+(6-M)x_2+(11-M)x_4+(3-M)x_5-(3+M)x_7 -(2+M)x_{8}$ .

Ou, já na notação apropriada ao Simplex compacto:

 $Z = Z_0 - (4-M) (-x_1) - (6-M) (-x_2) - (11-M) (-x_4) - (3-M) (-x_5) +$  $+(3+N)(-x_7)+(2+N)(-x_8)$ , em que Z<sub>0</sub>=3490+250M.

--·--· -- ~-----·--·--·------------

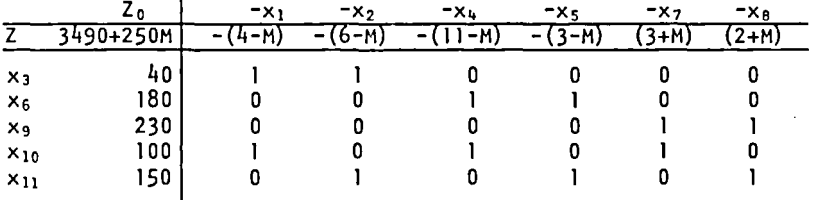

#### QUADRO I

No QUADRO II (não apresentado aqui), x<sub>7</sub> substitui a variável artificial  $x_{10}$  (cuja coluna pode ser suprimida, pois não há como possa esta variável retornar à base). A função-objetivo cai para 3190+150M e a base será formada por  $x_3=40$ ,  $x_6=180$ ,  $x_9=130$ ,  $x_7=100$  e  $x_{11}=150$ .

A solução ainda não é ótima, cabendo substituir X9 por  $x_8$ . Resulta Z<sub>0</sub>=2930+20M,  $x_3$ =40,  $x_6$ =180,  $x_8$ =130,  $x_7$ =100 e  $x_{11} = 20$ . Finalmente,  $x_5$  substitui  $x_{11}$ ; a solução ótima  $\epsilon$  alcançada: Z<sub>0</sub>=2990, x<sub>3</sub>=40, x<sub>6</sub>=160, x<sub>8</sub>=130, x<sub>7</sub>=100 e  $x_5 = 20$ .

Na segunda parte do curso, será apresentado um algoritmo especial para a solução deste tipo de problema.

A solução final, com os respectivos totais, por fábrica e por destino, figura na matriz abaixo:

Destino

Fábrica

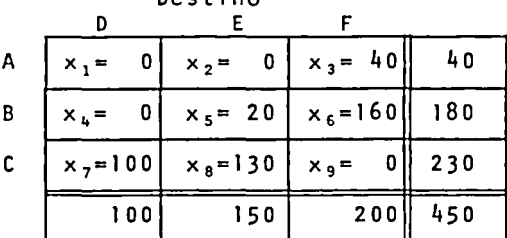

# **5. ANALISE PÓS.QTIMIZAÇÃO E O SIMPLEX REVISADO**

Raramente um problema de programação 1 inear se encer ra com a determinação da solução Ótima. Com muita freqUência, após alcançada esta, surgem perquirições do tipo: "Que aconteceria se os termos independentes (isto é os valores b.) sofressem alguma alteração?As variáveis básicas permaneceriam as mesmas, ou seriam substituídas? Qual a gama de variação que os termos independentes poderiam assumir, sem alterar a atual<br>solução básica? Por sua vez, que efeitos, sobre as solução básica? Por sua vez, que efeitos, sobre variáveis básicas da solução ótima, teriam eventuais alterações nos coeficientes cj, da função-objetivo?"

 $E$  evidente que estas perquntas podem ser respondidas aplicando-se novamente o simplex, desde a origem, ao problema alterado pela modificação dos coeficientes. Para evitar este trabalho e para permitir que as res postas sejam buscadas a partir da solução já alcançã da, recorre-se aos procedimentos da analise põs-oti $\overline{z}$  $m$ *ização*.

Para maior clareza, o assunto é dividido nos três tí tulos seguintes:

> A Matriz 8 Efeitos da mudança em bi Efeitos da mudança em Cj

#### **5.1. A MATRIZ**  $\beta$

Num problema de programação linear, com "m" restri-<br>ções e "n" variáveis, m<n, poderão surgir até C<sub>D</sub> sorem e e "n" variáveis, m<n, poderão surgir até Cm so-<br>luções diferentes, para cada uma havendo m variáveis não-nulas (isto é, "básicas") e (n-m) nulas (isto é, "não-básicas"); ao menos uma das soluções deverá ser ótima, se o problema não for ilimitado ou inviável. A enumeração das m variáveis básicas, em qualquer so lução, constitui uma "sequência básica". Assim, problema resolvido na página 16, a sequência básica inicial é ( $x_4$ ,  $x_5$ ,  $x_6$  e  $x_7$ ); a da primeira iteração é ( $x_4$ ,  $x_3$ ,  $x_6$ ,  $x_7$ ) e, finalmente, a seqUência básica ótima  $\epsilon$  (x<sub>2</sub>, x<sub>3</sub>, x<sub>6</sub> e x<sub>7</sub>).

Dada uma seqUência básica, é possivel conhecer o aspecto do quadro simplex a ela pertinente, sem efetuar as pivotações intermediárias, isto é, partindo, apenas, dos valores do quadro inicial.

Para tanto, é preciso recorrer a uma importante propriedade dos sistemas **1** ineares, já invocada no método de Jor dan-Gauss:

> "Bas*t*a, para *tanto, pr*é-multiplicar a ma*triz or<u>i</u> g.<.nal, do* ~.<.~.tema em *6oJtma c.anôn.<.c.a, pela ma* <sup>~</sup>  $\bar{t}$ niz invensa daquela detenminada, na mesma con figuração original, pelas variãveis que inte <sup>=</sup> g*r*am a seqUência basica desejada"

Suponha-se, então, que fôsse de alguma forma sabido que, no problema resolvido na página 16, a seqUência básica ótima seria dada por  $x_2, x_3, x_6$  e  $x_7$ . Estas variáveis determinam, na configuração inicial (QUADRO **1),** a seguinte matriz de coeficientes:

 $B = \begin{bmatrix} 4 & 0 & 0 & 0 \\ 2 & 6 & 0 & 0 \\ 2 & 4 & 1 & 0 \\ 0 & 5 & 0 & 1 \end{bmatrix}$ 4 **1**  5 o

A inversa desta matriz, denominada *B'* é a seguinte:

 $\frac{1}{4}$  0 0 0  $B^{-1} = \beta = \begin{vmatrix} -\frac{1}{12} & \frac{1}{6} & 0 & 0 \end{vmatrix}$  $\frac{1}{6}$  - $\frac{2}{3}$  1 0  $\frac{5}{12}$  -  $\frac{5}{6}$  0 1 <br> (ver Apêndice II)

.<br>Denominando de **A** a matriz dos coeficientes α<sub>ii</sub> originais e por **A'** a dos coeficientes  $\alpha_{i,j}^i$ , do quadro II final, tem -<br>se:

 $\beta \cdot A = A'$  $\overline{1}$ .  $-\frac{\epsilon}{\epsilon}$  $\frac{1}{4}$  0 0 0 3 4 0 1 0 0 0  $\frac{3}{4}$  1 0  $\frac{1}{4}$  $\begin{bmatrix} -\frac{1}{12} & \frac{1}{6} & 0 & 0 \\ -\frac{1}{6} & -\frac{2}{3} & 1 & 0 \\ \frac{5}{2} & -\frac{5}{6} & 0 & 1 \end{bmatrix}$ ,  $\begin{bmatrix} 5 & 2 & 6 & 0 & 1 & 0 & 0 \\ 1 & 2 & 4 & 0 & 0 & 1 & 0 \\ 2 & 0 & 5 & 0 & 0 & 0 & 1 \end{bmatrix}$ ,  $\begin{bmatrix} \frac{17}{12} & 0 & 1 & -\frac{1}{12} & \frac{1}{6} \\ -\frac{17}{6} & 0 & 0 &$ t the term of the term of the term  $\uparrow$ QUADRO (ver pg. **1** 6) QUADRO **<sup>111</sup>**

De mesmo passo, a pré-multiplicação do vetor b, do quadro original, pela matriz 8 produzirá o vetor b', da solução final:

$$
\beta \cdot b = b^+
$$

$$
\begin{bmatrix}\n\frac{1}{4} & 0 & 0 & 0 \\
-\frac{1}{12} & \frac{1}{6} & 0 & 0 \\
-\frac{1}{6} & -\frac{2}{3} & 1 & 0 \\
\frac{5}{12} & -\frac{5}{6} & 0 & 1\n\end{bmatrix}\n\cdot\n\begin{bmatrix}\n2 & 3 & 0 \\
3 & 4 & 0 \\
2 & 7 & 0 \\
2 & 7 & 0 \\
3 & 0 & 0\n\end{bmatrix} =\n\begin{bmatrix}\n\frac{11}{2} & \frac{5}{2} \\
\frac{22 & 5}{6} \\
5 \\
3 & 0 & 0\n\end{bmatrix}
$$

Portanto, a matriz *B* é um instrumento importante para a solução de problemas de programação I inear- dada a formulação inicial do problema, ela permite obter, diretamente, a solução ótima, desde que identificada a següên *c.ia béi.6ic.a o.tima,* isto é, o elenco de variáveis básicas da solução ótima.

### 5.2. EFEITOS DA MODIFICAÇÃO NOS TERMOS INDEPENDENTES

Suponha-se que, após resolvido o problema de programação I inear, sobrevenha alteração nos termos independentes, das restrições, isto é, os valores bi. Seria necessário refazer todo o caminho percorrido?

<sup>A</sup>matriz B permite avaliar o efeito desta alteração so bre a solução anterior, sem retomar as iterações desde a origem. A pré-multiplicação do novo vetor b pela matriz ß fornece os novos valores ótimos das variáveis bá sicas (se algum dos valores do novo vetor b' resultar *negativo*, a razão está em que a variável correspondente, agora, deixou de ser básica - a alteração nos valoresbj foi demasiado profunda).

Se, por exemplo, o vetor b, no quadro original,em lugar de

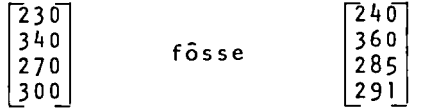

a nova solução ótima seria dada por  $x_2=60$ ,  $x_3=40$ ,  $x_6=5$ e x <sup>7</sup> =91, sendo os valores das variáveis diretamenteobti dos da multiplicação da matriz  $\beta$  pelo novo vetor original b:

$$
\begin{bmatrix}\n\frac{1}{4} & 0 & 0 & 0 \\
-\frac{1}{12} & \frac{1}{6} & 0 & 0 \\
-\frac{1}{6} & -\frac{2}{3} & 1 & 0 \\
\frac{5}{12} & -\frac{5}{6} & 0 & 1\n\end{bmatrix}\n\cdot\n\begin{bmatrix}\n2 & 4 & 0 \\
3 & 6 & 0 \\
2 & 8 & 5 \\
2 & 9 & 1\n\end{bmatrix}\n=\n\begin{bmatrix}\n6 & 0 \\
4 & 0 \\
5 \\
5\n\end{bmatrix}
$$

 $E$  fácil ver-se que  $x_6$  deixaria a base, se, em lugar de 285, o terceiro elemento do vetor b passasse a qualquer valor in ferior a 280, pois o elemento correspondente no novo vetor b' se tornaria negativo.

Em linhas gerais, se o vetor b, original, se modificar para

$$
\mathbf{b} = \begin{bmatrix} 2 & 3 & 0 & + & y & 1 \\ 3 & 4 & 0 & + & y & 2 \\ 2 & 7 & 0 & + & y & 3 \\ 3 & 0 & 0 & + & y & 4 \end{bmatrix}
$$

As condições limitantes para y1, y2, y3 e y4, para que não se altere o elenco de variáveis básicas da solução ótima são as seguintes, derivadas de  $\beta \cdot b \geq 0$ :

 $115/2 + y_1/4 > 0$  $225/6 - y_1/12 + y_2/6 > 0$  $5 - y_1/6 - 2y_2/3 + y_3 > 0$  $225/2 + 5y_1/12 -5y_2/6 + y_4 > 0$ 

O

Assim, se  $y_2 = y_3 = y_4 = 0$  e somente  $y_1 \neq 0$ , quais os limites de variação de y<sub>1</sub>, dentro dos quais não se altera a sequência básica  $x_2$ ,  $x_3$ ,  $x_6$  e  $x_7$  ?

Evidentemente, estes 1 imites sao obtidos por

 $y_1$  > -230  $y_1$   $450$  $y_1$   $\approx$  30  $y_1$  > - 270

As limitações extremas são a primeira e a terceira; logo,

 $-230 \zeta y_1 \zeta 30$ 

Para medir o efeito das modificações em b; sobre a funçãoobjetivo, basta introduzir, nesta Última, os novos valores das variáveis básicas, ou, alternativamente, calcular dire tamente o efeito, através de um artifício que permite expressar a função-objetivo em função dos valores bi

Retomando o problema resolvido na página 16, cuja formulação canônica foi apresentada na página 14, tem-se:

 $7x_1+8x_2+9x_3+0x_4+0x_5+0x_6+0x_7=Z$  (Maximizar)  $3x_1+4x_2+0x_3+1x_4+0x_5+0x_6+0x_7=61$  $5x_1+2x_2+6x_3+0x_4+1x_5+0x_6+0x_7=b_2$  $1x_1+2x_2+4x_3+0x_4+0x_5+1x_6+0x_7=6$  $2x_1+0x_2+5x_3+0x_4+0x_5+0x_6+1x_7=b_4$ 

em que os termos independentes, nas restrições, supostos variáveis, para fins da análise pós-otimização, substituídos, respectivamente, por b<sub>1</sub>, b<sub>2</sub>, b<sub>3</sub> e b<sub>4</sub>. foram

Suponham-se, agora, quatro constantes,  $\pi_1$ ,  $\pi_2$ ,  $\pi_3$  e  $\pi_4$ , que multiplicarão, respectivamente, as quatro restrições. Estas constantes são denominadas "multiplicadores do Simplex" e servem ao propósito visado, de expressara funçãoobjetivo en função dos valores de  $b_1$ ,  $b_2$ ,  $b_3$  e  $b_4$ .

Efetuadas as multiplicações, as restrições assumem o seguinte aspecto, lembrando que, na solução otima,  $x_1$ ,  $x_4$ e x<sub>5</sub> são não-básicas e, portanto, iguais a zero, podendo os termos correspondentes a elas ser dispensados:

 $4\pi_1x_2+0\pi_1x_3+0\pi_1x_6+0\pi_1x_7=\pi_1b_1$  $2\pi_2x_2+6\pi_2x_3+0\pi_2x_6+0\pi_2x_7=\pi_2b_2$  $2\pi_3x_2+4\pi_3x_3+1\pi_3x_6+0\pi_3x_7=\pi_3b_3$  $0 \pi_4 x_2 + 5 \pi_4 x_3 + 0 \pi_4 x_5 + 1 \pi_4 x_7 = \pi_4 b_4$ 

Somando, agora, as quatro restrições ã função-objetivo, tem-se (já dispensando as variáveis não-básicas):

 $(8+4\pi_1+2\pi_2+2\pi_3+0\pi_4)x_2+(9+0\pi_1+6\pi_2+4\pi_3+5\pi_4)x_3+\pi_3x_6+\pi_4x_7 =$  $=$ Z+ $\pi_1$ b<sub>1</sub>+ $\pi_2$ b<sub>2</sub>+ $\pi_3$ b<sub>3</sub>+ $\pi_4$ b<sub>4</sub>

Basta, agora, determinar os valores de  $\pi_1$ ,  $\pi_2$ ,  $\pi_3$ e  $\pi_4$  que tornam nulos os coeficientes de  $x_2$ ,  $x_3$ ,  $x_6$  e  $x_7$ , para que se tenha Z expressa em função de  $b_1$ ,  $b_2$ ,  $b_3$  e  $b_4$ :

> $Z = -\pi_1 b_1 - \pi_2 b_2 - \pi_3 b_3 - \pi_4 b_4$ ര

Para achar os valores convenientes dos multiplicadores, cumpre resolver o sistema obtido da anulação dos coeficientes das variáveis básicas:

> $8+4\pi_1+2\pi_2+2\pi_3=0$  $9+6\pi$ <sub>2</sub>+4 $\pi$ <sub>3</sub>+5 $\pi$ <sub>4</sub>=0  $\pi_{3}=0$  $\pi_4=0$

Do que resulta:  $\pi_1 = -1$ , 25;  $\pi_2 = -1$ , 5;  $\pi_3 = 0$ ;  $\pi_4 = 0$ .

Note-se que  $\pi_1$ , multiplicador da primeira restrição.e o valor, na linha  $c_1 - 2$ ;, no quadro final, correspondente a variável não-básica  $\dot{x}_4$ , folga desta mesma restrição;  $\pi_2$ , analogamente, é o valor, na mesma linha, correspondente ã folga da segunda restrição, e assim por diante(ver pg.  $16$ .

Portanto,  $Z = -\pi^t \cdot b$ , em que  $\pi^t$  é o vetor linha, transposto do vetor coluna, dos multiplicadores, e **b** é o vetor dos valores originais dos termos independentes, das restrições.

Assim, se tivermos um conjunto de alterações Yl• Y2• Y3 e y4, aditadas, respectivamente, a b <sup>1</sup> , b <sup>2</sup> , b3 e b <sup>4</sup> , compatíveis com as condições enunciadas em  $\bm{\mathsf{Q}}$ , pg. 56, a repercussão destas alterações sobre o valor ótimo deZ pode ser obtida por

$$
\Delta Z = -\begin{bmatrix} \pi_1 & \pi_2 & \pi_3 & \pi_4 \end{bmatrix} \cdot \begin{bmatrix} \gamma_1 \\ \gamma_2 \\ \gamma_3 \\ \gamma_4 \end{bmatrix}
$$

Para  $b_1 = 240$  e  $b_2 = 360$ , tem-se y<sub>1</sub>=10 e y<sub>2</sub>=20. Logo,

 $Z = -(-1, 25 \cdot 10 - 1, 5 \cdot 20) = 42.5$ 

Como o valor Õptimo de Z era (ver Quadro **111,** pg 16) 797,5, o novo valor·, após a alteração do vetor **b,** seri de

$$
797.5 + 42.5 = 840
$$

idênticc ao que se encontraria para  $x_2=60$  e  $x_3=40$ , novos valores  $\tilde{o}$ timos, encontrados pelo produto da matriz  $\beta$  pelo vetor **b,** alterado (ver produto matricial, pg. 56).

Lembrando, por outro lado, a identidade entre os valores do vetor **n** e os que formam a 1 inha cj-Zj, para as folgas das correspondentes restrições, bem como a igualdade **(D,**  segundo a qual

$$
Z = -\pi^t \cdot b,
$$

tem-se um meio prático de verificar os cálculos, quadro a<br>quadro, cuidando que, em cada iteração, o valor de Z seja obtido *tanto* pela substituição dos novos valores das variáveis, na função-objetivo, como pela soma dos produtos dos valores c<sub>i</sub>-Žj, para as variaveis de folga, pelos b<sub>i</sub> das respectivas restrições.

No problema da página 16, no Quadro I, os valores c;-Z;, para as quatro variáveis auxiliares, são, todos, nulos, e  $Z=0$ ; no Quadro II, somente  $c_5-Z_5$  é diferente de zero, igual a -1 ,5; xs é a folga da segunda restrição, para a qual o termo independente original,  $b_2$ ,  $\acute{e}$  340. O produto 1,5 • 3 40 = 510 identifica o valor da função-objetivo, nes ta iteração. No Quadro III, tem-se, analogamente:

-(-5/4•230- 3/2•340)=797,5=Z ~ti mo) .

Outra importante conclusão a tirar de o é o fato de ser possível obter diretamente os multiplicadores **n**, para ca da iteração, a partir dos dados originais

Com efeito, em cada iteração, Zé a soma dos produtos dos

coeficientes das variāveis basicas, na função-objetivo, pelos respectivos valores, dados pelo vetor b':

$$
Z = c_{b} \cdot b
$$

em que  $c_b$  é o vetor linha, contendo os coeficientes das<br>variáveis básicas, na função-obietivo, e  $b^+$  é o vetor covariaveis básicas, na função-objetivo, e b' é o vetor luna, contendo os valores bi da solução corrente.

Mas,  $b' = \beta \cdot b$  (ver pg. 55), em que  $b$  é o vetor dos valo-<br>res b<sub>i</sub> do quadro inicial.

e, por conseguinte, c<sub>b</sub>•ß• b =- $\pi^{\mathtt{t}}$  • b, ou,

 $-\pi^t = c_h \cdot \beta$  (1)

Isto é, os multiplicadores, com o sinal invertido, ser obtidos pela multiplicação dos coeficientes das áveis básicas, na função-objetivo, pela matriz a. podem vari-

No quadro final do problema da página 16, tem-se

 $c_b = [8 \ 9 \ 0 \ \overline{0}]$ ; a multiplicação acima indicada fica:

$$
-\pi^{\mathbf{t}} = \begin{bmatrix} 8 & 9 & 0 & 0 \end{bmatrix} \cdot \begin{bmatrix} \frac{1}{4} & 0 & 0 & 0 \ -\frac{1}{12} & \frac{1}{6} & 0 & 0 \ -\frac{1}{6} & -\frac{2}{3} & 1 & 0 \ \frac{5}{12} & -\frac{5}{6} & 0 & 1 \end{bmatrix} = \begin{bmatrix} 1 & 2 & 5 & 1 & 5 & 0 & 0 \end{bmatrix}
$$

### 5.3. EFEITOS DA MODIFICAÇÃO NOS COEFICIENTES DA FUNÇÃO-QBJETIVO

Após a determinação da solução ótima, pode ser necessário<br>investigar possiveis efeitos, sobre a mesma, de alterações nos coeficientes da função-objetivo, sem retomar, desde o início, a solução completa do problema.

Esta analise distingue dois casos: Alteração nos coeficientes das variáveis que, na solução ótima, são básicas, e alteração nos coeficientes das variáveis não-básicas, na solução Ótima.

Iniciando pelo segundo caso, isto é, pela investigação dos efeitos da alteração dos coeficientes das variáveis quenão são básicas, na solução ótima, a análise visa determinar o 1 imite a que poderia chegar esta alteração, sem que se mo dificasse o status da variável, isto é, a condição de nãobásica. Enquanto o valor correspondente a esta variável, na linha c<sub>i</sub>-Zj,permanecer nulo ou negativo, ela permanece fora da ba~e e, no que tange a ela, a solução encontrada é ótima, não importa quão alterado tenha sido o seu coeficiente cj.

Chamando de x<sub>s</sub> uma variável não-básica na solução ótima, de c<sub>s</sub> o seu coeficiente na função-objetivo; de  $c_{\rm b}$  o

vetor acima definido; de c<mark>;</mark> o valor correspondente variável, na linha c<sub>i</sub>-Zi coluna, dos coeficientes  $\bar{a}$ vel  $x_{5}$ , tem-se: do quadro final, e de  $a^+$ da matriz, na coluna a esta o vetor da vari-

$$
c_s^{\dagger} = c_c^{\dagger} - c_h^{\dagger} \cdot a_s^{\dagger}
$$

Mas, β·a<sub>c</sub>=a¦, em que a<sub>c</sub>éo vetor coluna, correspondente a x<sub>s</sub>,<sup>s s'</sup> no quadro<sup>s</sup>original. Logo,

$$
c_s^1 = c_s^2 - c_b^3 + c_s^3 = c_s^2 + \pi^t \cdot a_s \quad (ver \quad \textcircled{1})
$$

❻

expressão que permite calcular o valor discriminante c<sup>1</sup>,<br>a partir, exclusivamente, dos dados originais do proa partir, exclusivamente, dos dados originais do blema. Vê-se que o termo subtrativo não depende de c<sub>s</sub>. Portanto, qualquer alteração  $\Delta c_{\epsilon}$ , no valor original  $c_{S}$ , reproduzir-se-a, intacta, no valor c}. A condição, pois, para que  $x_{5}$  permaneça fora da base,  $\tilde{e}$ :

$$
c_{s} + \Delta c_{s} + \pi^{t} \cdot a_{s} \leq 0
$$
, isto é,  

$$
\Delta c_{s} \leq -\pi^{t} \cdot a_{s} - c_{s}
$$

Esta condição, aplicada aos coeficientes das variáveis não-básicas, na solução final do problema da página 16 oferece as seguintes conclusões:

Para x<sub>1</sub>:

\n
$$
-[-1, 25 -1, 5 \quad 0 \quad 0] \cdot \begin{bmatrix} 3 \\ 5 \\ 1 \\ 2 \end{bmatrix} = 45/4; \quad \Delta x_{1} \leq \frac{x_{1}5}{4} - 7
$$
\nPara x<sub>4</sub>:

\n
$$
-[-1, 25 -1, 5 \quad 0 \quad 0] \cdot \begin{bmatrix} 1 \\ 0 \\ 0 \\ 0 \end{bmatrix} = 5/4; \quad \Delta x_{4} \leq \frac{5}{4} - 0
$$

Finalmente, para  $x_5$ , tem-se  $\Delta x_5$   $\leq$  3/2-0.

Segue-se que  $x_1$  poderia ter seu coeficiente original, na<br>função-objetivo, acrescido de 17/4, isto é, poderia ele cres-<br>cer até

 $7+\frac{17}{4}=\frac{45}{4}$ , sem que a solução ótima se al

terasse. De mesmo passo,  $x<sub>4</sub>$  e  $x<sub>5</sub>$ , embora variáveis de fol ga, que dificilmente assumiriam coeficientes não-nulos na função-objetivo, ainda assim poderiam ter, respectivamen te, coeficientes 5/4 e 3/2, sem alteração da solução ótl ma.

Em suma, como regra prática, tem-se que a solução otima não se altera, enquanto a alteração dos coeficientes das variáveis não-básicas não ultrapasse os valores da linha c<sub>i</sub>-Z<sub>i</sub>, sob as mencionadas variáveis, tomados com sinal contrario.

Se estes limites forem ultrapassados, será necessário efe tuar novas pivotações, para introduzir na base as variá~ veis antes não-básicas mas agora mais vantajosas e, por tanto, suscetíveis de aumentar o valor da função-objetivo.-

Para analisar o efeito de alterações nos coeficientes da função-objetivo, relativos às variáveis que são básicas no quadro final, procede-se como segue:

Suponha-se que  $x_2$ , variável básica na solução final da pag1na 16(Quadro 111), tenha por coeficiente, na função-objetivo, em lugar de 8, o valor B+o.Esta alteração afetará os valores da linha Z e, por conseguinte, da linha c<sub>i</sub>-Z<sub>i</sub>, para as variáveis não-básicas,  $x_1$ ,  $x_4$  e x<sub>5</sub>. Enquanto, porém, tal alteração não afete o caracter não-negativo dos citados valores cj-Zj, a solução enco<u>n</u> trada no Quadro III ainda sera otima, não obstante a modificação do coeficiente de  $x_2$ .

No caso em tela, como se trata de maximizar a funçãoobjetivo, os valores positivos de 8 só tornam x2 mais luchativa e, portanto, tendem a confirmar o caracter negativo de cj-Zj, para as variáveis não-básicas. Mas,<br>se ó for negativo, chegará o momento em que uma das se ô for negátivo, chegará o momento em que uma lilas das<br>variáveis não-básicas passe, com vantagem, a ser libasica. Também poderá ocorrer que valores positivos de ó determinem alteração da base, bastando que sejam ,negativos os coeficientes correspondentes à linha de  $x_2$ , nas variáveis não-básicas. Tal não ocorre, em relação a  $x_2$ , no Quadro III, mas, quanto a  $x_3$ , e fácil de ver que, por ser negativo o coeficiente de x<sub>4</sub>, na linha de x<sub>3</sub>, mesmo os valores positivos das alterações<br>do coeficiente de x<sub>3</sub>, poderão afetar a base, pela indo coeficiente de x<sub>3</sub>, poderão afetar a base, pela <sup>in-</sup><br>trodução eventual de x<sub>4</sub>, cessando, pois, de ser étitrodução eventual de  $x_{4}$ , cessando, pois, de ser ma a solução encontrada.

Em suma, se uma variável básica, x<sub>b</sub>, tem seu coeficiente, na função-objetivo, alterado de c<sub>b</sub> para c<sub>b</sub>+ó, devese, para cada variável não-básica, multiplicar por ó o coeficiente  $\alpha_{bs}$ , que se acha na intersecção da linha  $x_b$ com a coluna da variável não-básica x<sub>s</sub>. Seja R<sub>s</sub> o valor assim obtido e seja c½ o valor da linha c<sub>i</sub>-Zj, na coluna de x<sub>s</sub>. Para que nãosealtere a seqUência básica da solução ótima já encontrada, é preciso que, para todas as variáveis não-básicas,

 $c_5 - R_6 < 0$ 

Estas condiçÕes permitem determinar os I imites em que se devem conter as alterações ó, para que não seja afetada a seqUência básica já determinada.

Assim, para X2, tem-se:

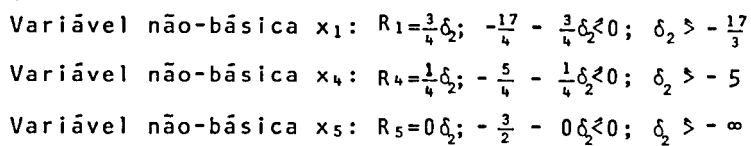

Evidentemente, a condição mais exigente é a segunda, im pondo que & >-5, para que não se altere a seqUência básica. Da mesma forma, para x<sub>3</sub>, tem-se:

Variável não-básica  $x_1: R_1 = \frac{7}{12}\delta_3$ ;  $-\frac{47}{4}$  -  $\frac{7}{12}\delta_3$  < 0;  $\delta_3$  >  $-\frac{51}{7}$ 

Variável não-básica xu: Ru=- $\frac{1}{12}$ 63;  $\frac{5}{u}$  +  $\frac{1}{12}$ 63 < 0; 63 < 15

Variável não-básica X<sub>5</sub>: R<sub>5</sub>= $\frac{1}{6}$ 6<sub>3</sub> ; - $\frac{3}{2}$  -  $\frac{1}{6}$ 6<sub>3</sub> < 0; 6<sub>3</sub> > -9

Do que resulta, para que não se altere a seqUência básica, a condição:

 $-986,815$ 

Encerra-se aqui, com as discussões precedentes, a análise pós-otimização, que permite avaliar, na solução ótima, os efeitos na alteração dos coeficientes b<sub>i</sub> e c<sub>i</sub>.

#### 5.4. O SIMPLEX REVISADO

 $\cdot$ 

Certas propriedades evidenciadas na discussão pos-otimiza ção permitem revisar os procedimentos do Simplex,tornandoos mais expedi tos.

Com efeito, de  $\odot$  pode-se obter o valor do elemento c<sub>i</sub>-Z<sub>j</sub>, no novo quadro, para qualquer uma das variáveis não-básicas , a partir, tão somente, dos dados do quadro original, lembran do que também os multiplicadores podem ser obtidos dos mesmos valores originais. Isto permitirá, então, identificar a va riável a entrar na base, na seguinte iteração.

Identificada esta variável, é possivel obter, imediatamente, o vetor coluna desta variável, no novo quadro, a partir da o rocor corone asset forfator, no noto queero, a pareir ca<br>matriz β e do vetor original, correspondente a esta - mesma variável, bem como o vetor b, igualmente pela multiplicação dos coeficientes bi, origi'nais, pela matriz B. Tal fato,por sua vez, permitirá identificar a variável que deve sair da base, o que permite identificar nova seqUência básica. Sequem-se nova matriz  $\beta$  e novos multiplicadores  $\pi$ , que permitem reiniciar o processo, pesquisando os valores c<sub>i</sub>-Z<sub>i</sub> das novas variáveis não-básicas, a fim de determinar se a solução pode ser aperfeiçoada, e assim sucessivamente.

Este procedimento, além de dispensar a morosa pivotação de todo o quadro, a cada iteração, permite trabalhar, sempre, com os valores originais, o que evita a propagação deerros de arredondamento nos valores fracionários.

Aplicada ao problema da página 16, esta técnica apresenta o seguinte desenvolvimento:

No quadro inicial, por simples inspecção, vê-se que a variá vel  $x_3$  deve substituir  $x_5$ . A nova base será, pois,  $x_4$ ,  $x_3$ , x 6 e X7, tal como aparece no Quadro 11. Este, porém, não pre cisa ser construido, para dar-se prosseguimento à solução.-

A matriz B, dos coeficientes das variáveis básicas, nas restriçÕes, formulação inicial, é, agora, dada por

$$
\begin{bmatrix} 1 & 0 & 0 & 0 \\ 0 & 6 & 0 & 0 \\ 0 & 4 & 1 & 0 \\ 0 & 5 & 0 & 1 \end{bmatrix}
$$
 (na order  $x_4$ ,  $x_3$ ,  $x_6$  e  $x_7$ )

0

Sua inversa e:

$$
\beta = \begin{bmatrix} 1 & 0 & 0 & 0 \\ 0 & \frac{1}{6} & 0 & 0 \\ 0 & -\frac{2}{3} & 1 & 0 \\ 0 & -\frac{5}{6} & 0 & 1 \end{bmatrix}
$$

A nova solução, para as variáveis básicas, pois, será dada pela multiplicação do vetor **b,** original, pela matriz **B,** ob tendo-se, destarte, o novo vetor **b:** 

$$
\begin{bmatrix} 1 & 0 & 0 & 0 \ 0 & \frac{1}{6} & 0 & 0 \ 0 & -\frac{2}{3} & 1 & 0 \ 0 & -\frac{5}{6} & 0 & 1 \end{bmatrix} \cdot \begin{bmatrix} 2 & 3 & 0 \ 3 & 4 & 0 \ 2 & 7 & 0 \ 3 & 0 & 0 \end{bmatrix} = \begin{bmatrix} 2 & 3 & 0 \ \frac{1 & 7 & 0 \ 3 \ \frac{3}{3} & 0 \ \frac{5 & 0 \ 3 \ \frac{1}{3} & 0 \ \frac{1}{3} & 0 \end{bmatrix}
$$

Os valores sao os mesmos obtidos, por pivotação, no Quadro **11,** página 16.

Segue-se o cálculo do vetor π (ver (3) ) :

$$
\pi^{\dagger} = -[\begin{array}{cccc} 0 & 9 & 0 & 0 \end{array}] \cdot \beta = [\begin{array}{cccc} 0 & -\frac{3}{2} & 0 & 0 \end{array}]
$$

Logo,

$$
\mathbf{F} = \begin{bmatrix} 0 \\ -\frac{3}{2} \\ 0 \\ 0 \end{bmatrix}
$$

Agora, cumpre verificar se alguma variável não-básica deve ingressar na base, ou se, alternativamente, a solução é ó-tima. Isto se faz com recurso à relação **0,** com ~qual são obtidos, diretamente, os valores da c<sub>i</sub>-Z<sub>i</sub>, necessários para esta verificaçao:

Para a variável x1:

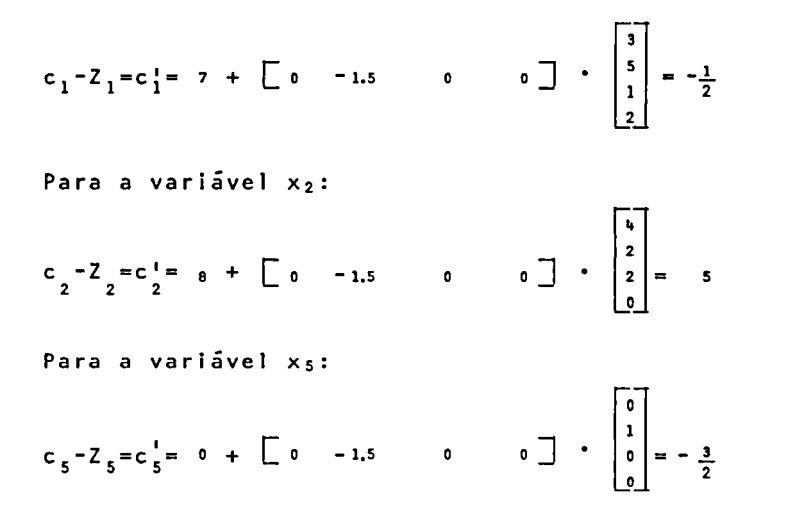

Os mesmos resultados se acham no Quadro II, página 16. Verifica-se, assim, diretamente, sem a pivotação, a partir dos dados originais, que a variável a entrar, agora, na base,  $\tilde{e}$   $x_2$ .

Para determinar a variável que deixará a base, impõese, antes, encontrar o vetor  $a<sub>2</sub>$  que, no segundo quadro,  $corresponder i<sub>a</sub>$  variável  $x<sub>2</sub>$ .

Basta recorrer à matriz  $\beta$  e ao vetor original  $\mathsf{a}_2$ ,  $\,$  mul $\,$ tipl icando-os:

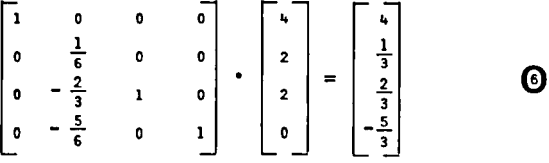

Cumpre, agora, identificar a variável que sairá da base, através do menon quociente positivo entre os valores colineares do novo vetor **b**, obtido em  $\odot$ , e o vetor a<sup>1</sup>, a- cima. Os quocientes são:

 $230/4$ ,  $(170/3) \div (1/3)$ ,  $(130/3) \div (2/3)$ ; note-se que o último, relativo a  $x_7$ , não figura, pois é negativo.

O menor quociente é 230/4, relativo à variável  $x_{4}$ , que se rã, portanto, substituida, na base, por  $x_2$ .

Surge, então, nova sequência básica, formada por  $x_2$ ,  $x_3$ , x6 e X7, as quais subentendem, na matriz original, a se guinte matriz B (de coeficientes das restrições), já exi bida na página 54.

$$
B = \begin{bmatrix} 4 & 0 & 0 & 0 \\ 2 & 6 & 0 & 0 \\ 2 & 4 & 1 & 0 \\ 0 & 5 & 0 & 1 \end{bmatrix}
$$

Sua inversa, B, ja foi determinada (ver pagina 54). Com ela, reinicia-se o ciclo, determinando-se, primeiro, o novo vetor **b,** prémultipl icando por ela o vetor **b** original. A seguir, determinam-se os novos multiplicadores **n,** pré $multiplicando$  a matriz  $\beta$  pelo vetor formado pelos coefi cientes das variáveis básicas, na função-objetivo (estas multiplicações foram feitas, respectivamente, nas páginas 55 e 59). De posse dos valores n, obtêm-se os discriminantes c $\frac{1}{5}$ , para as variáveis não-básicas x1, x4 e x5, para verificar que a solução é Ótima:

**Г.Т** 

$$
\texttt{Para } x_1:
$$

7 - [- <sup>1</sup>. . 25 - 1 5 17 =--..

Para x4:

$$
0 - \begin{bmatrix} -1, & 25 & -1, & 5 & 0 & 0 \end{bmatrix} \cdot \begin{bmatrix} 1 \\ 0 \\ 0 \\ 0 \\ 0 \end{bmatrix} = -\frac{5}{4}
$$

Para x<sub>5</sub>:

$$
0 - \begin{bmatrix} -1, & 25 & -1, & 5 & 0 & 0 \end{bmatrix} \cdot \begin{bmatrix} 0 \\ 1 \\ 0 \\ 0 \\ 0 \end{bmatrix} = -\frac{3}{2}
$$

Não havendo discriminante positivo, a solução é ótima como já verificado, aliás, no Quadro **111,** página 16.

Pode-se, desta forma, resolver o problema de programação li<br>near operando, sempre, a partir dos dados originais, sem re correr às iterações sucessivas dos quadros do simplex conven cional, o que representa, do ponto de vista da precisão, uma vantagem significativa. A técnica do simplex revisado pode, também, ser muito útil para quem deseje utilizar um computa dor digital, mas não possúa, nem possaconstruir, um progra-<br>ma para executar o simplex convencional, possuindo, no en tanto, um bom programa de operações com matrizes. Simples mente utilizando produtos matriciais e inversões,é possível.

65 **UFRGS/CPD** 

encaminhar toda a solução do problema.

Cabe, ainda, uma observação: A cada troca de variável, na base, impõe-se calcular uma nova matriz B. Em lugar, porém, de inverter, a cada passo, a nova matriz B, correspondente à seqUência básica vigente, pode-se obter a no- va matriz inversa a partir da anterior, tirando partido do fato de que a Única diferença entre a matriz B atual e a anterior reside numa coluna, correspondente à substi tuição de uma variável básica por outra, não-básica.

Suponha-se que, alcançada a situação do segundo quadro, com a seqUência básica x., x3, x5 e x7 (primeira itera -<br>ção), chegou-se à conclusão de que a seguinte seqUência básica seria x <sup>2</sup> , x <sup>3</sup> , x 6 e x <sup>7</sup> • A nova matriz **B** só diferirã da anterior pela coluna da variável substituida, isto é, a primeira.

Procede-se como segue, para obter a nova matriz inversa:

1. Tomar a coluna a, dos coeficientes, no quadro original, variável que entra na base e obter, por prémulti plicação por **6,** a coluna que lhe corresponde no qua~ dro atual (esta operação, de qualquer forma, é indispensável, para determinar, como vimos anteriormente, a variável que deixará a base - ver **0).** 

$$
a^1 = \beta \cdot a = \begin{bmatrix} 4 \\ \frac{1}{3} \\ \frac{2}{3} \\ \frac{5}{3} \end{bmatrix}
$$

2. Criar a matriz E', pela inclusão do vetor coluna assim obtido, numa matriz identidade, ocupando, nesta, a mesma posição que **a** ocupa na matriz original, **B.** 

Logo,

$$
E' = \begin{bmatrix} t_1 & 0 & 0 & 0 \\ \frac{1}{3} & 1 & 0 & 0 \\ \frac{2}{3} & 0 & 1 & 0 \\ -\frac{5}{3} & 0 & 0 & 1 \end{bmatrix}
$$

3. Gerar a matriz E, a partir de **E',** operando sobre os elementos da coluna substituida, da forma seguinte: O elemento pivotal é o que se acha na diagonal prin cipal da matriz; substitui-lo pelo seu inverso.DivI dir os demais elementos da coluna pelo elemento pivo<br>tal, tomado este com sinal contrário. tomado este com sinal contrário.

No caso, tem-se:

$$
E = \begin{bmatrix} \frac{1}{4} & 0 & 0 & 0 \\ -\frac{1}{12} & 1 & 0 & 0 \\ -\frac{1}{6} & 0 & 1 & 0 \\ \frac{5}{12} & 0 & 0 & 1 \end{bmatrix}
$$

4. Finalmente, a nova matriz  $\beta$ , denominada  $\beta'$ , sera ob tida por

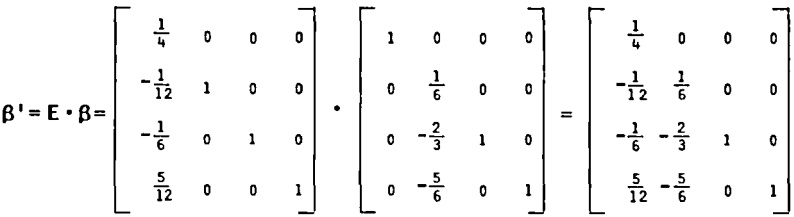

# CONCLUSÃO

Um diagrama de blocos, descrevendo o encaminhamento do "Simplex Revisado", encerra este tratamento dos procedimentos gerais da programação 1 inear. Seguem-se, no curso, os algoritmos especiais, para a solução de problemas de transporte e adjudicação. O instrumental aí está, à disposição do aluno. Mas ele de pouco lhe vale rã, se não se dispuser ao esforço de desenvolver sua imaginação criadora, para discernir, na prática, situa ções suscetíveis de representação por um modelo de prÕ gramação linear, bem como sua aptidão para, identifica da a possibilidade de aplicação do método, dar forma à função-objetivo e às restrições aplicáveis ao problema O simples domínio da metodologia de álgebra linear, con tida no Simplex, não basta para tanto. É preciso exerci tar-se na construção de modelos, para, através do esfor ço continuado, desenvolver estas aptidões.

SIMPLEX REVISADO

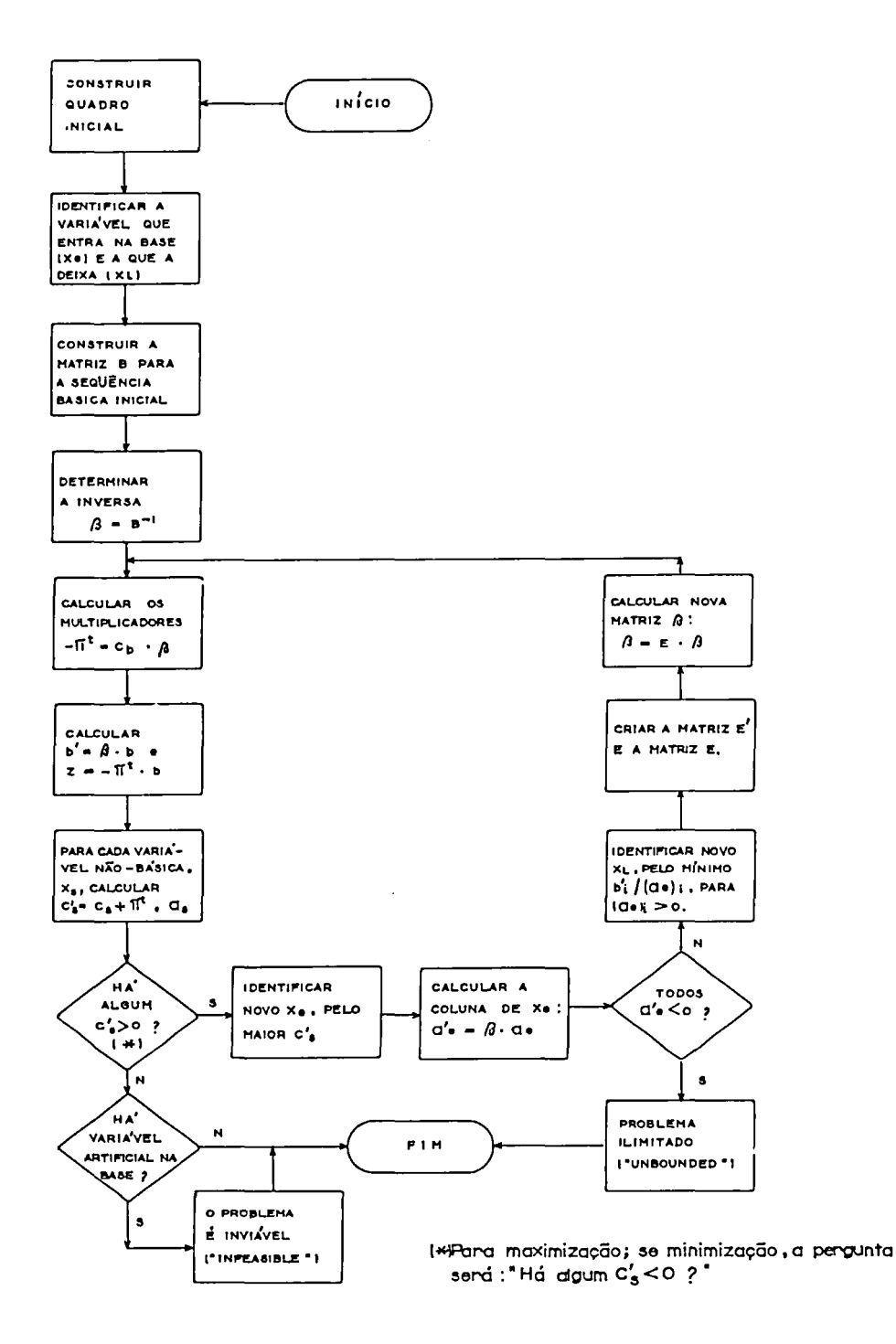

# 6. OS PROBLEMAS DE TRANSPORTE

Os problemas de transporte dizem respeito à distribui ção de um produto por diversos pontos de destino, ã partir de diferentes origens ou fontes de abastecimen to.

As grandezas que surgem no problema referem-se à mesma unidade e cada fonte de suprimento é caracterizada por uma capadidade máxima de fornecimento, enquanto que cada ponto de destino é definido por sua demanda.

O transporte de uma unidade de produto, de uma determinada origem até o ponto de destino, faz-se sob determinado custo. O problema consiste em deffnir uma tabela de distribuição que estabeleça quais as gens que fornecerão aos diferentes pontos de destino e as respectivas quantidades, de forma a que seja mínimo o custo total da operação.

#### 6.1. FORMULAÇÃO DO PROBLEMA DE TRANSPORTE

O problema de transporte, como atualmente é conhecido possui a seguinte formulação:

"DETERMINAR O PROGRAMA DE TRANSPORTE X<sub>II</sub> QUE MINIMIZE:

$$
Z = \sum_{i,j} C_{ij} \times X_{ij}
$$

SATISFEITAS AS RESTRIÇOES

$$
\int_{\frac{p}{2}}^{n} X_{ij} = a_{i} (i=1,...,p)
$$
\n
$$
\int_{i=1}^{p} X_{ij} = b_{j} (j=1,...,n)
$$
\n
$$
X_{i,j} \ge 0 (i=1,...,p; j=1,...,n)
$$
\n
$$
\int_{i=1}^{p} a_{i} = \int_{i=1}^{n} b_{j}''.
$$

Devido a suas características especiais, o problema pode ser abreviado na forma do quadro da figura 1.

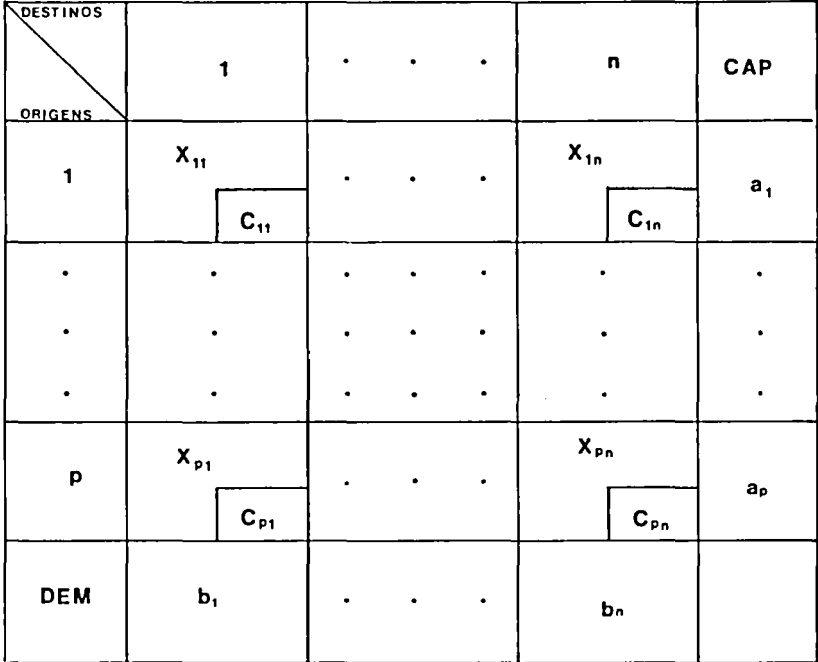

Figura 1

 $\overline{\phantom{0}}$ 

#### 6.2. SOLUÇÃO BÁSICA INICIAL

O primeiro passo, na resolução de um problama detrans porte, consiste em determinar uma solução compatível básica inicial viável, isto é, que atenda às restrições marginais (demandas e capacidades), possua n+p-1 variáveis básicas e seja compatível, ou seja, a partir do quadro original, com as variáveis básicas terminadas, por reduções sucessivas de uma 1 inha ou coluna que possua apenas uma variável básica se reduza o quadro original a um quadro lxl, ou seja, uma célula com a última variável básica a ser eliminada.

Uma base é uma solução viável de um problema.

Variáveis não básicas são aquelas que não estão na ba se e portanto nulas; variáveis básicas são as que com pÕem a base e portanto podem ser não nulas.

Todos os métodos ou algoritmos que serão abordados nes te livro tem a propriedade de fornecer uma solução ba sica compatível.

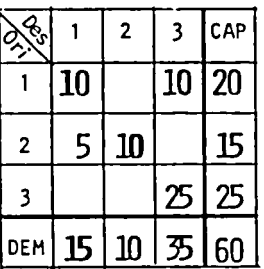

Figura 2.

Exemplo de Solução Compatível Viável

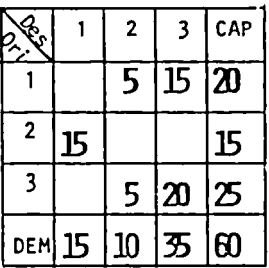

Figura 3.

Exemplo de Solução Não Compatível Viá ve 1

Obs.: Os custos C<sub>11</sub> foram omitidos propositadamente.

Uma solução não compatível não pode ser tratada pelos algoritmos de otimização conhecidos, mas poderá ser explorada nos casos de multiplas soluções ótimas de um problema. Esta situação será abordada opor tunamente.

# 6.3. CAPACIDADES E DEMANDAS DESIGUAIS

Seja o problema formulado em 6.1: 6. 1 Minimizar  $Z = \sum_i C_{i,i} \times X_{i,i}$ Sujeito a  $\frac{n}{k+1}$   $X_{i+1} = a_i$ , i=1,2,...,p 6.2

e 
$$
\sum_{i=1}^{p} X_{ij} = b_j
$$
, j = 1,2,...,n 6.3

$$
x_{ij} \geq 0 \qquad \qquad 6.4
$$

Em muitos casos reais, não se verifica a condição

$$
\sum_{i=1}^{p} a_i = \sum_{j=1}^{n} b_j
$$
 6.5

Basta para tanto, que a soma das capacidades das origens não seja igual à das demandas dos destinos.

Nestes casos, para se adaptar o problema real ao mode lo de transportes, tal como descrito nas equações anteriores cria-se segundo o caso, um destino fictício ou uma origem fictícia, com, respectivamente, demanda ou capacidade capaz de satisfazer a condição 6.5. Os custos correspondentes são considerados nulos.

A condição 6.5 faz com que'o problema sempre tenha so lução viável e, conseqUentemente, tenha solução Õtimã

#### 6.4. DEGENERESCÉNCIA

Em qualquer fase de um problema de transporte, o núme ro de células ocupadas deve ser p+n-1, onde p é o número de origens e n é o de destinos.

Se surgem mais de p+n-1 consignações, há um erro na solução; se .surgem menos de p+n-1 consignações, está caracterizada uma solução defenerada, que pode decorrer de erros, mas freqUentemente emana das próprias condições do problema.

Uma degenerescência implica na impossibilidade depros seguir nas iterações, pois surge uma descontinuidade no quadro, que impede o cálculo dos valores de U e V, ou, se tal não ocorre, a solução ingressa num ciclo de iterações sucessivas que não conduzem a progresso.

Degenerescência na solução de partida.

A igualdade entre os totais marginais, no momento se fazer uma consignação a uma célula, na solução partida, pode causar uma degenerescência. de de

Esta dificuldade pode ser contornada, fazendo-se uma consignação, de "Valor Zero", onde necessário prosseguir no cálculo. para

# 6.5. MÉTODOS DE OBTENÇÃO DE UMA SOLUÇÃO COMPATIVEL BÁSICA INICIAL VIÁVEL

Nesta secção serão abordados três métodos de obtenção

de uma solução compatível básica inicial viável. O primeiro deles, pela sua importância didática e simplicidade, trata-se do "Método do Canto Noroeste", o segundo por ser um método consagrado, apesar de novo pois foi desenvolvido em 1955, trata-se do "Hétodo de Vogel", e o terceiro, por ser a mais recente conquista na obtenção de solução inicial, proposto por autores brasileiros, trata-se da "Solução Inicial de Rodrigues".

Existem ainda, vários outros métodos de obtenção de solução inicial que não serão abordados por se situa rem, em eficiência e importância, abaixo dos aqui abordados, como por exemplo o "Método do Custo 11Ínimo", o "Método de Aproximação de Russel" e outros.

Todos os métodos aqui abordados sofreram modificações, em relação aos seus originais correspondentes, para se precaverem do possível surgimento de degenerescências na solução durante a sua utilização. Tais modificações não prejudicaram a sua heurística origi nal, tornando-os apenas mais eficientes.

#### 6.5.1. MÉTODO DO "CANTO NOROESTE"

Uma primeira solução pode ser obtida de forma prática através do "Método do Canto Noroeste". Esta denominação provém do fato de se iniciar o preenchimento do quadro de distribuição sempre pela interseção da primeira linha com a primeira coluna, no canto superior esquerdo do quadro (o "Canto Noroeste", se refe rido à disposição habitual, nas cartas, dos pontos cardiais).

# Procedimento

Toma-se o menor dos valores marginais (restrições)da primeira linha e da primeira coluna e atribui-se este valor à célula situada no canto superior esquerdo do quadro (Canto Noroeste). Tal consignação irá esgo tara demanda do primeiro destino ou a capacidade da primeira origem ou, ainda, ambas, se os totais margi nais forem iguais. Prossegue-se, sempre realizando deslocamentos para a direita ou para baixo, dependen<br>do de qual restrição foi totalmente satisfeita, se do de qual restrição foi totalmente satisfeita, foi a demanda de um destino o deslocamento será para a direita, se foi a capacidade de uma origem, odeslocamento será para baixo, se ambos, o deslocamento será para a direita com consignação nula para esta célula para previnir-se da ocorrência de uma degenerescência na solução de partida. O processo é encerrado quando se tiver esgotado a demanda de todos os destinos e a capacidade de todas as origens, obtendo-se, assim, um programa de transporte que constitui uma solução compatível básica inicial viável do problema proposto.

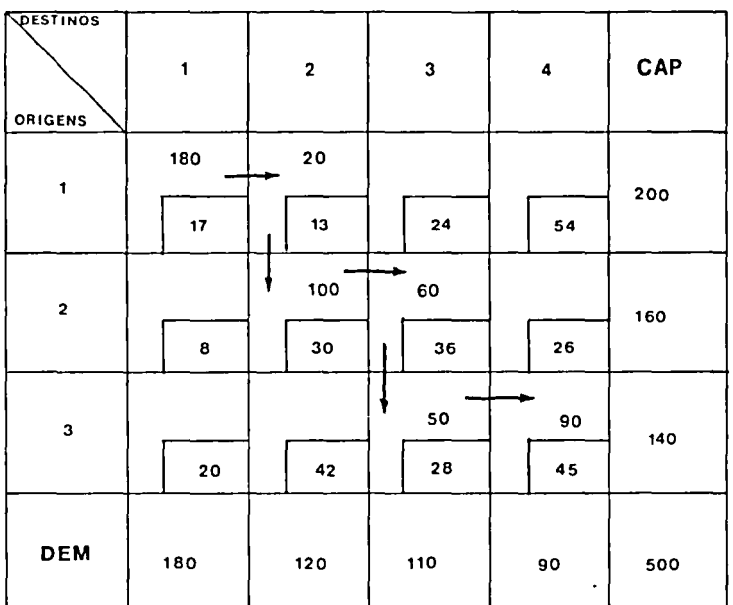

Figura 4

Quadro de exemplo, "Canto Noroeste".

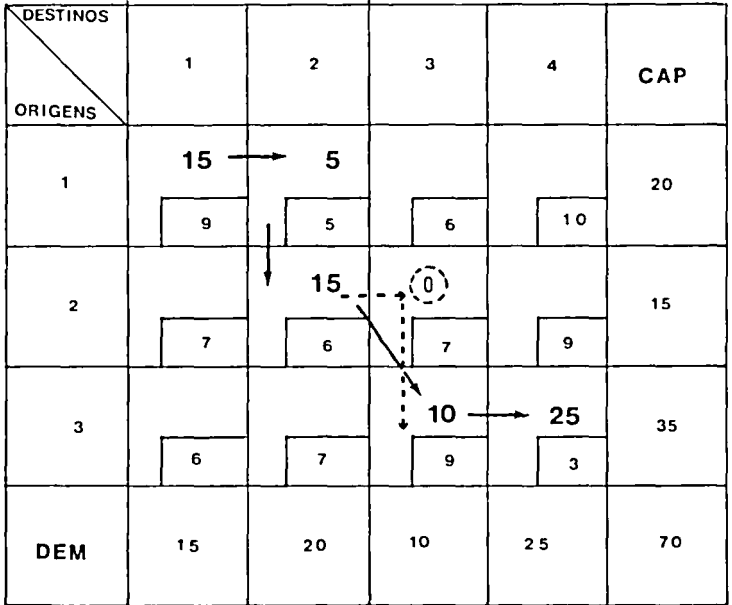

# Figura 5

Quadro de exemplo de degenerescência na solução de partida.
#### 6.5.2. MÉTODO DE VOGEL MODIFICADO

Em 1955, W.R.Vogel desenvolveu um método que permite a determinação de uma solução de partida bastante aproximada da solução ótima e freqUentemente com ela coincidente. Este método tem, sobre o do "Canto Noro este", a vantagem de economizar iterações subsequentes. Em 1977, N.A.Leonel introduziu modificaçÕes no método original de Vogel, visando três objetivos:

- 1) Facilitar sua utilização em computadores.
- 2) Eliminar as degenerescências que porventura ocorram, forçando a ocupação das células mais apropri adas, com quantidade zero.
- 3) A possibilidade de estender o emprego do método aos problemas de adjudicação ("AssignmentProblem" na literatura técnica norte-americana).

Procedimentos

- a) Calcula-se a diferença entre os dois menores custos de cada 1 inha e de cada coluna ainda não eliminada. Se apenas um custo restar a ser considera do, a diferença deverá ser igual a ele próprio.-
- b) Buscar a linha ou coluna com maior diferença e, nesta, a célula com o menor custo, dentre as que não pertençam a qualquer coluna ou linha já elim<u>i</u> nadas.
- c) Consignar a esta célula o maior número possível de unidades, isto é, o menor dentre os dois valores marginais, capacidade e demanda, subtraindo destes o valor consignado.
- d) Eliminar a linha ou coluna cujo requisito marginal foi atendido. Se ambos os requisitos marginais foram atendidos, simultaneamente, surge uma<br>degenerescência na solução de partida, a qual é degenerescência na solução de partida, a qual é resolvida eliminando-se apenas uma dentre as duas, linha ou coluna; a escolha se fará considerando- -se o número de situações análogas já ocorridas, inclusive a presente, se este número for ímpar, a linha deve ser eliminada; se par a coluna. Se ape nas uma linha ou coluna restar a ser eliminada, a solução está completa. Senão retorne ao passo a).

#### 6.5.3. MÉTODO SIRO -SOLUÇÃO INICIAL DE RODRIGUES

Trata-se de solução recentemente proposta em períodi

#### stajqmos siza osqulos s otnsting  $\mathbf{x}$ esta livre  $\mathbf{s}$ X céncia resolve a 2ª degeneres- $\mathbf{s}$  $\circ$  $\overline{140}$  $^{\circ}_{\rm s}$ degenerescencia 2ª degenerescència apenas 1 coluna  $140$ S.  $a<sup>12</sup>$  $40$ Beneresc. 200  $\mathsf{x}$ resolve  $\frac{1}{\sigma}$ 200 160 SO<sub>2</sub>  $140$  $\mathbf{e}$  $\frac{45}{3}$  $\mathbb{R}$  $\boldsymbol{\mathsf{s}}$  $\overline{6}$  $\mathbf{x}$ 160  $\bullet$ ©  $\circ$  $\bullet$ ၜ  $\bullet$  $\ddot{5}$  $\frac{1}{2}$ 28  $\mathbf{S}$  $24$  $\mathbf{S}$ ន|ន 위  $\blacktriangledown$ A  $\overline{\mathbf{v}}$ ÷  $\circ$ å. o  $\blacktriangledown$  $\mathbf{S}^{\mathbf{O}}$  $\frac{8}{3}$  $\ddot{\bullet}$  $\mathbf{P}$  $120$ ඹ  $\overline{5}$  $rac{8}{2}$  $\vert \mathbf{r} \vert$  $\boldsymbol{\mathsf{x}}$ ີ  $\overline{\mathbb{C}}$  $\bullet$  $140$  $140$  $140$  $\frac{1}{6}$  $140$  $\boldsymbol{x}$  $\bullet$  $\bullet$  $\bullet$  $\bullet$  $\mathbf{e}$  $\pmb{\infty}$  $\ddot{\phantom{0}}$  $\pmb{\varpi}$ 4 N,  $\boldsymbol{\omega}$ ◉  $\blacktriangleright$  $\circledR$  $24$  $\odot$

# Figura 6

Quadro de exemplo do Algoritmo de Vogel Modificado. Pode-se verificar que a solução encontrada é ótima. co brasileiro, com o tftulo "Desenvolvimento de uma nova solução inicial'', comentada, posteriormente, em edição ulterior do mesmo periódico, por outro autor, que deu ao método a denominação de "Solução inicial de Duas Etapas" e que, no trabalho desenvolvido como dissertação de mestrado, com tftulo SOPTA, recebe o título atual SIRO.

Procedimentos

- a) Somar os custos unitários de cada linha.
- b) A partir da linha de maior soma de custos, uma a uma, até a última linha, realizar as operações da alínea "c".
- c) Para cada célula da linha, pertencente a coluna ainda não eliminada, calcular a diferença entre o custo unitário da célula e o menor custo dentre os das células da coluna correspondente, que não per tençam a linhas já eliminadas. A partir da célula que possuir a menor diferença, atribuir a uma o menor dentre os respectivos valores margi-<br>nais, deduzindo destes o valor adiudicado, é até nais, deduzindo destes o valor adjudicado, que a linha seja totalmente satisfeita, eliminando-se as colunas cujo valor marginal tenha sido esgotado. Se ao esgotar-se o valor marginal da I i nha, o da coluna também o for, uma degenerescênci<br>a surgiria na solução de partida, neste caso, para resolvê-la, a coluna deve ser eliminada e a li nha não o deve ser, restando um valor marginal  $i^{\frac{-}{2}}$ gual a zeto, a inserir na próxima célula a preencher, da I inha, obedecida a já mencionada ordem crescente das diferenças, quando, então, a linha será eliminada.

Considere-se o problema a maximizar, expresso Figura *].*  pela

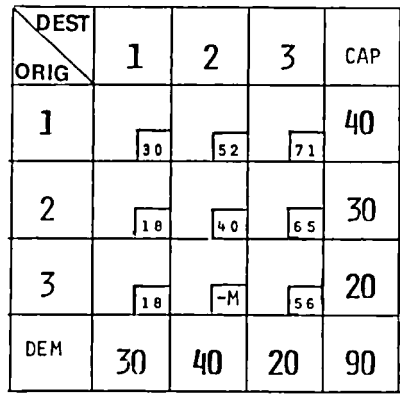

Figura 7

Problema (\*) Exemplo de Aplicação da SIRO \* Este problema é de Maximização.

O valor M da célula (3,2) indica que não é possível o fornecimento da origem 3 para o destino 2. M deve ser uma valor muito grande comparado com os custos e é precedido do sinal menos (-) por se tratar de um problema de maximização, forçando a não utilização da cé lula na solução 6tima.

Como o problema é de Maximização, os seus custos devem ser tratados com o sinal contrário aos da figura apresentada.

a) Soma dos custos das linhas:

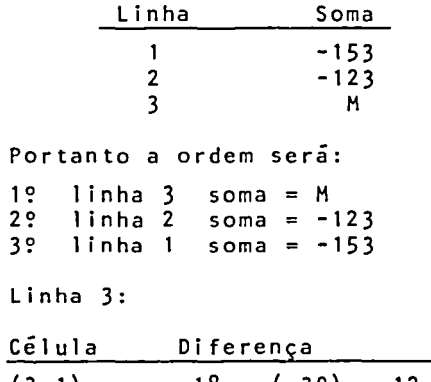

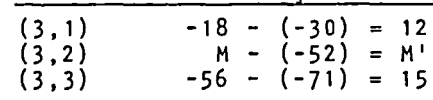

Portanto, a ordem de preenchimento das células e: 1º célula (3,1)  $2$ ? célula  $(3,3)$ 3º célula (3,2)

<sup>A</sup>célula (3,1) é preenchida com 20 unidades, satisfa zendo-se a linha 3 e restando 10 unidades, a serem distribuidas na coluna 1. A I inha 3 é eliminada.

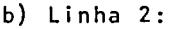

b) c)

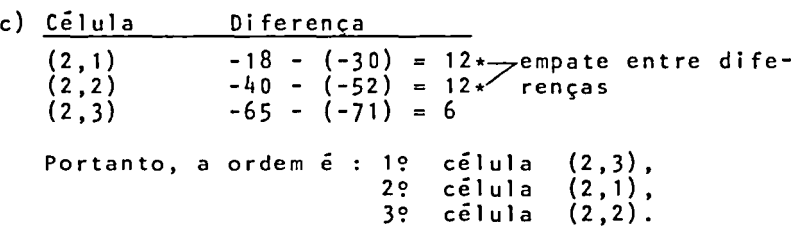

A célula (2,3) é preenchida com 20 unidades, a coluna 3 é eliminada; a célula (2,1) é preenchida com 10 unidades. Neste ponto ocorre um empate entre as res trições marginais; portanto, só a coluna é eliminada, ficando a linha com capacidade  $zeta$ , que é adjudicada à próxima célula, na ordem das diferenças, a célula (2,2), o que permite, finalmente, eliminar a linha.

b) Linha 1:

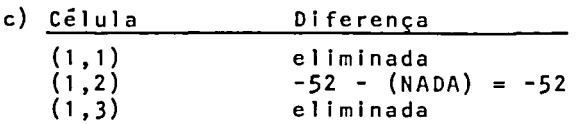

Apenas a célula (1,2) pode ser utilizada; preenchida esta com 40 unidades, é eliminada a coluna 2, restan do, como capacidade da linha, o valor zeno, que deve $=$ ria ser adjudicado à próxima célula. Como não há outra célula, pois todas as colunas já foram eliminadas, o método é encerrado com a solução inicial completa, pois foram feitos "n+p-1" lançamentos, correspondentes às variáveis básicas, o que equivale a eliminar "n" colunas e "p-1" linhas. A figura 8 mostra esta so lução.

| <b>DEST</b><br><u>ORIG</u> |          | 2               |      | CAP |
|----------------------------|----------|-----------------|------|-----|
|                            | 30       | 52              |      |     |
| 2                          | 6        | $\overline{40}$ | 65   | ίΟ  |
|                            | 20<br>18 |                 | İs ن | 20  |
| DEM                        | 30       | 40              | 20   |     |

Figura 8

Quadro resultante do problema

Pode-se verificar que a solução obtida é Ótima e também que possui soluções ótimas alternativas, pois ao se aplicar o método da Dualidade, "C<sub>.:</sub>-U<sub>.</sub>-V<sub>.</sub>" é ze*no* para a célula (1,1). "Quando ocorre<sup>ij</sup>o <sup>1</sup>empate entre diferenças, o método programado adota a ordem de menor para maior Índice da coluna (poderia ser qualquer outro critério, desde que uma delas preceda a outra, na ordem de escolha das células)."

#### 6.6. MÉTODOS DE OTIMIZAÇÃO DE SOLUÇÃO COMPATIVEL BÁSICA

Os métodos que se seguem são métodos iterativos e tem por base avaliar se a solução apresentada é ótima se pode convergir para uma solução mais próxima do Ótimo, caso em que a atual solução sofre uma modifica ção na base surgindo a nova solução, e assim sucessivamente até que se encontre a solução ótima.

Os métodos apresentam ainda a característica de, em presença da solução ótima, indicar se o problema apre

senta soluções ótimas alternativas.

#### 6.6.1. MÉTODO DAS ALPONDRAS

O método das alpondras consiste em avaliar sistematicamente, uma a uma, as possibilidades de modificar solução, atribuindo-se uma unidade de produto às célu las vazias do quadro e verificando se esta modificação aumenta ou diminui o custo total. Se o *aumenta,* a hipótese é abandonada; se o *diminui,* a possibilidade é expto~ada *ao máximo,* consignando-se a esta célula o maior número possível de unidades, e assim sucessivamente, até que não haja mais possibilidade de qualquer mudança que reduza o custo, quando se terá chega do a soluçao otima.

Para avaliar uma hipótese de alteração da distribuição, é fundamental conhecer o "circuito de alpondras" por onde passar para, partindo da célula vazia, voltar a ela, *"pi.6a.ndo"* sempre sobre células já ocupadas. Os vértices deste circuito indicam as células onde de verá haver adição ou redução de uma unidade, a fim de que, respeitadas as condições marginais, se possa atribuir uma unidade à referida célula vazia. Para cada célula vazia, há um e somente um circuito possível e qualquer circuito terá número par de vértices, entre eles a própria célula vazia. Quer percorrendo o circuito no sentido horário, quer no sentido anti-horário, a partir da célula vazia, numerando-se os seus vértices, ter-se-á metade do circuito com vértices de numeração impar e metade com numeração par .

. Somando-se, de um lado, os custos unitários dos vérti ces impares, que sofrerão acréscimos de uma unidade,e, de outro, os dos vértices pares, que sofrerão redução de uma unidade, ter-se-á a avaliação da hipótese: se predominar a soma dos vértices ímpares, haverá acréscimo de custo e a modificação será desvantajosa, caso contrário, será vantajosa e convém explorá-la ao máxi mo.

Neste método, apenas se introduz procedimento preventivo para as degenerescências que surgem quando mais de uma célula par, no circuito, contém a mesma consig nação mínima. A providência consiste em 1 iberar apenas a primeira (\*) das células de valor mínimo ficando as demais ocupadas com valor zero.

<sup>(\*)</sup>Não importa em que sentido for percorrido o circuito. Atpondras - "Pedras que atravessam um rio ou um ribeiro de *uma para outra margem"*. Denominação proposta, em português, ao método "Stepping-Stone'', do inglês, pelo Prof. Manoel Luiz Leão, titular de Pesquisa Operacional da UFRGS, Diretor do Centro de Processamento de Dados da UFRGS.

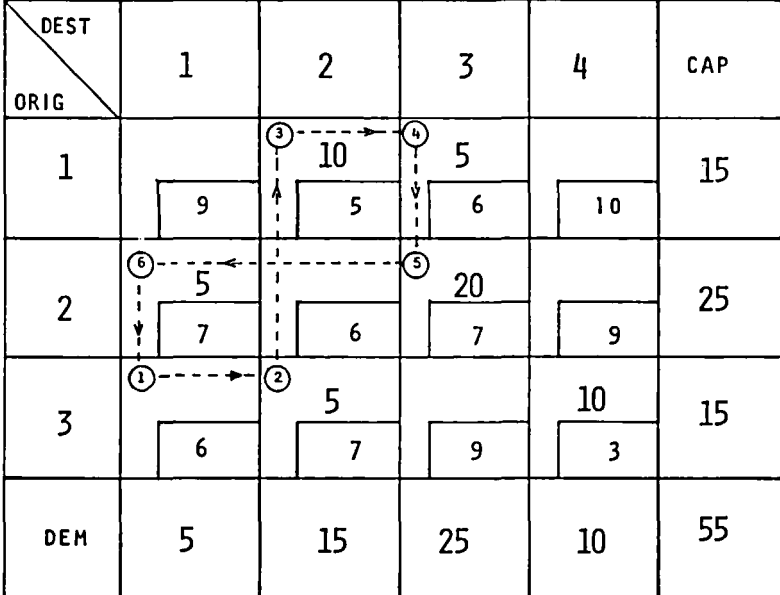

# Figura 9

Quadro de exemplo do algoritmo das A*lpondnas* modi-<br>ficado.

### 6.6.2. MÉTODO DE DISTRIBUIÇÃO MODIFICADO (TAMBÉM CONHECIDO COMO MÉTODO DE DANTZIG OU MÉTODO MODI)

Para a descrição deste método é necessário que se defina an tes o Problema DUAL do problema de transporte, que é:

O Problema Dual do Problema de Transportes.

 $X_{11}$ ,  $X_{12}$ ,  $X_{1n}$ ,  $X_{21}$ ,  $X_{22}$ ,  $X_{2n}$ ,  $X_{p1}$ ,  $X_{p2}$ ,  $X_{p1}$  $a_{\overline{1}}$  $\mathbf{u},$ <sup>1</sup>  $\mathbf{I}$  $\ldots$  1  $a_{2}$  $\mathsf{U}_2$  $\mathbf{I}$  $\mathbf{1}$  $\cdots$  $\ddot{\cdot}$ .  $\ddot{\phantom{0}}$  $\mathbf{u}_{\mathbf{p}}$ a<br>P  $\mathbf{I}$  $\mathbf{I}$ . . . 1  $V_{1}$  $\mathbf{b}_{\mathbf{1}}$  $\mathbf{I}$ <sup>1</sup> Ţ  $b\overline{a}$  $V_{2}$  $\mathbf{I}$  $\mathbf{I}$ ľ  $\ddot{\cdot}$  $\cdot$  $\cdot$  $b_n$  $V_{\rm n}$  $\mathbf{I}$  $\mathbf{I}$ ı  $\ddotsc$  $\mathbf{c}_{_{\mathbf{p}\mathbf{n}}}$  $C_{11} C_{12} \ldots C_{1n} C_{21} C_{22} \ldots C_{2n} \ldots C_{p_1} C_{p_2} \ldots$ "Maximizar  $Z' = a_1U_1 + a_2U_2 + ... + a_pU_p + b_1V_1 + ...$  $+ b_n V_n$ Satisfeitas as restrições:  $\mathbf{U}_1$  $+V<sub>1</sub>$  $\leq$  Cii  $\mathsf{U}_1$  $+V<sub>2</sub>$  $<$   $C_{12}$  $+V_n \leq C_{1n}$  $\mathsf{U}_1$  $\mathsf{U}_2$  $+v_1$  $\leq C_{2,1}$  $+V_2$  $\mathsf{U}_2$  $\leq$  C<sub>22</sub>  $\mathsf{U}_2$  $\leq$  C<sub>2n</sub>

82

 $U_p + V_1$  $U_D$  +V<sub>2</sub>  $+V_n \leq C_{nn}$ e U<sub>i</sub> e V<sub>i</sub> livres" ou resumidamente: "MAXIMIZAR  $Z' = \sum_{i} a_i U_i + \sum_{i} b_j V_j$ Satisfeitas as restrições:  $U_i$  é uma variável livre (i = 1, ..., p),  $V_i$  é uma variável livre (j = 1, ..., n),  $V_i + V_j \leq C_{ij}$  (i = 1,...,p; j = 1,..., n)." Representando por X =  $(X_{i})$  uma solução do primal e por U = (U<sub>i</sub>) e V = (V<sub>i</sub>) uma solução possível do DUAL, pode-se, então escrever:  $Z - Z' = \sum_{i,j} C_{ij} X_{ij} - \sum_{i} a_{i} U_{i} - \sum_{j} b_{j} V_{j}$  $Z - Z' = \sum_{i,j} C_{ij} X_{ij} - \sum_{i} U_{i} \sum_{j} X_{ij} - \sum_{j} V_{j} \sum_{i} X_{ij}$  $Z - Z' = \sum_{i,j} C_{ij} X_{ij} - \sum_{i,j} U_i X_{ij} - \sum_{i,j} U_j X_{ij}$ 

$$
Z - Z' = \sum_{i,j} (C_{ij} - U_{i} - V_{j}) . X_{ij} \ge 0
$$

pois  $Z \geq Z'$ .

$$
z'(\text{max}) \longrightarrow z(\text{min})
$$

Para a solução ótima do PRIMAL e do DUAL, Z = Z', isto e, a cada par "ij", devera ser nulo um dos dois valores, X<sub>ij</sub> ou (C<sub>ij</sub>-U<sub>i</sub>-V<sub>i</sub>), para que se anule o somátorio de produtos cujos fatores são necessariamente positivos.

#### Procedimentos do Método de Distribuição

O método de distribuição modificado atribui valores es pecíficos para  $U_i$  e  $V_j$ , de modo a ter  $C_{i,j}$ - $U_j$ - $V_j$  =  $\beta$  nas células para as quais X<sub>ii</sub>>0, isto é, para as variáveis básicas. Nas células restantes estão as variáveis nãobásicas e, portanto, nulas. Logo, a soma

$$
\sum_{i,j} (c_{ij} - U_i - V_j) \times X_{ij} \in \text{nula}
$$

Entretanto, devem ser verificados os valores de C<sub>11</sub>-U<sub>1</sub>-V<sub>i</sub> resultantes para as variáveis não-básicas, pois deve-se ter C<sub>ii</sub>-U<sub>i</sub>-V<sub>i</sub>  $\geq$  Ø para todas as células.

Um valor de C<sub>ij</sub>-U<sub>i</sub>-V<sub>j</sub><Ø implica na violação de uma res<br>tricão e a solução correspondente não é viavel para o trição e a solução correspondente não é viavel para dua I.

0 valor de Z pode ser expresso como abaixo:  
\n
$$
Z = Z^1 + \sum_{i,j} (C_{ij} - U_i - V_j) . X_{ij}
$$

Lembrando que o valor de Z' corresponde a uma solução in viável para o dual, conclui-se que a variável não-básica X<sub>11</sub>, que corresponde ao coeficiente mais negativo  $C_{i,i}$  - U<sub>i</sub> - V<sub>i</sub>, deve ser incluída na base. Isto é feito com auxílio do circuito de alpondras. A seguir, determi nam-se os novos valores de U e V, e assim sucessivamen~ te até obter-se:

 $\sum_{i,j}$  (C<sub>ij</sub>-U<sub>i</sub>-V<sub>j</sub>). $X_{ij} = \emptyset$  e C<sub>ij</sub>-U<sub>i</sub>-V  $\geq \emptyset$ Para  $i = 1, ..., p$  e  $j = 1, ..., n$ 

Exemplo de Aplicação do Método de Distribuição

Considere-se o programa obtido anteriormente, pela apli cação do processo do canto noroeste, onde foram preenchidas as células 1,1; 1,2; 2,2; 2,3; 3,3 e 3,4.

O primeiro passo consiste em determinar os valores de U<sub>i</sub> e V<sub>i</sub> tais que C<sub>ii</sub> - U<sub>i</sub> - V<sub>i</sub> = Ø para as células onde X<sub>11</sub>>9. Como o problema tem n+p-1 restrições independentes e como há n+p variáveis U<sub>i</sub> e V<sub>i</sub>, uma delas pode ser arbitrada.

Habitualmente, começa-se por fazer  $U_1 = \emptyset$ .

A partir desta adjudicação pode-se determinar os demais valores de  $U_i$  e  $V_i$ , utilizando as células preenchidas, pois, para elas,  $C_{i,i} - U_i - V_i = \emptyset$ .

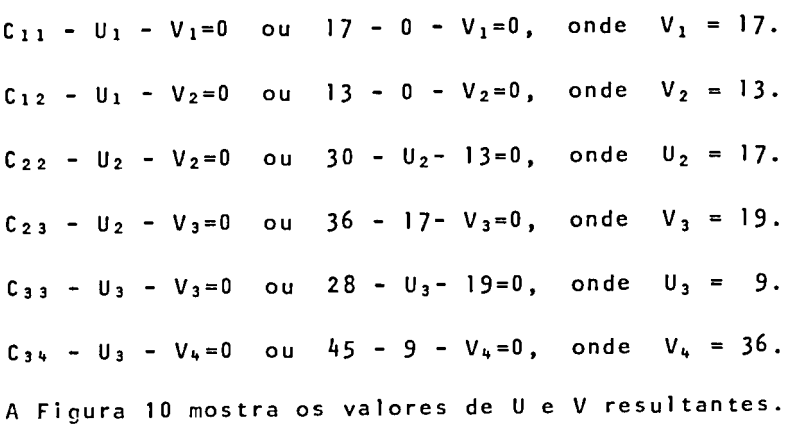

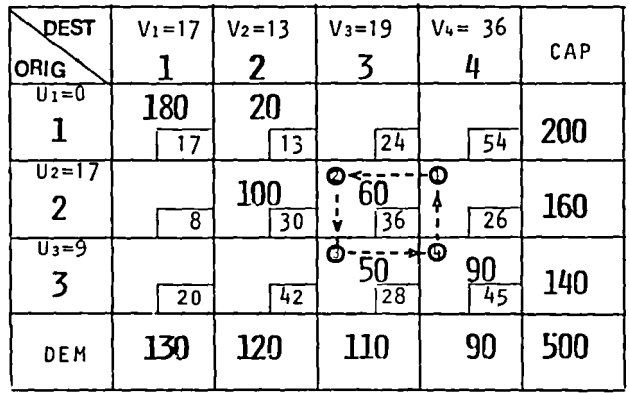

Figura 10 Quadro de exemplo Método de Distribuição Modificado.

Após todos os valores de U, e V, serem determinados, procede-se ao cálculo de C¦; U. <sup>1</sup>V, para as células não ocupadas. Este valor fornece a repercussão sobre o custo total da transferência de uma unidade para a referida célula. Se o resultado for positivo, não há vantagem em a utilizar; se negativo, é conveniente sua utilização.

Avaliação das células vazias:

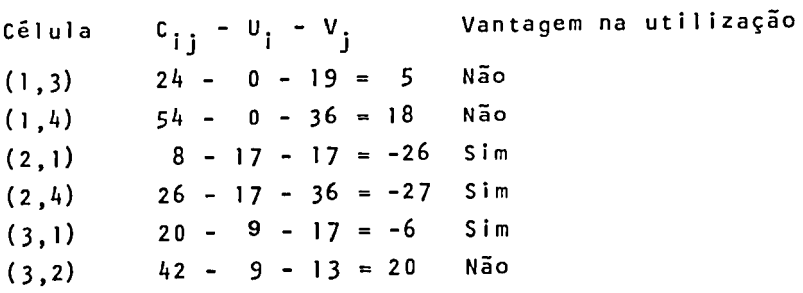

Em geral opta-se pela utilização da célula para a qual o valor de C<sub>ij</sub> - U<sub>i</sub> - V<sub>j</sub> seja "o mais negativo", isto é, MAX |(C<sub>ij</sub>-U<sub>i</sub>-V<sub>j</sub>)|/(Č<sub>ij</sub>-U<sub>i</sub>-V<sub>j</sub>)<0

Opta-se, assim, pela célula (2,4), para a obtenção da primeira solução melhorada, figura 11, aplicando-se método das alpondras.

Para prosseguir, é preciso recalcular os valores de U<sub>i</sub> v<sub>j</sub>, pois a modificação feita alterou a base.<br>V<sub>j</sub>, pois a modificação feita alterou a base.

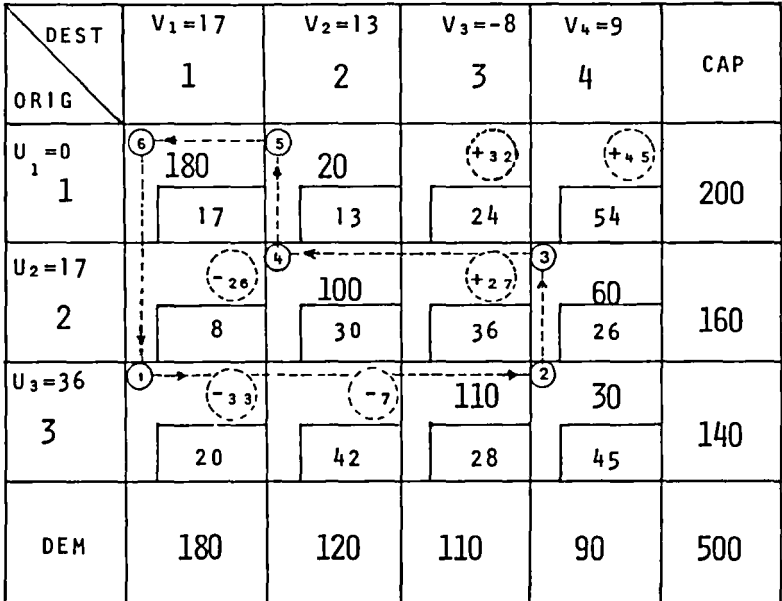

Figura I I

Quadro de exemplo, primeira solução melhorada pelo Método de Distribuição.

OBS: Os valores de C<sub>ii</sub>- U<sub>i</sub> - V<sub>i</sub> para as células vazias aparecem no quadro dentro dos círculos pontilhados. A célula (3,1) cujo valor C<sub>ij</sub> - U<sub>i</sub> - V<sub>i</sub> é -33, é escolhida, obtendo-se o quadro da figura 12.

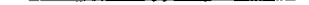

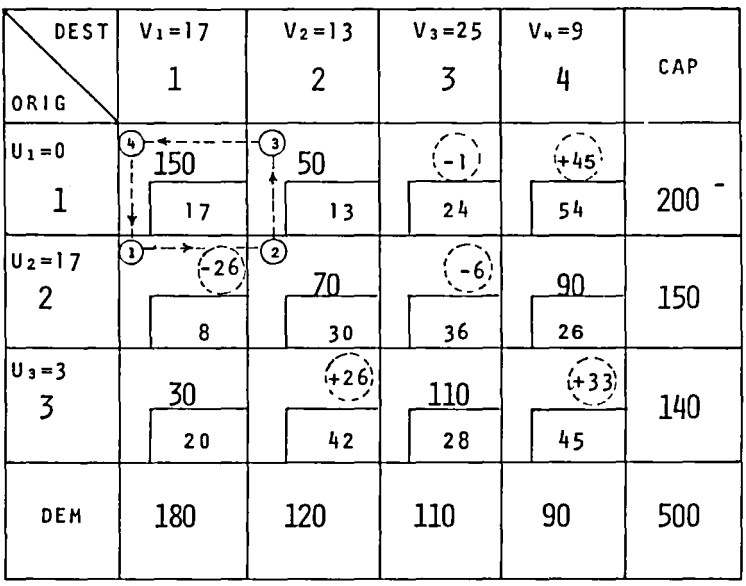

Figura 12

 $\overline{\phantom{a}}$ 

Segunda solução melhorada.

A célula (2,1) é escolhida, obtendo-se o quadro da figura 13.

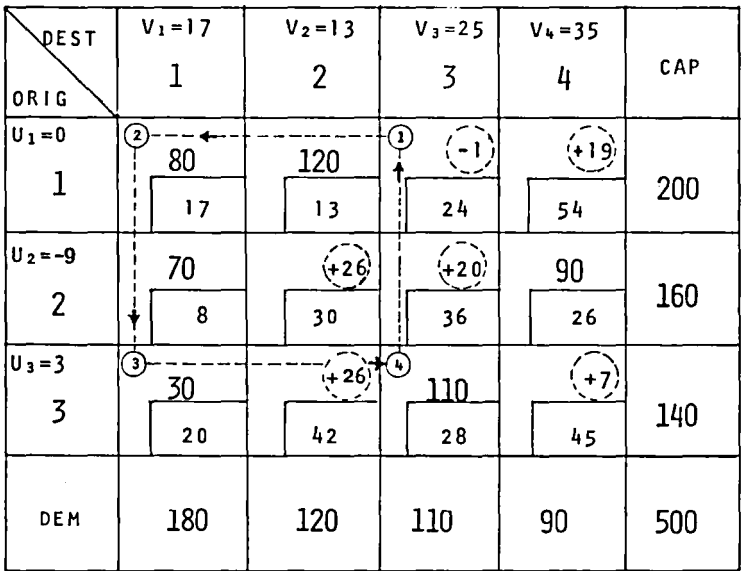

## Figura 13

Terceira solução melhorada.

A célula (1,3), (única com C<sub>ij</sub>-U<sub>j</sub>-V, negativo, -1)<br>é escolhida, obtendo-se o quadro da figura 14.

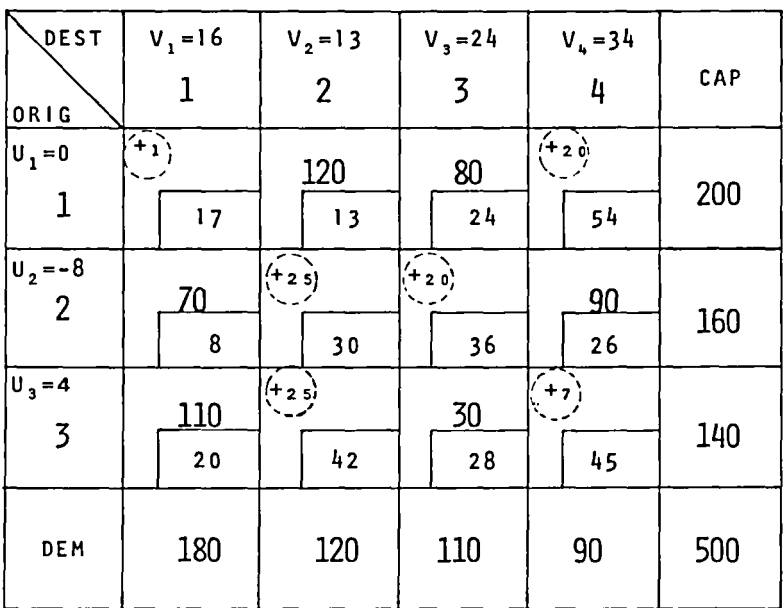

Figura !4

Quarta solução melhorada (é ótima).

Que é a solução ótima do programa, pois, aqui,  $C_{i,j}$ -V<sub>j</sub>  $>$ 0 para todas as células. O retrospecto do custo total em cada etapa é: Solução "Noroeste" -<br>1ª Solução melhorada -I~ Solução melhorada - 29 Soluçao melhorada - 3~ Solução melhorada - 4ª Solução melhorada -13.930 12. 31 o li . 320 9.500 9.420 (solução ótima)

#### 6.6.3. OS PROBLEMAS DE ADJUDICAÇÃO I"ASSIGNMENT PROBLEM", DISTRIBUIÇÃO BI·UNÍVOCA OU ALOCAÇÃO)

Existe um conjunto de problemas de programação linear que devido as suas particularidades são tratados algoritmos ou métodos de solução particulares, tais como o caso dos problemas de transporte, os problemas de adjudicação, também conhecidos como problemas "distribuição bi-unívoca ou 'Alocação'" ou ainda, "Assignment Problem" na I iteratura técnica Norte-Americana, são tratados, na literatura conhecida, por mé todo particular de resolução.

Os probelams de Adjudicação possuem a seguinte formulação:

Min  $Z = \sum_{i,j} C_{i,j} \times X_{i,j}$ 6. 6. 3. I

sujeito A:

$$
\sum_{j=1}^{n} x_{ij} = a_{i} \quad (i = 1, 2, ..., n)
$$
 6.6.3.2

$$
\sum_{i=1}^{p} X_{ij} = b_j \quad (j = 1, 2, ..., \rho)
$$

X<sub>ij</sub>≥0 (todo i e todo j) 6.6.3.4

$$
\sum_{i=1}^{p} a_i = \sum_{j=1}^{n} b_j
$$
 6.6.3.5

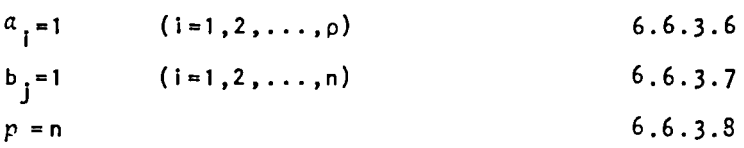

As condições 6.6.3.6, 6.6.3.7 e 6.6.3.8 caracterizam os problemas de adjudicação como um caso dos problemas de transporte, como se pode pelas equações que definem um problema de transporte, 6.1 a 6.5 e as equações 6.6.3.1 a 6.6.3.5 dos problemas de adjudicação. particular verificar

Devido as condições 6.6.3.6 a 6.6.3.8, esta classe de problemas apresenta como solução n variáveis X<sub>ii</sub>=1, ou seja, uma base degenerada, em relação a base correspondente do problema de transporte, do qual é caso particular, com n-1 degenerações. E, razão desta situação e como os algoritmos utilizados nos problemas de transporte não previam que as degenerações fossem resolvidas naturalmente pelos próprios, estes problemas são tratados por métodos particular de solução, ". A partir das modificações realizadas nos métodos de solução dos problemas de transporte, apresentados, já modificados, neste livro, esses tipos de problemas podem ser resolvidos também pelos mesmos métodos, como mostra o exemploda figura 15, resolvido pelo método de Vogel Modificado.

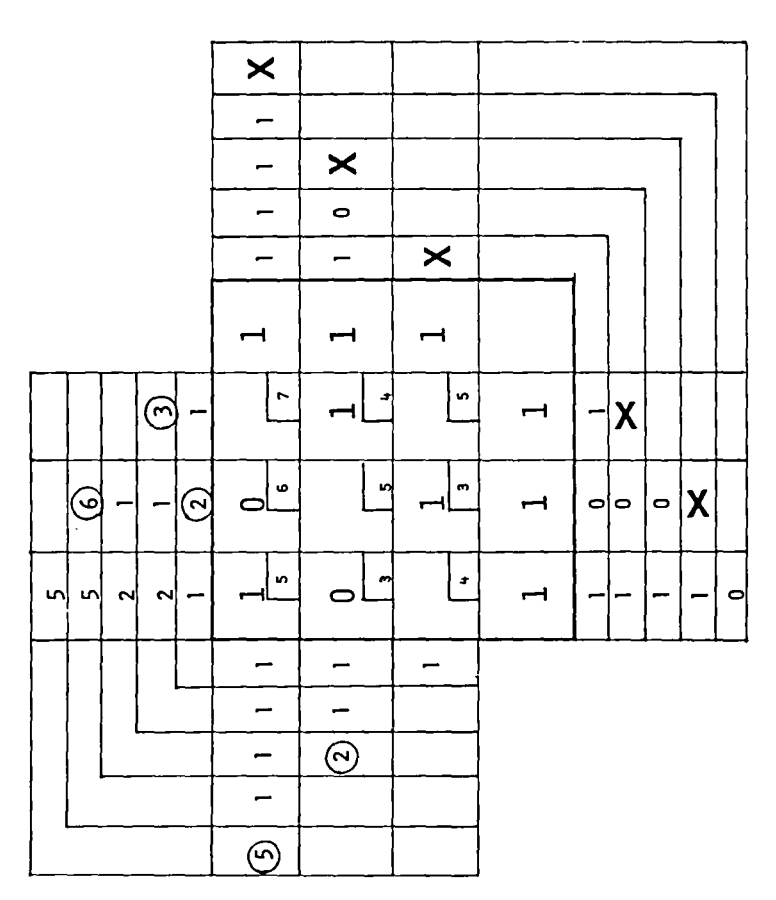

Figura 15 Quadro de exemplo de um problema de adjudicação.

Note-se que o método se adapta perfeitamente a este tipo de problema; pode-se comprovar, também que a solução é ótima, o que normalmente ocorre, pois esta é uma característica do método de Vogel, quando aplicado em problemas de adjudicação.

#### **APENDICE I**

### **UM SISTEMA PARA RESOLVER PROBLEMAS DE TRANSPORTE E ADJUDICAÇÃO EM COMPUTADOR**

O sistema foi programado na linguagem "ALGOL", Burroughs B-6700/B-7700, que oferece alguns recursos importantes neste tipo de aplicações.

OpçÕes oferecidas o tornam utilizável tanto para fins didáticos como comerciais, oferecendo recursos importantes para ambas as situações, sob custo muito baixo.

Para a solução de partida

a) NOROESTE: Método do Canto Noroeste Modificado. b) VOGELMODIF: Método de Vogel Modificado. Solução Inicial Rodrigues.

Para as otimizações:

a) MINIMIZAÇÃO ("Default") b) MAXIMIZAÇÃO

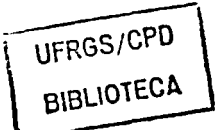

Para o fornecimento dos dados ao sistema

a) Formato livre

O sostema pode resolver um ou mais problemas em cada execução, bastando, para tanto, fornecer os dados de cada problema logo após os dados do anterior. Pode-se, ainda, utilizar qualquer das opçÕes em cada problema fornecido.

Para os resultados

Os resultados são fornecidos de acordo com o valor X.

a) X = -1: Somente a solução ótima é listada.

- b) X = 0: A solução de partida e a ótima são listadas.
- c)  $X > 0$ : A solução de partida, que recebe número 1 (UM), as soluções intermediárias cujo nume **ro é múltiplo de X e a solução OTIHA sãO**  I istadas.
- d) A cada iteração são fornecidos, ainda, se desejados: o número da solução, a célula utilizada para se obter esta solução, o custo da solução de parti da e o custo da solução atual.

A impressão dos resultados é feita em formato "matri cial expansível", que depende do tamanho da matriz e dos valores.

DADOS DE ENTRADA DO SISTEMA

As opções oferecidas pelo sistema, e, os dados de ca da problema devem ser fornecidos na seguinte ordem:

Resultados desejados

O valor "X" da opção deve ser fornecido através do atributo "value" da ordem de execução do sistema e é usado para todos os problemas desta execução.  $ex.:$  RUN SOPTA ; VALUE = X;

Dados de entrada e outras opções

Os demais dados e opções são fornecidos por um arqui vo de cartões, de nome "thansporte", na seguinte or<sup>-</sup> dem e formato:

- a) NÚmero de origens e destinos, formato livre.
- b) Opção de Partida, opção de otimização e opção (d) dos resultados; formato fixo, um cartão com lO(dezl posições contíguas para cada opção.
- c) Capacidade de cada origem, formato livre.
- d) Demanda de cada destino, formato 1 ivre.
- e) Custos unitários de transporte de cada origem pa- ra cada um dos destinos, formato livre.
- Ex.: (cada 1 inha corresponde a um cartão). RUN SOPTA ; VALUE =  $-1$ ; DATA TRANSPORTE 3. 4 NOROESTE..MINIMIZE..FALSE...... 200, 160, 140 180, 120, 110, 90, 1700, 1300, 2400, 5400, 800, 3000, 3600, 2600, 2000, 2400, 2800, 4500, EN D

O exemplo acima especifica um problema cujo resultado desejado é apenas a solução ótima, o problema con siste em três origens e quatro destinos sendo que as capacidades das origens são 200, 160 e 140 respectivamente e a demanda dos destinos 180, 120, 110 e 90; os custos unitários de transporte da origem 1 (um)pa ra cada destino são, respectivamente, Cr\$17,00, Cr\$ 13,00, Cr\$ 24,00 e Cr\$ 54,00.

 $*$ DEST  $3<sup>-1</sup>$  $\overline{2}$   $\overline{1}$  $\star$  $\mathbf{1}$ CAP ORIC\*'  $\overline{0}$   $\overline{1}$  $40 - 1$ 40  $\mathbf{1}$ f  $\blacksquare$  $$30.001$   $$52.001$  $$71.001$  $\mathbf{r}$  $\mathbf{f}$ ŧ  $10<sub>1</sub>$ 20 ı  $\overline{2}$ 30  $18.00$ ,  $16.00$ ,  $100$ ,  $100$ ,  $100$ ,  $100$  $\mathbf{I}$  $20^{-1}$  $\bullet$  $\mathbf{r}$  $\blacksquare$  $\mathbf{f}$  $\mathbf{f}$  $3<sup>1</sup>$ 20  $$18.00$ <sup>1</sup>\$9.999.99<sup>1</sup>\$56.00<sup>1</sup>  $30<sub>1</sub>$  $40<sub>1</sub>$  $20<sub>1</sub>$  $1$  DEM  $1$ 90  $\mathbf{I}$ PROBLEMA NRO: 1 A MAX.

CUSTO SOLUCAO INICIAL (SIRO ) = \$3,920,00 CUSTO SOLUCAO ATUAL (SOL.NRO. 1)=  $$3.920,00$ DIFERENÇA CUSTO(SOL INICIAL-ATUAL) = \$0,00

A SOLUCAO NUMERO 1 E' A SOLUCAO OTIMA DO PROBLEMA. AS CELULAS A SEGUIR APRESENTAM CONDIÇÃO DE OBTENCAO DE SOLUCOES OTIMAS ALTERNATIVAS.:  $(2, 2)$ :

Figura 16

Exemplo de saída do sistema.

#### **APENDICE 11**

### **INVERSÃO DE MATRIZES- O MÉTODO DA ELIMINAÇÃO**

O algoritmo assenta-se na idéia de converter a matriz perações elementares sobre as linhas da matriz. O aspecto interessante é o de que as mesmas operações,exe cutadas na matriz identidade que tem as dimensões (nx n) da matriz dada A, permitem chegar à inversão de A, isto  $\tilde{e}$ , a  $A^{-1}$ 

Veja-se, a seguir, como certa matriz A, não-singular, pode ser reduzida à matriz identidade (1), por meio de uma seqUência de operações elementares como:

1. Multiplicação de uma linha por um escalar a,

 $(linha)_{i} + \alpha$  (linha).

2. Permuta de linhas,

 $(linha)$ ,  $\stackrel{+}{\leftarrow}$  (linha)<sub>b</sub>.

J. Substituição de uma linha [(linha).], pela soma dessa linha, (linha) $_i$ , com outra  $-$ linha [(linha) $_2$ ] que pode ser previamente multiplicada por um esca-<sup>1</sup>a r,

(linha)  $_i$  + (linha)  $_i + \alpha$ (linha) $_k$ .

Estas operações elementares podem ser caracterizadas pelas matrizes  $U_1$ ,  $U_2$  e  $U_3$ , respectivamente. A pré-mul tiplicação da matriz A por U<sub>1</sub> ou U<sub>2</sub> ou U<sub>3</sub> daria, em A, as operações elementares citadas.

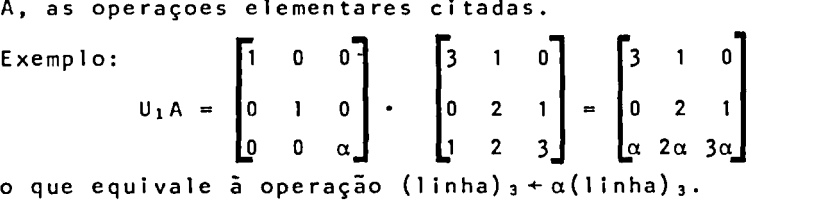

$$
U_{2}A = \begin{bmatrix} 0 & 1 & 0 \\ 1 & 0 & 0 \\ 0 & 0 & 1 \end{bmatrix} \cdot \begin{bmatrix} 3 & 1 & 0 \\ 0 & 2 & 1 \\ 1 & 2 & 3 \end{bmatrix} = \begin{bmatrix} 0 & 2 & 1 \\ 3 & 1 & 0 \\ 1 & 2 & 3 \end{bmatrix}
$$
  
to que equivalence à operação (1inha) <sub>1</sub> ÷ (1inha) <sub>2</sub>.  

$$
U_{3}A = \begin{bmatrix} 1 & 0 & 1 \\ 0 & 1 & 0 \\ 0 & 0 & 1 \end{bmatrix} \cdot \begin{bmatrix} 3 & 1 & 0 \\ 3 & 1 & 0 \\ 0 & 2 & 1 \\ 1 & 2 & 3 \end{bmatrix} = \begin{bmatrix} 4 & 3 & 3 \\ 0 & 2 & 1 \\ 0 & 2 & 1 \\ 1 & 2 & 3 \end{bmatrix}
$$

As três operações elementares, com auxílio das matrizes  $U_{\lambda}$ , podem ser usadas para converter a matriz (A)em matriz identidade (J). Se, ao mesmo tempo, ou em momen to diverso, mas da mesma forma, as operações fossem aplicadas à matriz identidade 'r o resultado seria a matriz inversa de  $A$ , isto  $\tilde{e}$ ,  $A^{-1}$ .

Pois se:

 $U_{\beta}$ 1...  $U_{\beta\ell}$ ...  $U_{\beta n}$ . $A=1$ 

com  $\beta_{\ell} = 1$  ou 2 ou 3, então, multiplicando-se cada membro da equação por A-1 chega-se a

$$
\mathbf{U}_{\beta_1} \cdots \mathbf{U}_{\beta \dot{\ell}} \cdots \mathbf{U}_{\beta n} A A^{-1} = A^{-1}
$$

esta equaçao se simplifica e fornece

$$
\mathbf{U}_{\beta 1} \cdots \mathbf{U}_{\beta i} \cdots \mathbf{U}_{\beta n} \mathbf{1} = \mathbf{A}^{-1}
$$

O algoritmo para computador pode ser formulado usando o que se chama de "matriz aumentada", que tem a forma [Ali], ou seja,

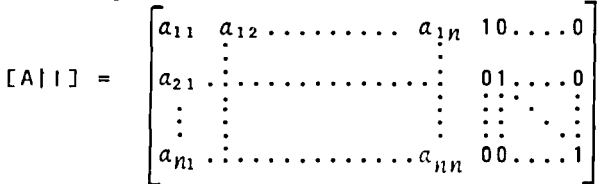

O processo principia com a "normalização da primeira 1 inha da matriz aumentada, o que se consegue mediante a divisão de seus elementos por  $a_{11}$  (pivô). Esta opera ção pode ser indicada, por meio da fórmula recursiva~ desta maneira:

$$
a_{1j}^1 = \frac{a_{1j}}{a_{11}} \qquad j=1, \ldots, 2n,
$$

em que o Índice superior "1", de  $a_{1i}^1$ , identifica os n<u>o</u> vos elementos da primeira linha. Cabe notar que  $a_{11}^1$ =1, o primeiro elemento da matriz identidade.

O passo seguinte é reduzir os demais elementos da primeira coluna a zero, por meio de uma seqUência de operações executadas pelas matrizes U1 e U3. A implementa ção, no computador, de tal operação, faz uso da chama~ da "equação de redução".

$$
a_{\dot{i},\dot{j}}^{1} = a_{\dot{i},\dot{j}} - a_{\dot{i},1} \cdot a_{\dot{i},\dot{j}}^{1} \qquad \dot{i} = 2,3,\ldots,n
$$
  

$$
\dot{j} = 1,2,\ldots,2n
$$

Essa equação reduz a zero os elementos que se acham fo ra da diagonal, na primeira coluna; além disso, altera,

é claro, os elementos restantes da matriz aumentada neste primeiro "ciclo". A matriz resultante tem, na coluna um, exatamente a coluna um da matriz identid<u>a</u> de.

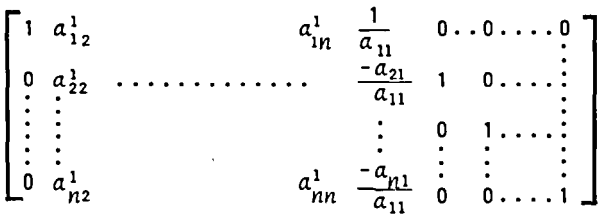

O processo de "normalização" dos elementos da diagonal e de redução a zero dos elementos fora da diagonal, na metade esquerda da matriz aumentada, tem pros seguimento até que a matriz adquira a forma final

> $\begin{bmatrix} 1 & 0 & \ldots & 0 & a_{11}^n & a_{12}^n & \ldots & a_{1n}^n \\ 0 & 1 & \ldots & 0 & a_{21}^n & \ldots & \ldots & \ldots & \ldots \end{bmatrix}^n$  $\overrightarrow{a}$   $\overrightarrow{b}$   $\ldots$   $\overrightarrow{a}$   $\ldots$   $\ldots$   $\overrightarrow{a}$   $\ldots$   $\overrightarrow{a}$   $\ldots$

com a matriz identidade à esquerda e a inversa à direita.

As fórmulas de recursão abaixo incorporam os n"ciclos" necessários para efetuar a conversão:

 $a_{kj}^k = \frac{a_{kj}^{k-1}}{k-1}$  *j*=k, ..., 2n  $a_{kk}$   $k=1,...,n$ .i= 1, ••• , *n*   $(i \neq k)$ 

Obs.: É possível que um pivô seja igual a zero. Neste caso é necessário uma pré-preparação da matriz original, realizando-se permutas de linhas com a finalidade de afastar os elementos zeros ou muito reduzidos da diagonal principal.

> ( importante salientar que o produto dos pivôs dos n "ciclos" fornece também o dete-rminante da matriz original. Se uma permuta de linhas é re alizada, o sinal do determinante se altera.

det[A]=  $(-1)^p \cdot \prod^n$ k=l  $a_{b\bar{b}}^{k-1}$  , onde p é o número de

permutas realizadas.

Os recursos necessários para inversão de matriz pelo

método acima são:

- espaço de memória para a matriz aumentada - (nx2n) -operações elementares (divisão, multiplicação esub tração) - 3n<sup>3</sup> -  $\frac{1}{2}n^2$  -  $\frac{1}{2}n$ 

M8TODO REDUZIDO DE INVERSÃO DE MATRIZES POR ELIMINAÇÃO

Trata-se de uma versão simplificada do método anterior, onde se elimina a matriz indentidade da matriz aumentada, conservando-se as operações sobre ela rea lizadas, porem, realizadas sobre a matriz identidade que surgiria à esquerda da matriz aumentada.

Tais simplificações resultam no seguinte conjunto de fórmulas de recursão:

$$
h_{\text{Pivo}} = a_{kk}^{k-1}
$$
\n
$$
a_{kk}^{k-1} = -1
$$
\n
$$
a_{kj}^{k} = \frac{a_{kj}^{k-1}}{h_{\text{Pivo}}} = a_{ij}^{k-1} - a_{ik}^{k-1} \cdot a_{kj}^{k}
$$
\n
$$
a_{ij}^{k} = a_{ij}^{k-1} - a_{ik}^{k-1} \cdot a_{kj}^{k}
$$
\n
$$
a_{ik}^{k} = \frac{-a_{ki}^{k-1}}{h_{\text{Pvo}}} = a_{ij}^{k-1}
$$
\n
$$
\left.\begin{matrix}\n1 & 1 & 1 \\
1 & 1 & 1 \\
1 & 1 & 1\n\end{matrix}\right\}
$$

Os recursos necessários, para este método, são: - espaço de memória para a matriz original: *(nxn)*<br>- espaço de memória para a matriz original: *(nxn)*<br>- número de operações elementares (divisão, multipl<u>i</u> caçao, subtração): *2n <sup>3</sup> - 2n <sup>2</sup>*+ *n* 

Comparando os dois métodos chega-se aos seguintes re<br>sultados:

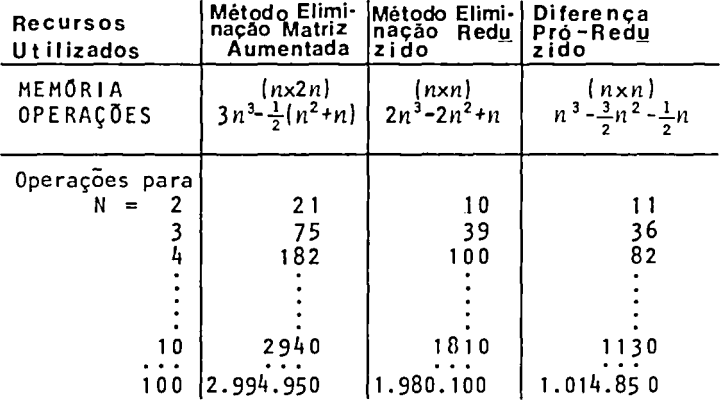

Exemplo de aplicação do método reduzido.

Dada a matriz

$$
A = \begin{bmatrix} (1) & 2 & 3 & 4 \\ 2 & 3 & 4 & 1 \\ 3 & 4 & 1 & 2 \\ 4 & 1 & 2 & 3 \end{bmatrix}
$$

o método deve conduzir, sucessivamente, as seguintes outras matrizes<br> $h = 1 - P11/2 = 1$ 

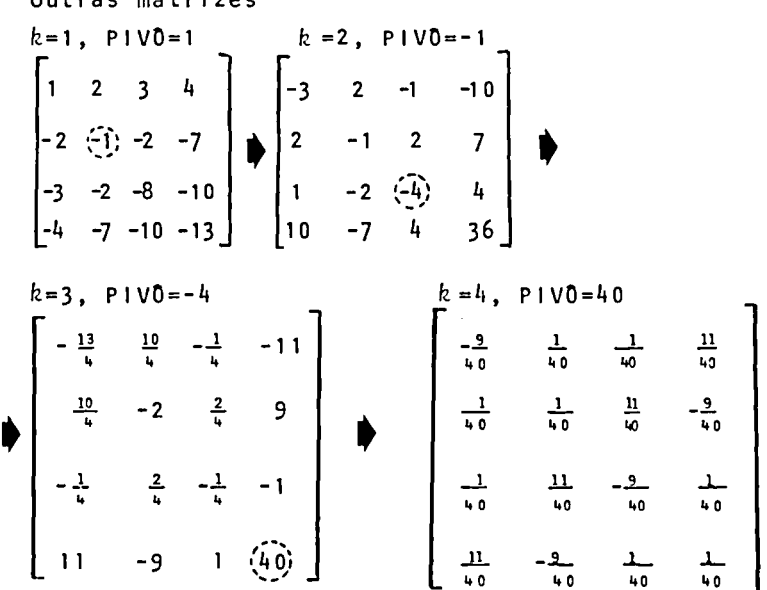

a matriz resultante, após as quatro pivotações, deve<br>ser a inversa da matriz original. Para comprovar, ba<u>s</u> ta pré-multiplicar esta matriz pela matriz originale<br>obter a matriz identidade.

$$
A \cdot A^{-1} = \begin{bmatrix} 1 & 2 & 3 & 4 \\ 2 & 3 & 4 & 1 \\ 3 & 4 & 1 & 2 \\ 4 & 1 & 2 & 3 \end{bmatrix} \cdot \begin{bmatrix} -\frac{9}{40} & \frac{1}{40} & \frac{1}{40} & \frac{11}{40} \\ \frac{1}{40} & \frac{1}{40} & \frac{11}{40} & -\frac{9}{40} \\ \frac{1}{40} & \frac{11}{40} & \frac{9}{40} & \frac{1}{40} \\ \frac{1}{40} & \frac{11}{40} & -\frac{9}{40} & \frac{1}{40} \end{bmatrix} = \begin{bmatrix} 1 & 0 & 0 & 0 \\ 0 & 1 & 0 & 0 \\ 0 & 0 & 1 & 0 \\ 0 & 0 & 0 & 1 \end{bmatrix} = I
$$

No conjunto de fórmulas de recursão, do método reduzi do, não está previsto a ocorrência de pivôs iguais a zero, o que deve ser evitado. Uma forma de se resolver o problema do pivô igual a zero é permutar a linha do pivô com uma outra linha que ainda não tenha servido de linha pivotal e cujo elemento corresponden te à coluna pivotal seja diferente de zero. No entan~ to, deve-se guardar os índices das linhas permutadas, em uma "pilha" de permutas realizadas durante a pivotação, pois, no método reduzido, para que se obtenha a matriz inversa da matriz original, é necessário que se realize, na ordem inversa das permutas realizadas sobre as I inhas, as correspondentes permutas sobre as colunas de mesmo índice das I inhas na matriz resultan te das *n* pivotações.

Por exemplo, dada a matriz

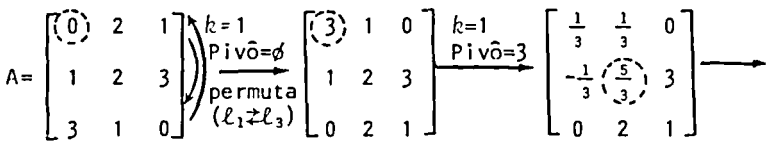

-.!. <sup>5</sup> *.1*  5 \_ \_i 5 -~] lz=3 5 P i vô=-lf .:t,l---- 1 5 '• <sup>I</sup> [ f!J A -i%] .!. -~ *1..* çao 13 13 13 """";;..-...-·~ fim da p~vot~ --h ~ ·h -&

$$
\begin{bmatrix} -\frac{3}{13} & \frac{1}{13} & \frac{4}{13} \\ \frac{9}{13} & -\frac{3}{13} & \frac{1}{13} \\ -\frac{5}{13} & \frac{6}{13} & -\frac{2}{13} \end{bmatrix} = A^{-1}
$$

2  $\begin{bmatrix} 2 & 1 \\ 2 & 3 \end{bmatrix}$ ,  $\begin{bmatrix} \frac{3}{13} & \frac{3}{13} & \frac{1}{13} \\ \frac{9}{13} & \frac{3}{13} & \frac{1}{13} \end{bmatrix}$  =  $\begin{bmatrix} 1 & 0 & 0 \\ 0 & 1 & 0 \end{bmatrix}$  = 1  $0$   $\left[\frac{5}{13}$   $\frac{6}{13}$   $\frac{2}{13}$   $\right]$   $\left[\begin{array}{ccc} 0 & 0 & 1 \end{array}\right]$ 

nha que ainda não tenha servido como linha pivotal, $\overline{co}$ mo por exemplo a linha 2.

Note-se que a permuta pode ser com qualquer outra li  
\nnha que ainda não tenha servido como linha pivotal,co  
\nmo por exemplo a linha 2.  
\n
$$
A = \begin{bmatrix}\n0 & 2 & 1 \\
1 & 2 & 3 \\
1 & 2 & 3\n\end{bmatrix}\n\begin{bmatrix}\nk=1 & 1 & 2 & 3 \\
0 & 2 & 1 & 3 \\
0 & 2 & 1 & 0\n\end{bmatrix}\n\begin{bmatrix}\nk=1 & 1 & 2 & 3 \\
0 & 2 & 1 & 0 \\
0 & 3 & 1 & 0\n\end{bmatrix}\n\begin{bmatrix}\nk=2 & 1 & 2 & 3 \\
0 & 2 & 1 & 0 \\
0 & 3 & 5 & 9\n\end{bmatrix}\n\begin{bmatrix}\nk=2 & 2 & 3 & 3 \\
0 & 2 & 1 & 3 \\
0 & 3 & 5 & 9\n\end{bmatrix}
$$

$$
\begin{bmatrix}\n1 & -1 & 2 \\
0 & \frac{1}{2} & \frac{1}{2} \\
-3 & \frac{5}{2} & \frac{5}{2} \\
\frac{1}{2} & \frac{1}{2} & \frac{1}{2}\n\end{bmatrix}
$$
\n
$$
\begin{bmatrix}\n1 & -1 & 2 \\
Piv\hat{o} = -\frac{13}{2} & \frac{1}{13} & -\frac{3}{13} & \frac{1}{13} \\
-\frac{3}{13} & \frac{9}{13} & \frac{1}{13} & \frac{1}{13}\n\end{bmatrix}
$$
\n
$$
\begin{bmatrix}\n1 & -1 & 2 \\
Piv\hat{o} = -\frac{13}{2} & \frac{1}{13} & \frac{1}{13} \\
-\frac{3}{13} & \frac{5}{13} & \frac{1}{13}\n\end{bmatrix}
$$
\n
$$
\begin{bmatrix}\n-\frac{3}{13} & \frac{1}{13} & \frac{1}{13} \\
\frac{9}{13} & -\frac{3}{13} & \frac{1}{13} \\
-\frac{5}{13} & \frac{6}{13} & -\frac{2}{13}\n\end{bmatrix}
$$
\n
$$
\equiv A^{-1}
$$

Outra característica importantíssima, que pode ser explorada para eliminar passos de trocas de linhas, é que:

Qualquer que seja a ordem de aplicação das n pivotações - reduções realizadas com o método reduzido, so pre a matriz original, tem como resultado a inversa da matriz original, quando esta não for singular:

Exemplo:

 $A = \begin{bmatrix} 0 & 2 & 1 \\ 1 & 2 & 3 \\ 2 & 1 & 2 \end{bmatrix}$ Seja a matriz

1º Pivotação-redução:  $k=2$ , PIVO= $a_{22}^{\circ}$  = 2

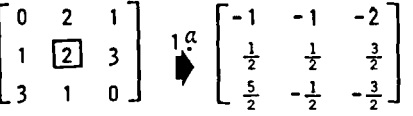

2º Pivotação-redução:<br> $k=1$ , PIVO= $a_{11}^1 = -1$ 3º Pivotação-redução:<br>  $k=3$ , PIVO= $a_{33}^2 = -\frac{13}{2}$ 

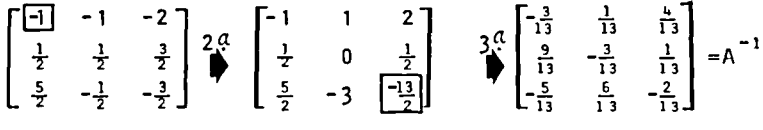

ou, 2º Pivotação-redução:<br>  $k=3$ , PIVO= $a_{33}^1 = -\frac{3}{2}$  $k=3$ ,  $P1\sqrt{0} = \alpha_3^2$ ,  $\frac{3}{2} = -\frac{3}{2}$ <br>  $\begin{bmatrix} -1 & -1 & -2 \\ \frac{1}{2} & \frac{1}{2} & \frac{3}{2} \\ \frac{5}{2} & -\frac{1}{2} & -\frac{3}{2} \end{bmatrix}$ <br>  $2\alpha$ <br>  $\begin{bmatrix} -\frac{13}{2} \\ \frac{9}{2} \\ \frac{5}{2} \\ \frac{1}{2} \end{bmatrix}$ <br>  $\begin{bmatrix} -\frac{1}{2} & -\frac{1}{2} \\ \frac{9}{2} & 0 \\ -\frac{5}{2} & \$ 

Ora, esta propriedade permite que PIVOS iguais a zero sejam evitados, sem a necessidade de pré-preparaçãoda matriz original com trocas de linhas, etc, o que acelera e simplifica o método.

PROCEDIMENTO PARA INVERSÃO DE MATRIZES PELO MÉTODO RE DUZIDO DE INVERSÃO POR ELIMINAÇÃO.

COMENTARIO:

Este procedimento tem como parâmetros de entrada a ma triz original a ser invertida e a sua dimensão N(NxN). A matriz inversa é calculada sobre a mesma área da ma triz original, portanto a matriz original é destruida, mesmo que esta seja singular, o que é determinado durante o processo e é indicado por um parâmetro de retorno que se for "verdadeiro" a inversa foi calcula<br>da, se for "falso" a matriz original era singular. 0 processo fornece ainda o determinante da matriz origi nal, em outro parâmetro de retorno.

```
PROC:
```
INVMA (A, N, DET, Ns);<br>MATRIZ A, DE DIMENSÕES NxN, PARAMETROSDE ENTRADA DET, DETERMINANTE DE A, Ns, INDICADOR DE NÃO SINGULARIDADE SÃO PARÂMETROS DE RETORNO.

S1: DEFINE-SE DOIS ARRAYS AUXILIARES, KK E IJ, DE UMA DIMENSÃO COM "N" POSIÇÕES. KK(I): SINALIZADOR DE PIVOTAÇÃO. =  $\phi$ , SE A PIVOTAÇÃO DE INDICE "I" JÁ SE REALIZOU, = 1, EM CASO CONTRÁRIO. IJ(TROCA): ARRAY QUE SERVE COMO PILHA DE SALVAMEN TO DOS INDICES DE TROCA DE LINHAS  $(\ell_{7} \neq \ell_{7})$ , DURANTE O PROCESSO.  $DET -1;$  $K\phi$   $\leftarrow$  N;  $KK(1)$   $\leftarrow$  1; PARA  $1 \leq 1 \leq N$ . S2: SE Kø=ø VA PARA FIM.  $K \leftarrow N$ ;  $K1 - 1$ :  $IX \leftarrow 1$ ; S3: SE IX>N VA PARA  $\rightarrow$  S4 SENÃO CONTINUE; COMENTARIO: (KI MOD N) É O MESMO QUE O RESTO DA DIVISÃO DE K1 POR N. SE (KK(K1) = ø OU A(K1, K1)=ø) E K≠K1<br>FAÇA: K1 ← (K1 MOD N)+1 E VA PARA S3 SENÃO: CONTINUE: SE KK(K1)  $\neq \emptyset$  E A(K1, K1)  $\neq \emptyset$ 

FACA:  $1 K + K1$ .  $KK(K) + d$ .  $Kd + Kd-1$ ,  $PIV0 - A(K,K)$ ,  $A(K,K)$   $\leftarrow$  -1. PARA  $J + K+1$ ,  $K+2$ ,...,N, 1, 2,..,K-1,  $FACA: |A(K,J) \leftarrow A(K,J)/PIVO$  $PRRA$   $1 + 1, 2, ... K-1, K+1, ... , N.$  $IFACA: A(i, j) + A(i, j) - A(i, k) * A(k, j);$ PARA  $1 + 1, 2, ..., N$ .  $FACA: | A(i, K) \leftarrow -A(i, K) / P1V0;$  $DET + DET *PIVO$ :  $K1 \leftarrow (K1 \text{ MOD } N) + 1$ :  $1X + 1X + 1;$ VA PARA  $\rightarrow$  S3:  $54:$  $SE Kd > d$  $|SE A(K,K1)\neq\emptyset$   $E KK(K)\neq\emptyset$ FACA: ITROCA-TROCA+1. FACA:  $IJ(TROCA) \leftarrow K*100000+K1$ . (PERMUTA LINHA K COM LINHA K1)  $A(K,*)^2A(K1,*)$ , IVA PARA →S2 **SENÃO** FACA:  $K+$  (K1 MOD N)+1; ENQUANTO  $(A(K,K)) = \emptyset$  OU KK $(K) = \emptyset$ ) E K $\neq$ K1  $FACA: K \leftarrow (K MOD N)+1;$ SE K#K1 VA PARA ->S4 SENÃO  $NS \leftarrow$  "FALSO".  $FACA:$  $K\phi \leftarrow \phi$ ,  $DEFed:$ SENÃO |FAÇA: | NS← "VERDADEIRO":  $FIM:$ ENQUANTO TROCA>ø  $FACA: \bot I \leftarrow \bot J (TROCA)$  DIV 100000.  $J \leftarrow I J (TROCA)$  MOD 100000. (PERMUTA COLUNA I COM COLUNA J)  $A(*, I)*A(*, J).$  $TROCA \leftarrow TROCA - 1$ :  $DEF - -$ 

COMENTÁRIO:

Neste ponto termina o processo. Se NS for "verdadeiro", a inversa da matriz original foi determinada e ocupa a mesma área da matriz origi nal.

Este procedimento encontra-se a sequir programado, em uma linguagem de computador dirigida para algoritmos e denominada "ALGOL", juntamente com um programa de teste que o utiliza para inverter algumas matrizes co mo exemplo.

JURROUND IN NUMBERUL CONFILERS VERSION CSYSINGS NEUNESDAYS UIZIZZZS

 $\sim 10$ 

**TESTINVAAI** . . . . . . . *.* . . HEGIN INTEGRATIVE LANGE FINE FILE FAIRLAJEREMENT FORINTMENT VIERT HOULEAN PROCEDURE HOLDIERN (HATTELFORA) F vitus enterede Intacta neteral Annex Alleller(1911+All91); HESEN LATEORIE LANANCE d,  $1r - 1 = -$ Their sends د FOR LIFE STEP I WILL JUDG FOR KIEL STEP 1 OVEIL NOW FURINCES STEP 1 UNTIL Y DO  $\times$ (K+L):=9+ A(K+NL)\*>(NL+L); **JULTIPEETHUES** エンノ J tist outlieferator;  $\leq 0.04$ AUJIEN & PROCEDURE INVIATIONMENTS Ł. ARRAY ALL+11: INTENER AS REAL DET:  $2501x$ ARRAY ARVIOITING Š. INTEGER LAUGRAROGRIGINOUAT LABEL LIS HEAL PIVUIL AUDENT RETORIE ruk 1:=1 SirP I UNTIL N DU  $NK111111$ VALLE AV > 0.00  $20.31$ د  $\sqrt{12}$   $\sqrt{4}$   $\sqrt{11} = 14$ Insulatiou  $5LU13$ WHILE (ANIMITED OR A[AI+A]]=0) AND APEAI  $\mathbf{u}$  $10.811 = (61.800, 61.71)$ In SA(All  $\pi^{\pm}$  ) and A[A]+K]]  $\pi^{\pm}$  0 Inc. neula  $n \times 1 \times 2 = n + 1$ ;  $n = 0$ ;  $n \times 1 = 0 - 1$ ;  $\overline{a}$ ALNONIS - - ALNONIZPIVUIS = ALNONIS UEL:= UELPPIVOI; FUR JI=K+1 SIEP I UNIIL N+<br>I SIEP I UNIIL K-1 UU HEGIN ALNOUSE ALKOUIZPIVULS FOR I:= I STEM I UNTIL N-I+N+1 STEM I UNTIL N  $\mathbf 6$ UJ ALI+JII= ALI+JI = ALI+KJ\*ALK+JII  $E = 41.4$ FURTIE I STEP I UNTIE N'UU ALISKI:==ALISKI/PIVOTE  $\ddot{\phantom{a}}$ 上山村  $N12 = (N1 - M011 - N) + 13$  $\triangleright$ CMU + It  $\wedge v \geq v$  $\ddot{\phantom{a}}$ THEN SEGIN LIP

```
If n[0, n+1] \geq 0 And said n = 04
                      Int v acula Indust=9+1; IJLINOCAJI=NºIODOOU+KI;
                             FOR ITEL SILP I UNIIL N DU
                                                                                   \overline{\phantom{a}}ALS+1J:=READLUCK(ALN+1J+ALS1+1));
                            c. ND
                      ELSE HEUIN KI=(KI MUD N)+1;
                                                                                   5
                             WHILE (A[N+K]]=0 OR NNIKJ=0) AND
                                                                                   \overline{\phantom{a}}KARNI DO KIR (K MOD N) + 11
                             IF A HE AL THEY GO LL
                             ELSE INVMA := FALSE: NUI=01
                           1.1411C NU
                                                                                   5
              CLOC INVIAL IFINUES
                                                                                   4
            E = 1.3 + 1.write TRUCH > 0.00
                                                                                   د
            HEDIR I:= IULIRUCA) DIV IUDUOO: J:= IULIRUCA] MUD IU0000:
              FOR AIRL STEP I UNTIL A DU AIRVITIEREADLOCKIAIRVITUAIRVUITE
                                                                                   \ddot{\phantom{1}}1 \times 3CA:=9-1; 0 \times 11 = -0 \times 1;
            \mathbf{r}_i and \mathbf{\hat{s}}_iE 40 DA PROCEDI
                                                                                   З
      WHILE NOT REASTENT (2 . M) DU
                                                                                   ż
      BEGIN INTEGER TOJE
        REAL ATT
                                                                                   ↗
        REAL USI4
        ARRAY AVAIVACIIINVIINUS
        READTENISZ (FRISTER 1 UNITE N OU ALISADIFIMI)
         IRITE(SAI+</+"4>TRIZ URIGINAL = A "+/>);
        For Itel ofer I UNTIL N DO
        wRITE(501)< ** 54+>+1+ N>10 THEN 10 ELSE N+ FOR J:=1 STEP 1 UNTIL N
                           ILL+11A=:IL+11X UU
        1<sub>t</sub>INV-A(Al+N+UEl)
        ARTIFICATES VEHATRIZ INVERSA = AL HEZ>);
                                                                                   3
               FOR ITEL SIER I GAILE A DO
         wellE(SAI+<IUmlc+p>+AltI+*I);
                HULLEP (A+N+N+Al+H+N+AZ) i
                4811c (SA1+SZP[A]+[A1] = [1]P+/>);
                ruk II=1 SIEP I UNIIL N DO
         ARIIE(DAI+<IURIZ.5>+AZ(I+*I);
             LYU
        ELSE ARITE (SAI+K//+"A MATRIZ URIGINAL EH SINGULAR"+//>);
                                                                                   J.
      七つ時
     \Gamma 1 \approxŹ,
    ENJ.
ROKS DETECTED = U.
UMENTS = B. TUTHE SEGMENT SIZE = 402 AURIDS. CURE ESTIMATE = 1237 WORDS. STACK E
 = 93 CARDS. 038 SYNTACTIC LIEMS. 34 DISK SEGMENTS.
 NAME: (UUUUZUUY)IESTINVMAI.
                               C.139 SECUNDS PROCESSING: 1.822 SECONDS 170.
TIME = Yayas SELUNUS ELAPSED?
```
MATRIZ URIUINAL =  $x$  $0.0000$ 1.0000  $2.0000$  $2.0000$  $U - U U U 0$  $1.0000$ 2.0000 1.0000  $U - U U U U$  $UFT[X] =$  $-00000000$ MATRIZ INVERSA = XI  $1.444444$  $-0.222222$  $0.111111$  $0.111111$  $-0$  occase?  $0.444444$  $0.444444$  $0.11111$  $-4.22222$  $[X]$ .  $[X]$ ] = []] 1.000000  $0.000000$  $0.000000$  $0.000000$ 1,000000  $0.000000$  $0.000000$  $0.000000$ 1.000000 MATRIZ URIGINAL =  $\Lambda$  $0.0000$  $2.0000$  $1.0000$ 1.0000  $2.0000$ 3.0000  $3.0000$ 1,0000  $0.0000$  $DFI(X) =$ 13.00000000 MATRIZ INVERSA =  $x1$  $-0.230769$  $0.010923$  $0.301642$  $0.692308$  $-0.630154$  $0.010463$  $-0.384615$  $0.461535$  $-0.13340$  $[X] \bullet [X] = [1]$ 1.000000  $1.455192F - 11$ 1.000000  $-0.000000$ 1.818989E-12  $-0.000000$ 1.000000 MATRIZ ORIGINAL =  $X$ 1.0000  $2.0000$ 3.0000  $+ 0000$ 2.0000 3.0000  $4.0000$  $1.0000$  $3.0000$  $4.0000$ 1.0000  $2.0000$  $4.0000$  $1.0000$  $2.0000$ 3.0000  $DEF(X) =$ 150.00000000 MATRIZ INVERSA = X1  $-0.225000$  $0.025000$  $0.0025000$ **U.2/5000**  $0.025000$  $0.075000$  $0.275000$  $-0.265000$  $0.025000$  $0.275000$  $-0.6233.0$ 0.025000  $-0.225000$  $0.275000$ 000050.0  $0.025000$  $[X] \cdot [X] = [1]$  $0.000000$  $1.0000009.094947F-12$  $-0.000000$  $1.273293E-11$  $-0.000000$  $1.0000004.547474E-13$  $1.637090E-111.637090E-11$ 1.000000  $-0.000000$  $-0.000000$  $-0.0000005.002221E-12$ 1.000000

# **BIBLIOGRAFIA**

- ELLENRIEDER, Albert von. *Pesquisa operacional.* Rio de Janeiro, Almeida Neves, 1971.
- FERRETI, Getúlio Goes. Problemas de transportes; comentários sobre a solução inicial de duas etapas. *Revista de Administração de Empresas,*  Rio de Janeiro, 16(1):25-9. jan./fev. 1976.
- GASS, Saul *I. Linear programming; methods and applications.* 4.ed. New York, McGraw·Hill, c1975.
- GOELZER, Lúcio. *Programação linear; estatística, métodos quantitativos de produção.* Porto Alegre, CEUE, 1973.
- HILLIER, F. S. & LIEBERMAN, G. J. Introduction to operations research. San Francisco, Holden-Day, c1967.
- LEONEL, Neron Arruda. *SOPTA: Sistema de Otimização de Problemas de Transportes e de Adjudicação.* Porto Alegre, UFRGS·PGCC, 1977.
- McMILLAN Jr, Claude. *Mathematical programming.* 2.ed. New York, John Wiley & Sons, lnc, c1970.
- NOVAIS, Antonio G. *Pesquisa operacional e transportes: modelos probabilísticos.* São Paulo, McGraw-Hill, 1975.
- PUCCIN I, Abelardo de Lima. *Introdução à programação linear.* Rio de Janeiro, Ao Livro Técnico, 1972.
- RODRIGUES, Maria Magdalena E. M. Método dos transportes; desen· volvimento de uma nova solução inicial. *Revista de Administração de Empresas,* Rio de Janeiro, 15(2) :40-6, mar./abr. 1975.
- RUSSELL, Edward. *Operations Research Journal,* jan./fev. 1963 apud GOE LZER, Lúcio, *Programação linear; estatística, métodos quanti· tativos de produção.* Porto Algre, CEUE, 1973. p.94.
- SAL TER, Sir James Arthur. Shipping contrai in world war 11. In: *Encyclo· paedia Britannica.* Chicago, 1963. v.23, p.344·8.
- SERRA COSTA, J. de J. *Tópicos de pesquisa operacional.* 2.ed. Rio de Janeiro, Editora Rio-Sociedade Cultural, 1975.
- WAGNER, Harvey M. *Principies of operations research with applications to managerial decisions.* London, Prentice-Hall, 1972.

 $\bar{t}$ 

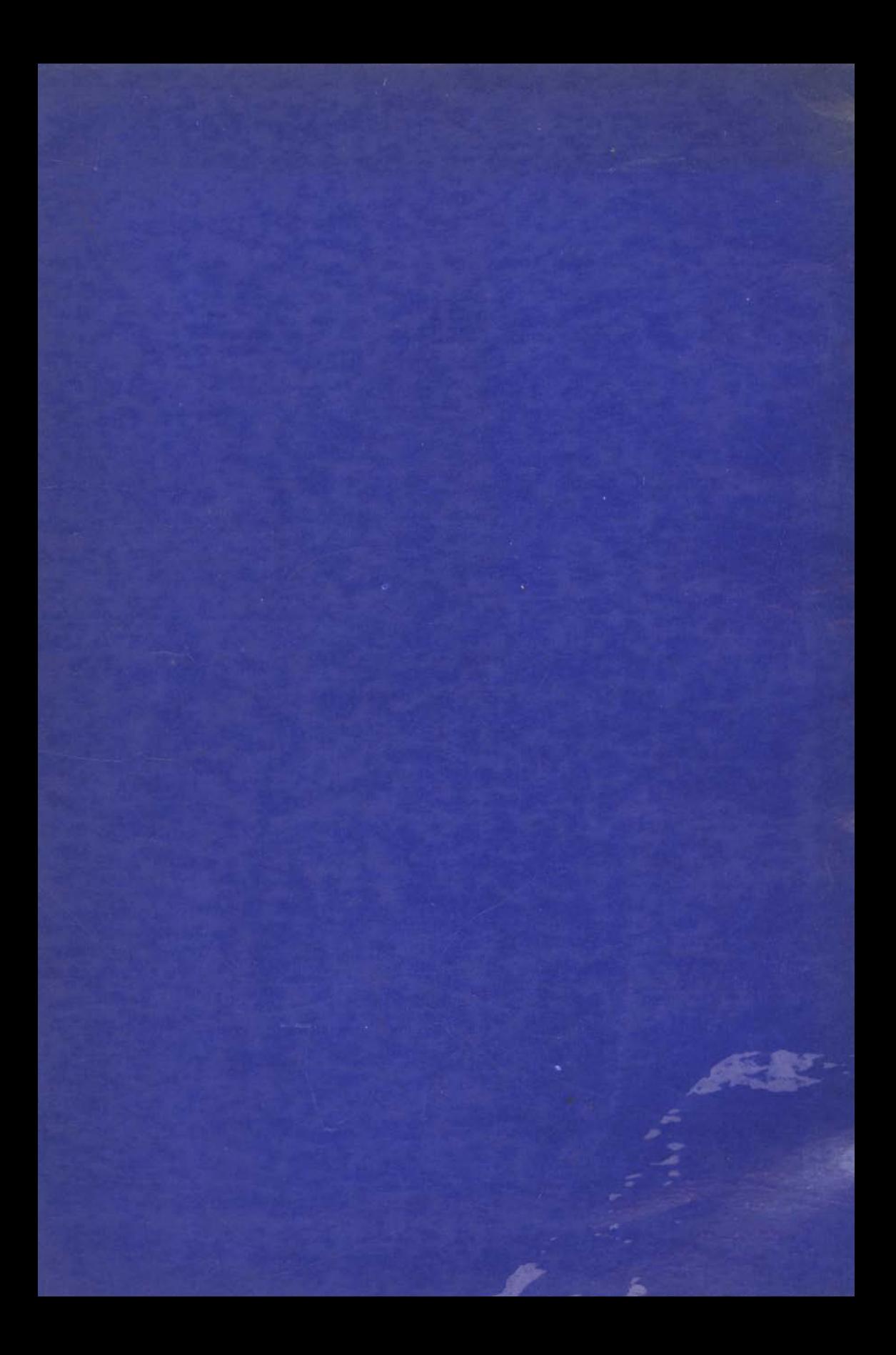